# **07-1 Basic instruction**

last modified by Joey on 2022/06/11 14:11

# **Table of Contents**

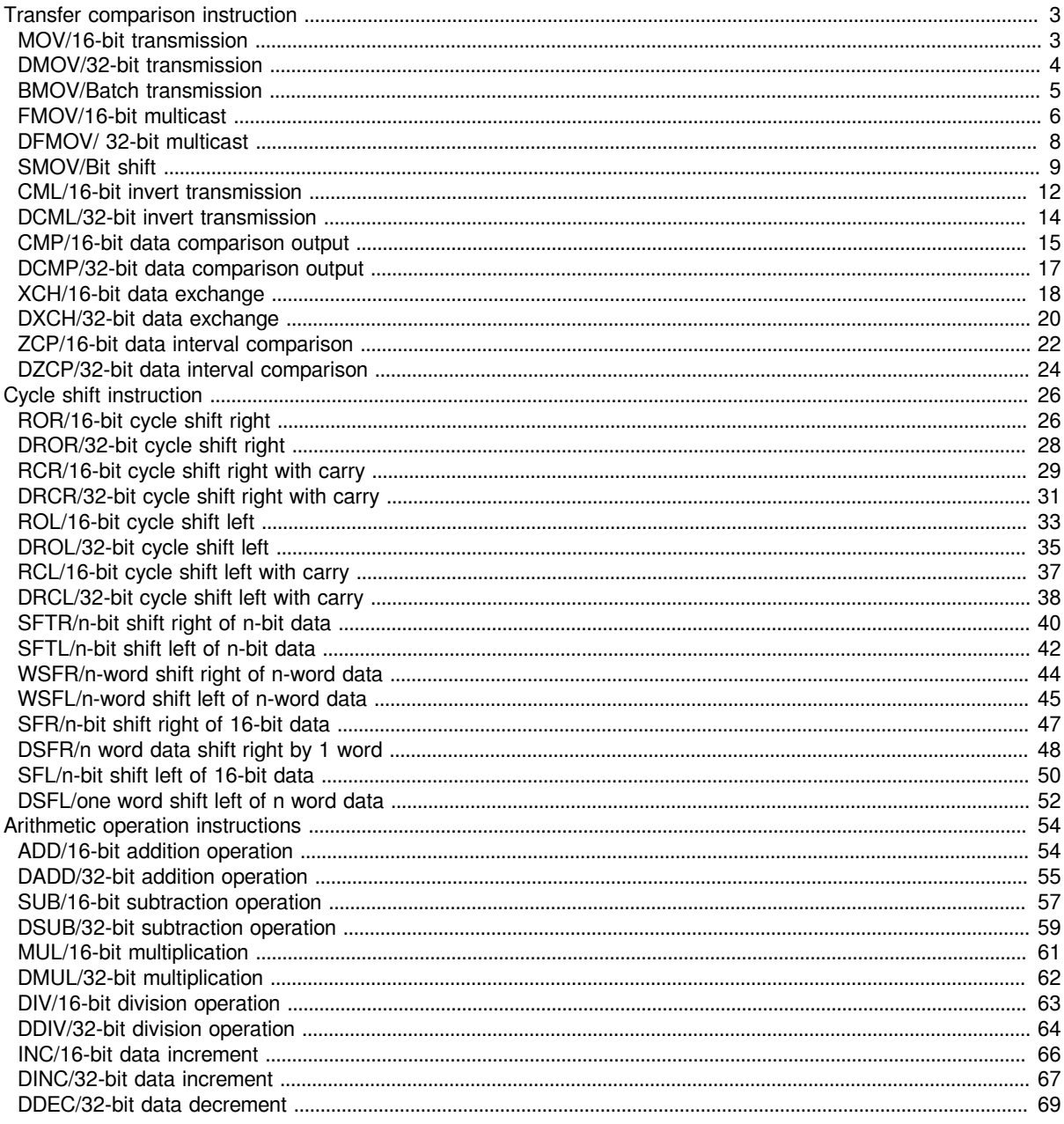

# <span id="page-2-0"></span>**Transfer comparison instruction**

## <span id="page-2-1"></span>**MOV/16-bit transmission**

## **MOV(P)**

Transfer the BIN 16-bit data of the device specified in (S) to the device specified in (D).

-[MOV (S) (D)]

## **Content, range and data type**

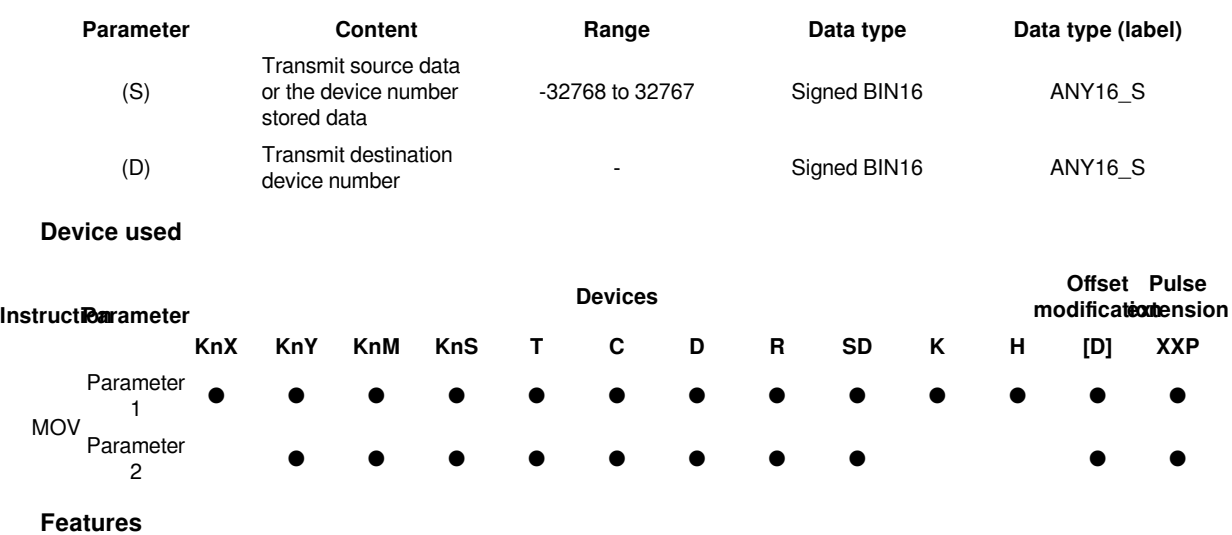

• Transfer the BIN 16-bit data specified in (S) to the device specified in (D).

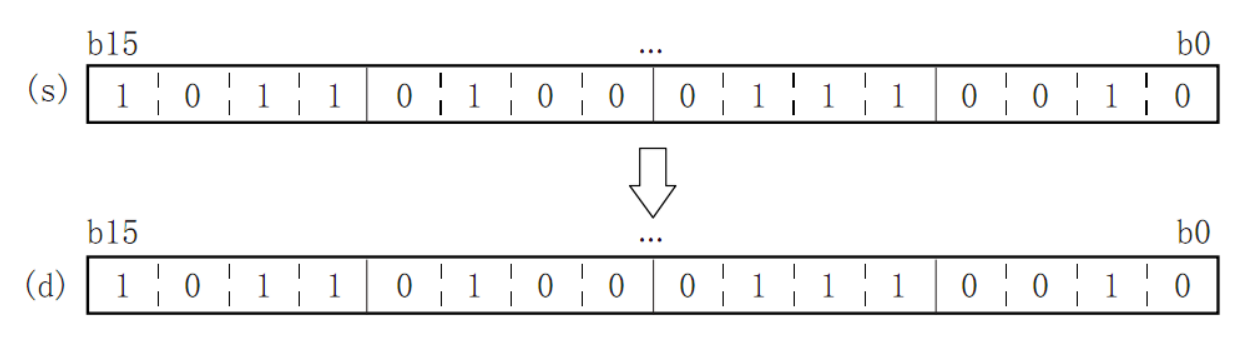

## **Error code**

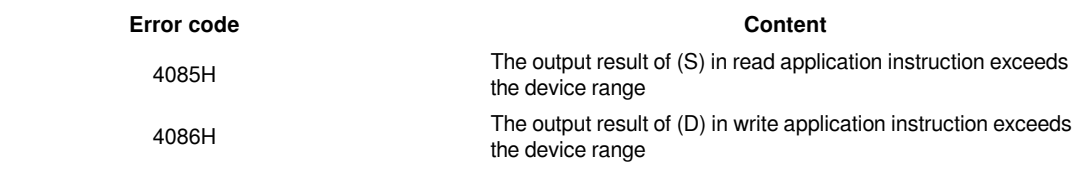

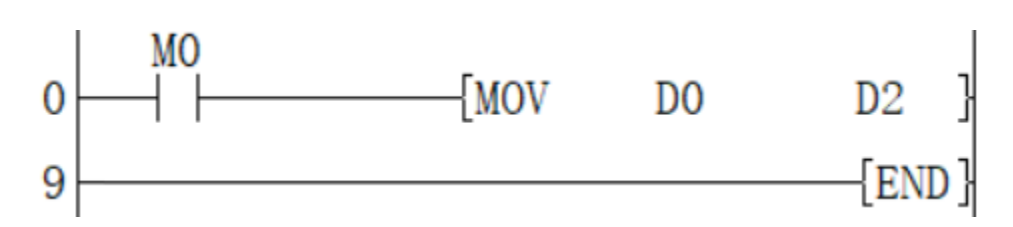

When M0 is set, the value of D0 is transferred to the value of D2:  $(D0) \rightarrow (D2)$ .

## <span id="page-3-0"></span>**DMOV/32-bit transmission**

## **DMOV(P)**

Transfer the BIN 32-bit data of the device specified in (S) to the device specified in (D).

-[DMOV (S) (D)]

## **Content, range and data type**

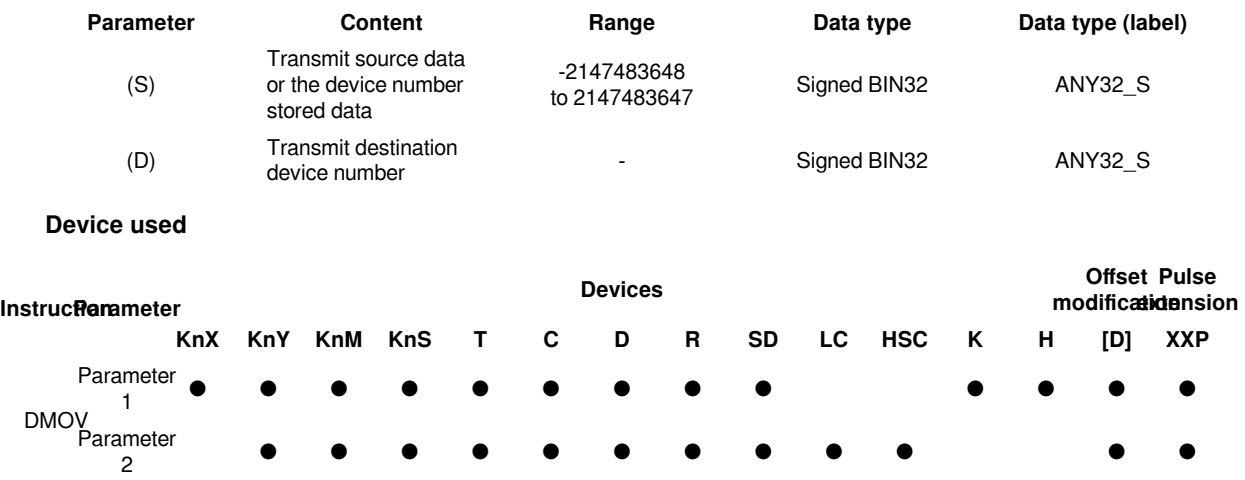

### **Features**

Transfer the BIN 16-bit data specified in (S) to the device specified in (D).

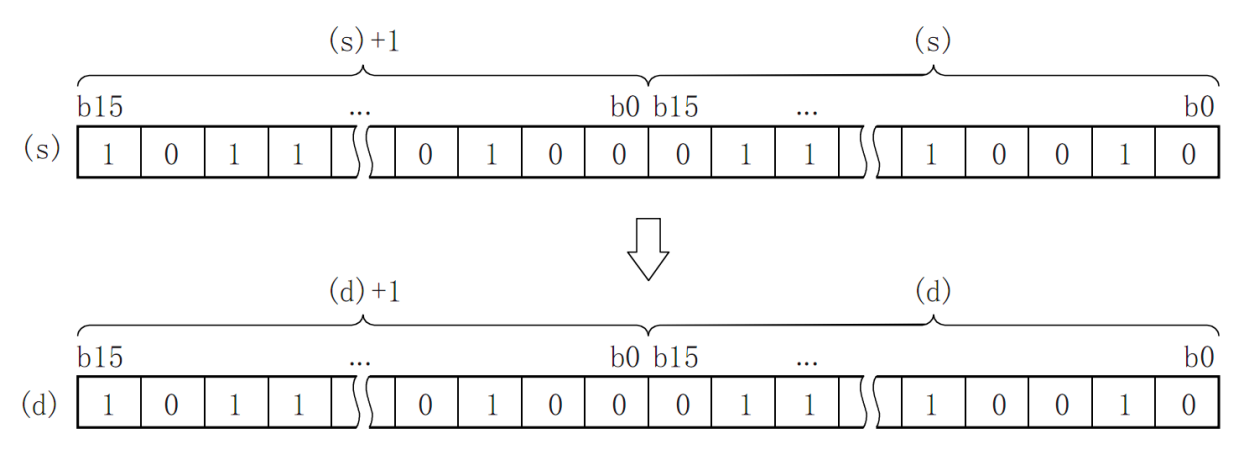

## **Error code**

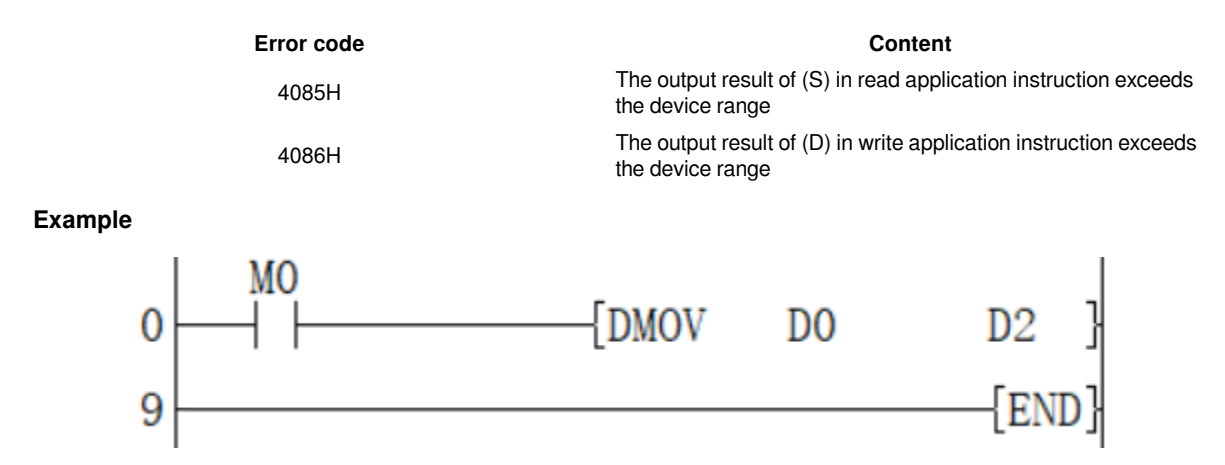

When M0 is set, the value of (D1, D0) is transferred to the value of (D3, D2): (D1, D0)  $\rightarrow$  (D3, D2).

## <span id="page-4-0"></span>**BMOV/Batch transmission**

## **BMOV(P)**

The (N) point BIN 16-bit data starting from the device specified in (S) is sequentially transmitted to the device specified in (D).

-[BMOV (S) (D) (N)]

## **Content, range and data type**

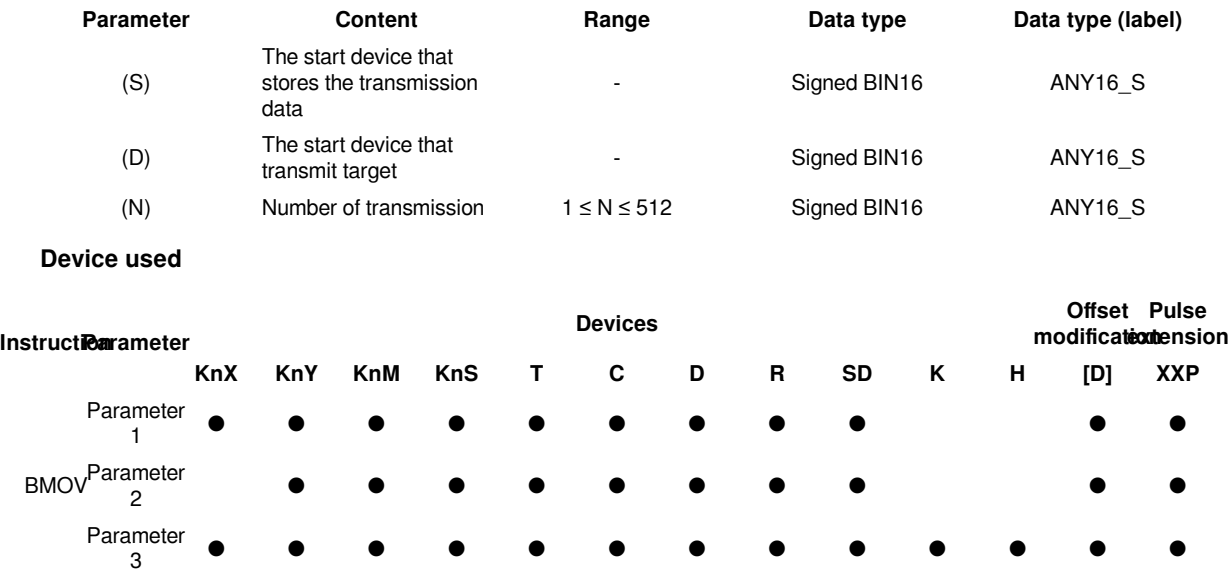

#### **Features**

Batch transfer the BIN 16-bit data of point (N) starting from the device specified in (S) to the device specified in (D).

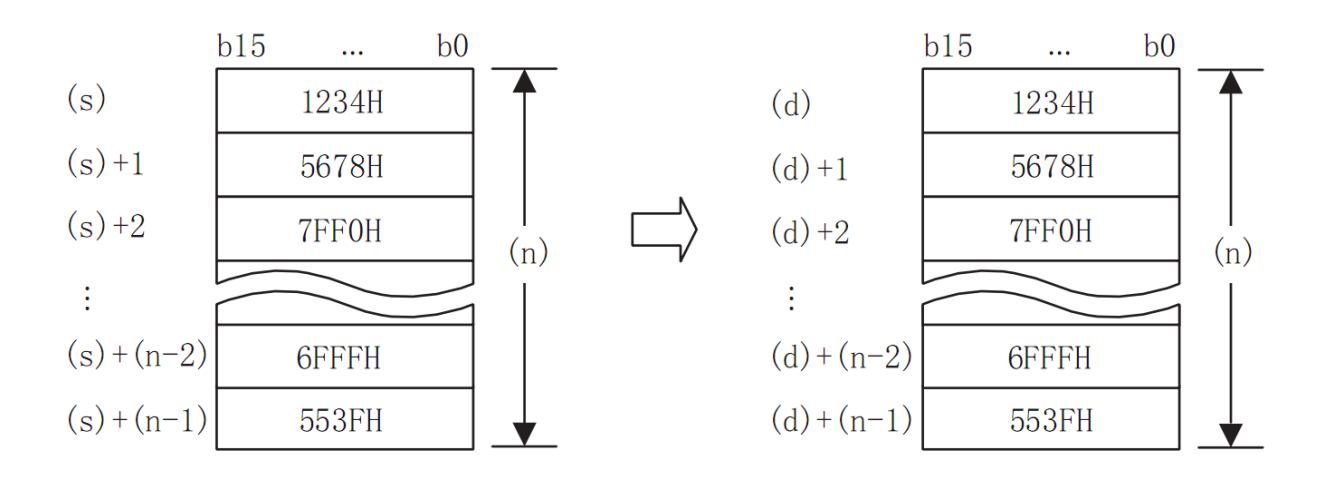

When the device number exceeds the range, it will be transferred within the allowable range.

By controlling the direction reversal flag (SM224) of the BMOV instruction, the BIN 16-bit data at point (N) starting from the device specified in (D) can be batch transferred to the device specified in (S).

## **Error code**

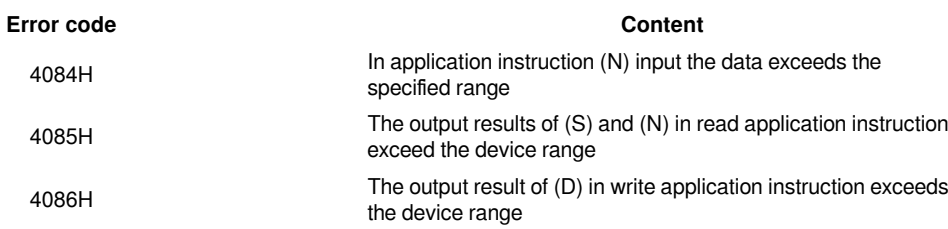

## **Example**

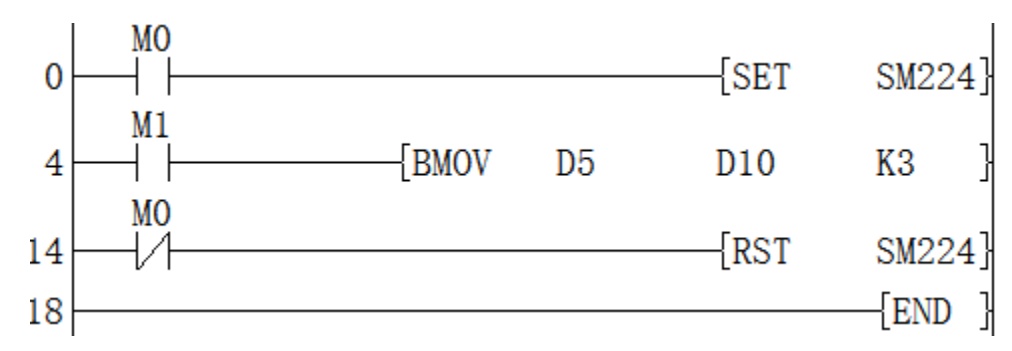

When M0 is set, set M1, then  $(D5) \rightarrow (D10)$ ;  $(D6) \rightarrow (D11)$ ;  $(D7) \rightarrow (D12)$ ;

<span id="page-5-0"></span>When M0 is reset, set M1, then  $(D10) \rightarrow (D5)$ ;  $(D11) \rightarrow (D6)$ ;  $(D12) \rightarrow (D7)$ .

## **FMOV/16-bit multicast**

#### **FMOV(P)**

Transfer the BIN 16-bit data of the device specified in (S1) to the device specified in (D) at (N) points (that is, transfer the same data to multiple addresses).

-[FMOV (S) (D) (N)]

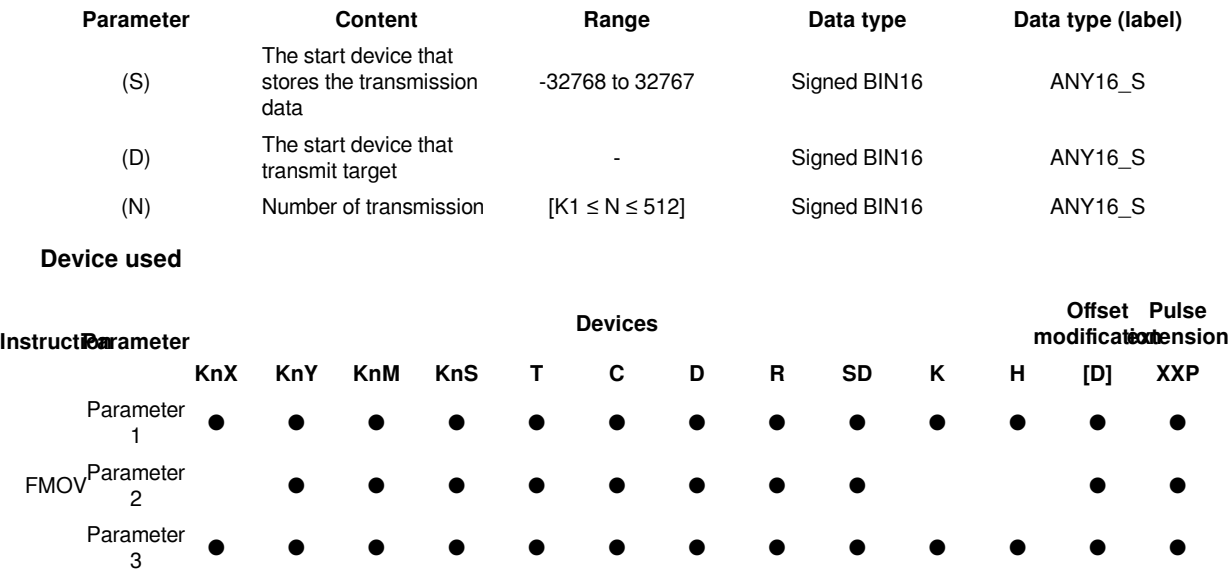

## **Content, range and data type**

#### **Features**

The same data as the BIN 16-bit data of the device specified in (S) is transferred to the device specified in (D) at (N) points.

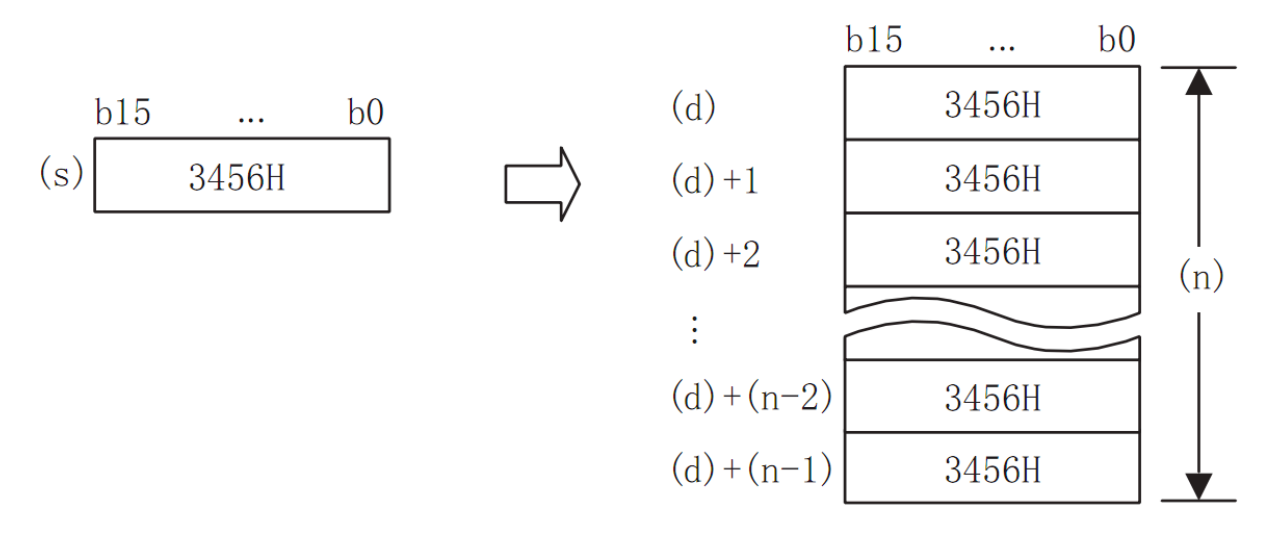

When the number specified in (N) exceeds the device number range, transfer is performed within the allowable range.

When a constant (K) is specified for the transmission source (S), it will be automatically converted to BIN.

**Error code**

**Error code Content**

4084H (S) and(N) input the data In application instruction exceed the specified range

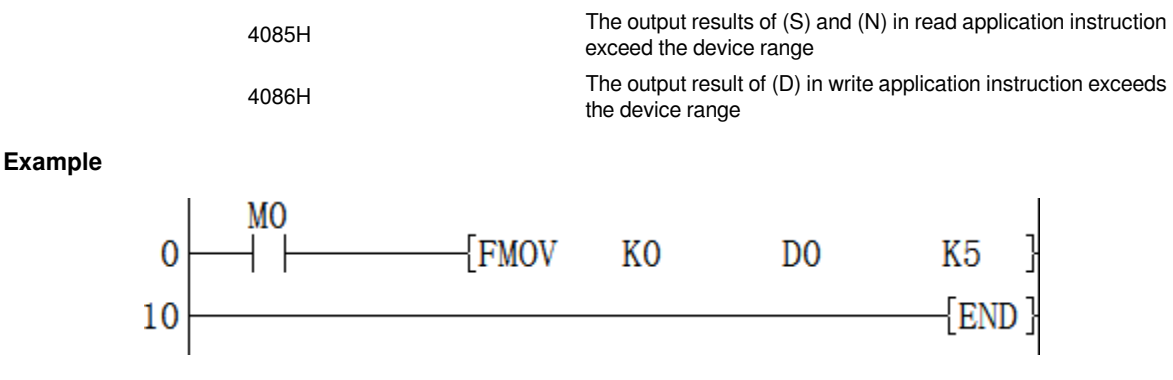

When M0 is set, the value of D0 to D4 is set to 0.

## <span id="page-7-0"></span>**DFMOV/ 32-bit multicast**

## **DFMOV(P)**

Transfer the BIN 32-bit data of the device specified in (S1) to the device specified in (D) at (N) points (that is, transfer the same data to multiple addresses).

## -[FMOV (S) (D) (N)]

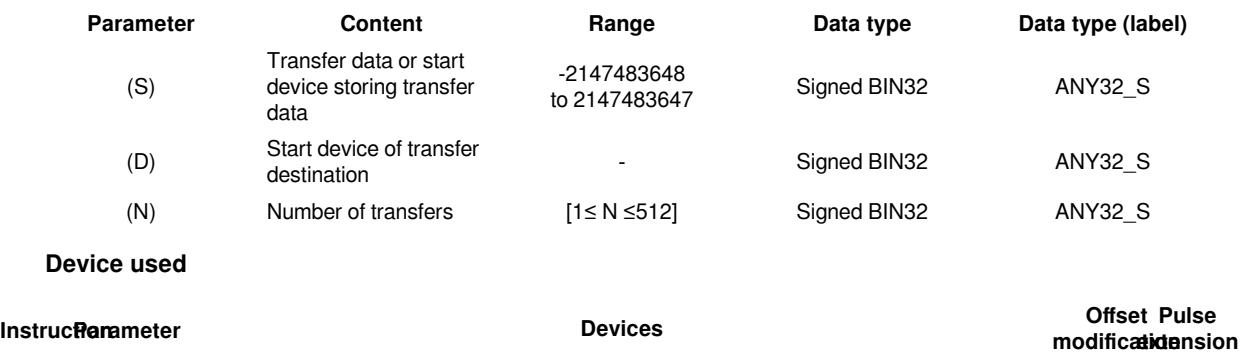

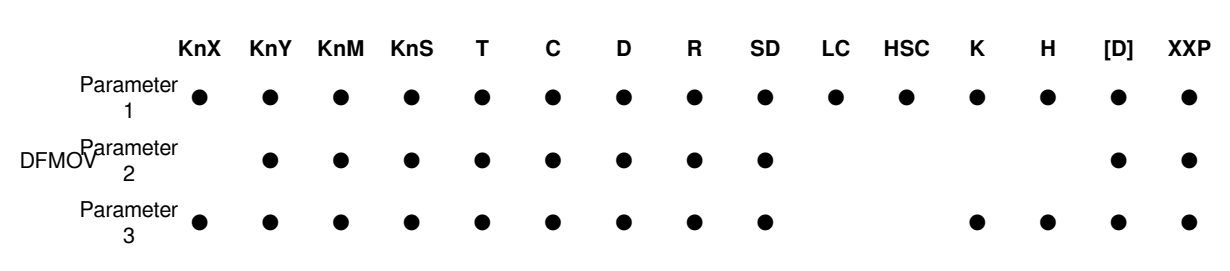

#### **Features**

The same data as the BIN 32-bit data of the device specified in (S) is transferred to the device specified in (D) at (N) points.

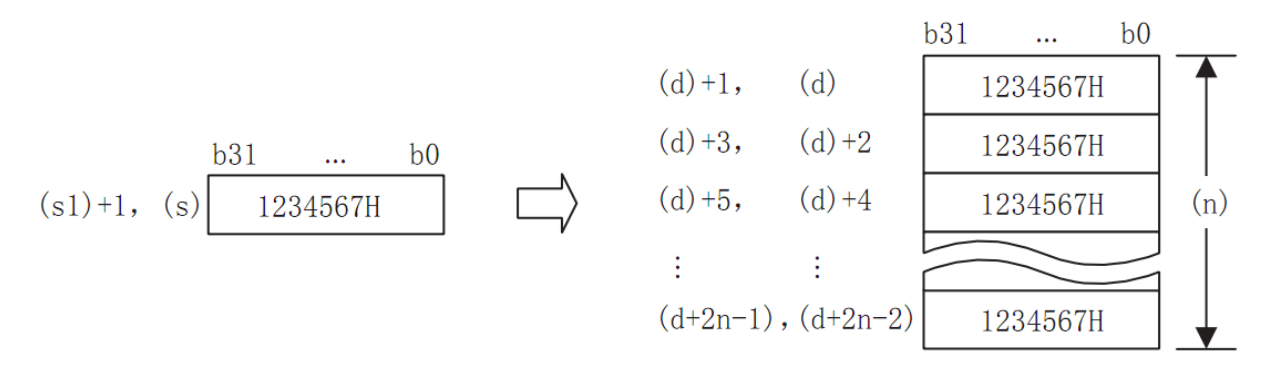

When the number specified in (N) exceeds the device number range, transfer is performed within the allowable range.

When a constant (K) is specified for the transmission source (S), it will be automatically converted to BIN.

#### **Error code**

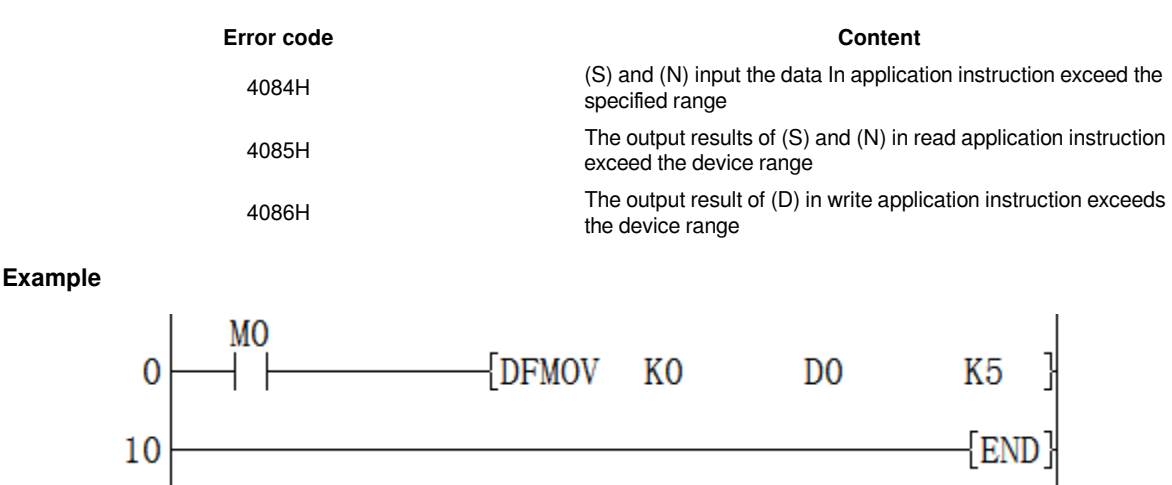

When M0 is set, the value of (D1, D0), (D3, D2), (D5, D4), (D7, D6), (D9, D8) is set to 0.

## <span id="page-8-0"></span>**SMOV/Bit shift**

## **SMOV(P)**

A instruction for distributing and synthesizing data in units of digits (4 bits).

## -[SMOV (S) (N1) (N2) (D) (N3)]

#### **Content, range and data type**

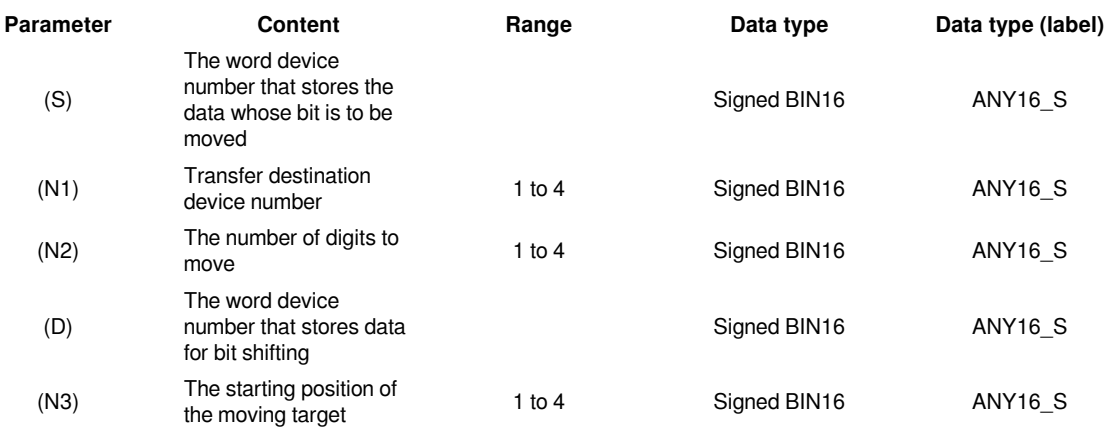

#### **Device used**

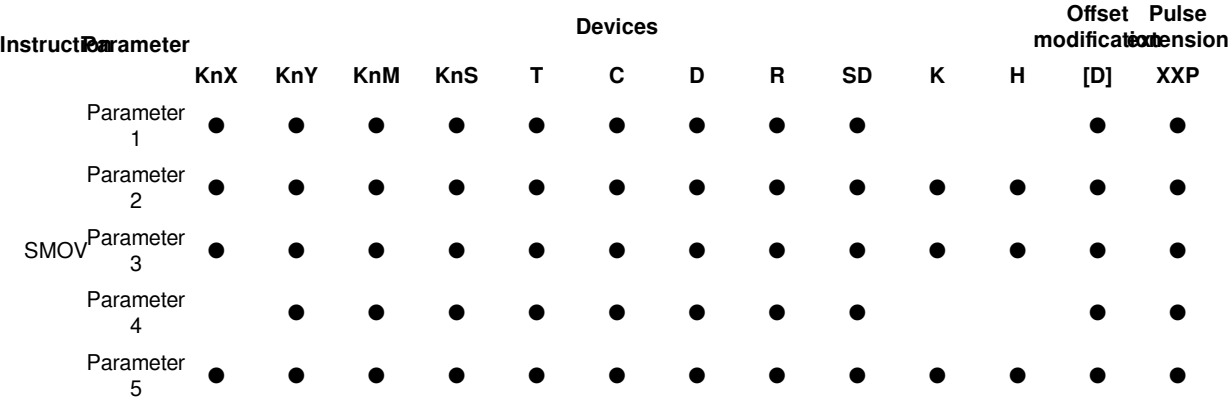

#### **Features**

The data is distributed/combined in units of digits (4 bits). The contents of the transmission source (S) and the transmission destination (D) are converted into 4-digit BCD (0000 to 9999), and the (N1) bits are transferred to the lower (N2) bits and the (N3) bits of the transmission destination (D) (combined ) After reaching the starting position, it is converted to BIN and stored in the transfer destination (D).

When the instruction input is OFF, the transfer destination (D) does not change.

When the instruction input is ON, the data of the transmission source (S) and the number of digits other than the transmission specification of the transmission destination (D) do not change.

Perform BIN→BCD conversion on (S).

Transfer (synthesize) the (N1)th bit to the lower (N2), (D), (N3)th bit to the (N2)th bit counted from the previous. (D), the first and fourth digits start from (S), and the transmission will not be affected.

Convert the synthesized data (BCD) into BIN and store it in (D).

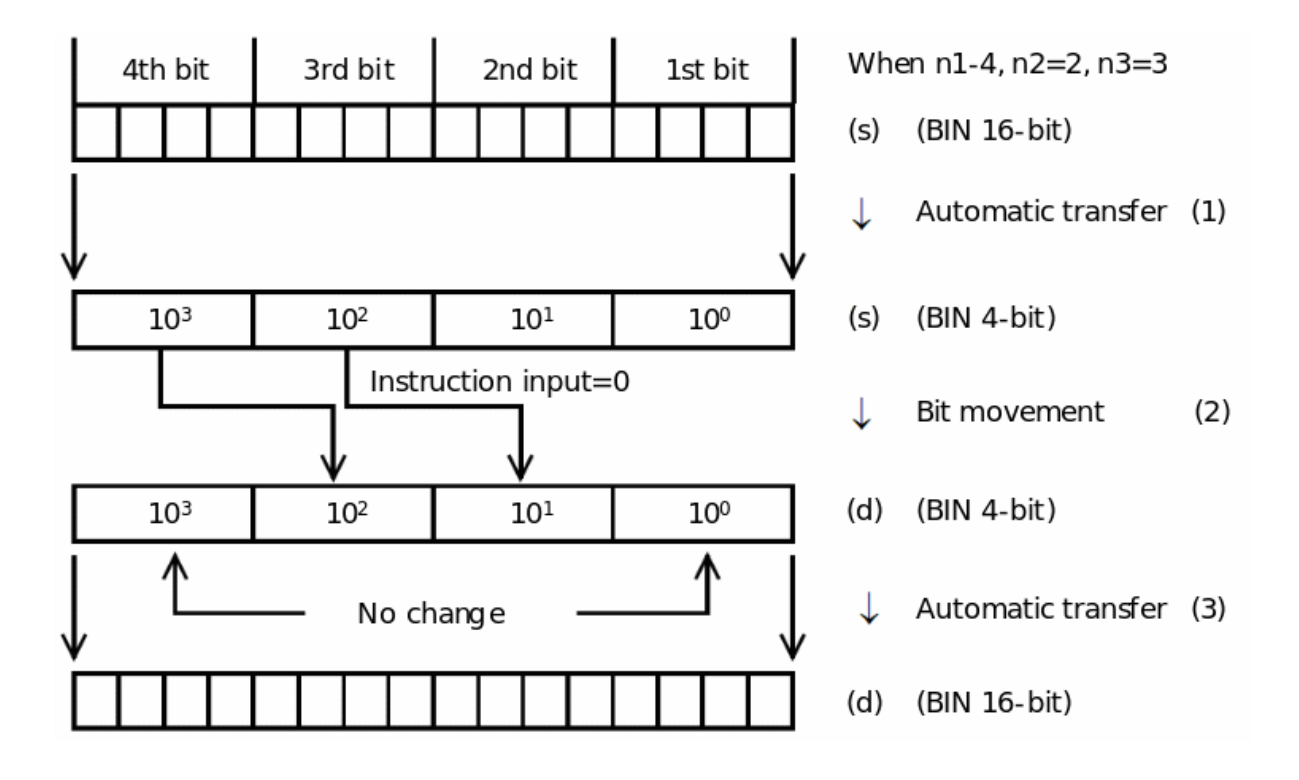

## **Extended function**

If the SMOV instruction is executed after SM168 is turned ON, the BIN→BCD conversion will not be performed. The bit shift is performed in 4-bit units.

## **Error code**

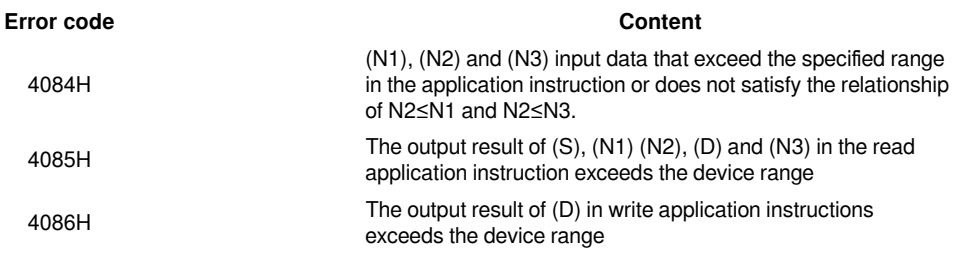

## **Example**

After synthesizing the data of the 3-digit digital switch, it is stored in D2 in binary.

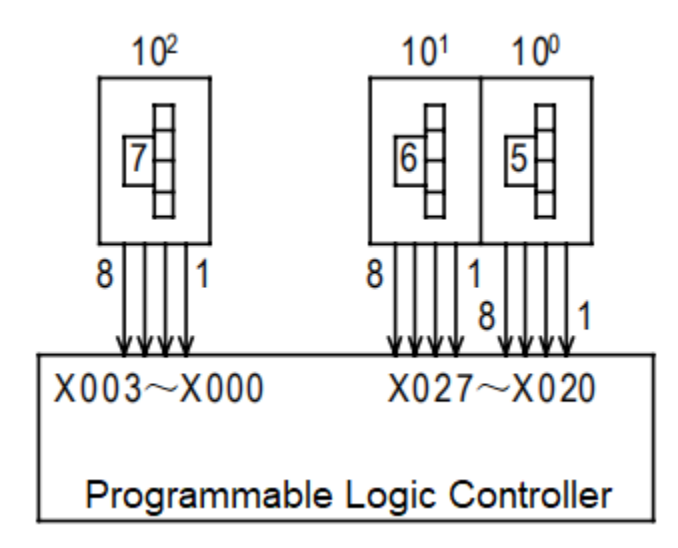

Combine data of 3 digital switches connected to non-continuous input terminals.

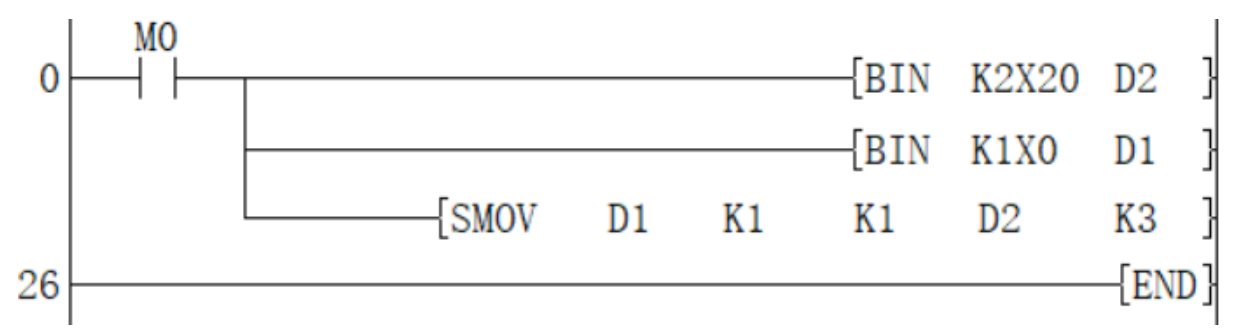

When M0 is set,

(X020 to X027) BCD 2 digits  $\rightarrow$  D 2 (binary);

(X000 to X003) BCD 1 digit  $\rightarrow$  D 1 (binary);

Store the 1 digit of D1 into the 3 digit of D2, and synthesize a 3-digit value.

## <span id="page-11-0"></span>**CML/16-bit invert transmission**

## **CML(P)**

After the BIN 16-bit data specified in (S) is inverted bit by bit, the result is transferred to the device specified in (D).

-[CML (S) (D)]

## **Content, range and data type**

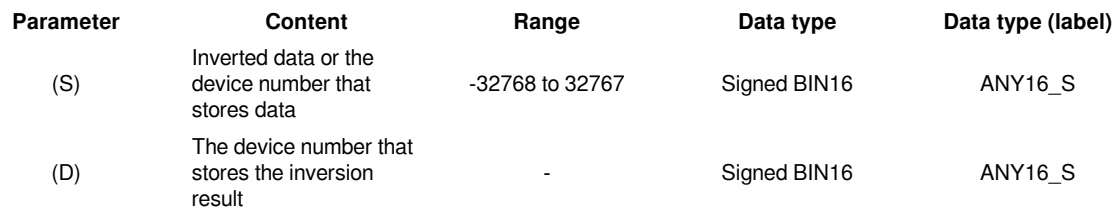

## **Device used**

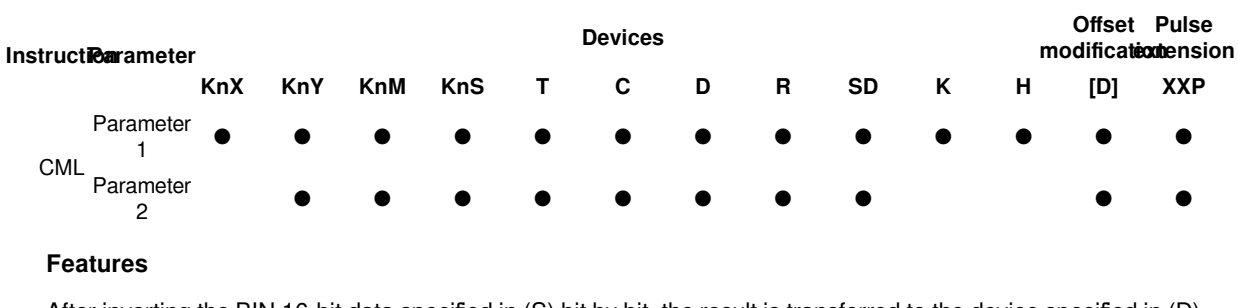

After inverting the BIN 16-bit data specified in (S) bit by bit, the result is transferred to the device specified in (D).

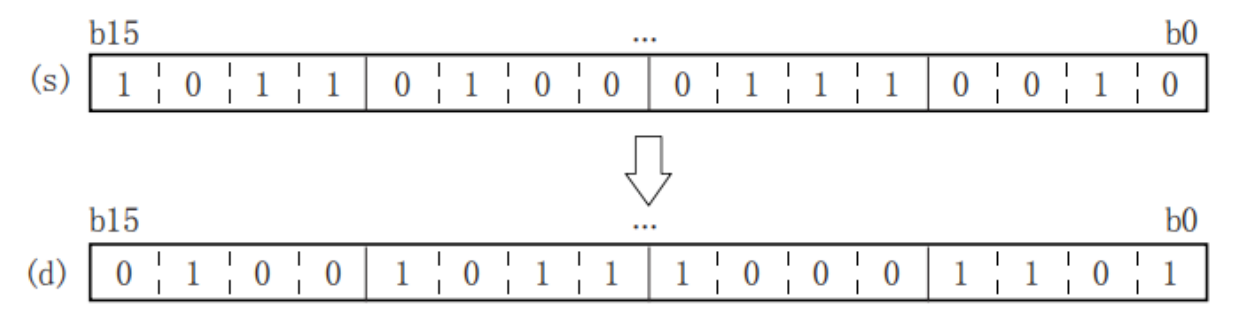

When the number of digits of the device with the specified digit is 4 points, other digits are not affected.

## **Error code**

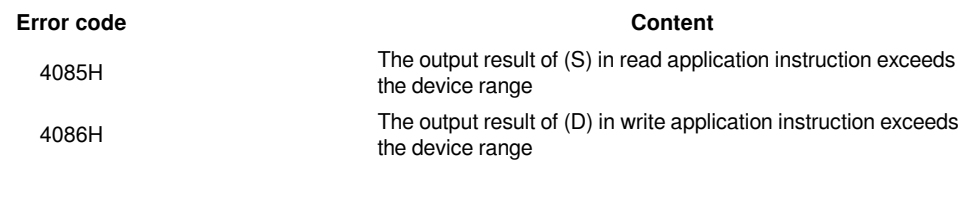

## **Example**

Example 1:

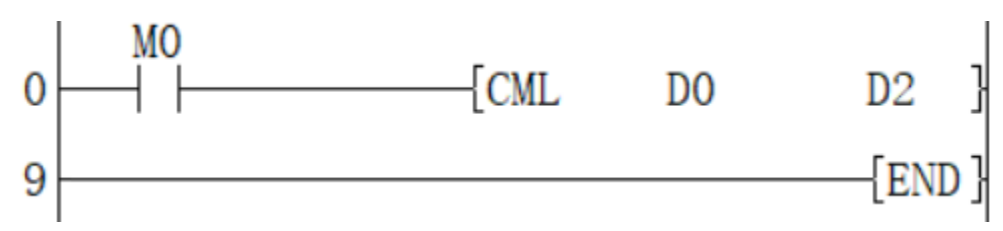

When M0 is set, the value of D0 is inverted and transferred to the value of D2.

### Example 2:

invert input acquisition:

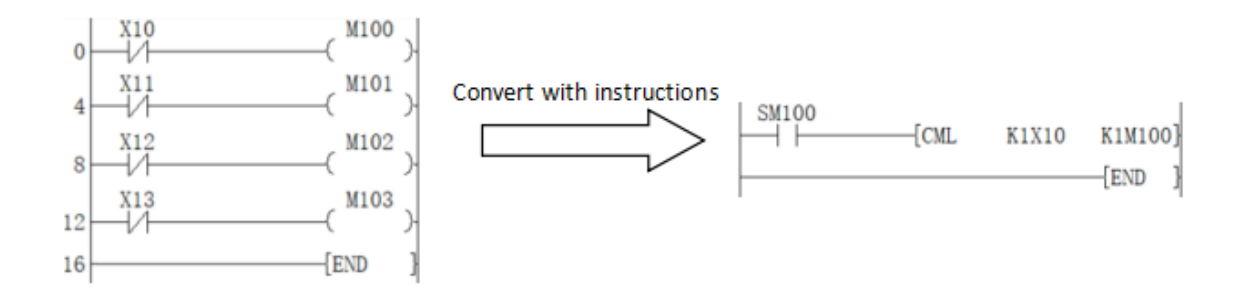

## <span id="page-13-0"></span>**DCML/32-bit invert transmission**

## **DCML(P)**

After the BIN 32-bit data specified in (s) is inverted bit by bit, the result is transferred to the device specified in (d).

## -[CML (s) (d)]

## **Content, range and data type**

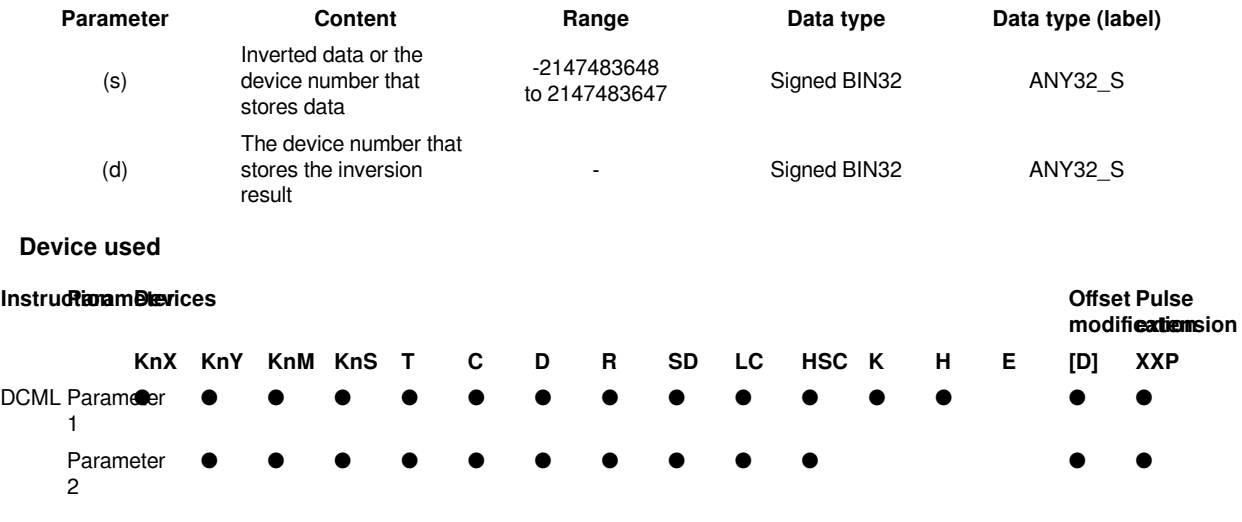

## **Features**

After inverting the BIN 32-bit data specified in (s) bit by bit, the result is transferred to the device specified in (d).

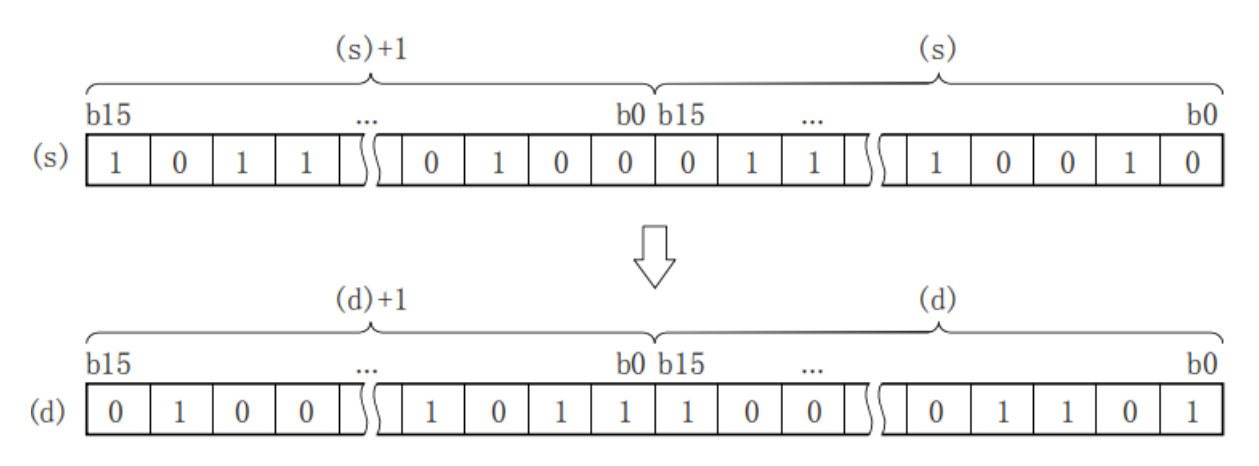

When the number of digits of the device with the specified digit is 4 points, other digits are not affected.

#### **Error code**

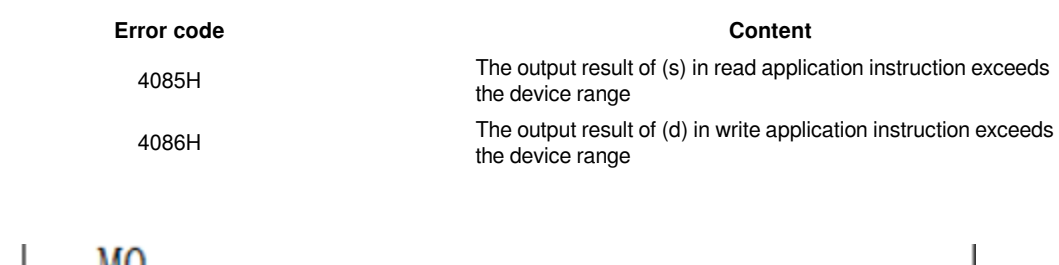

**Example**

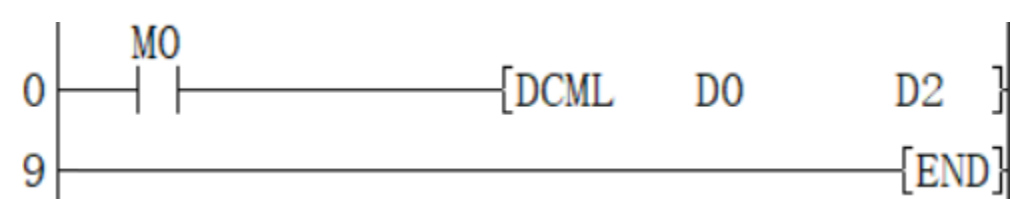

When M0 is set, the value of (D1, D0) is reversed and transferred to the value of (D3, D2).

## <span id="page-14-0"></span>**CMP/16-bit data comparison output**

## **CMP(P)**

Compare the BIN 16-bit data of the device specified in (s1) and (s2).

-[CML (S1) (S2) (D)]

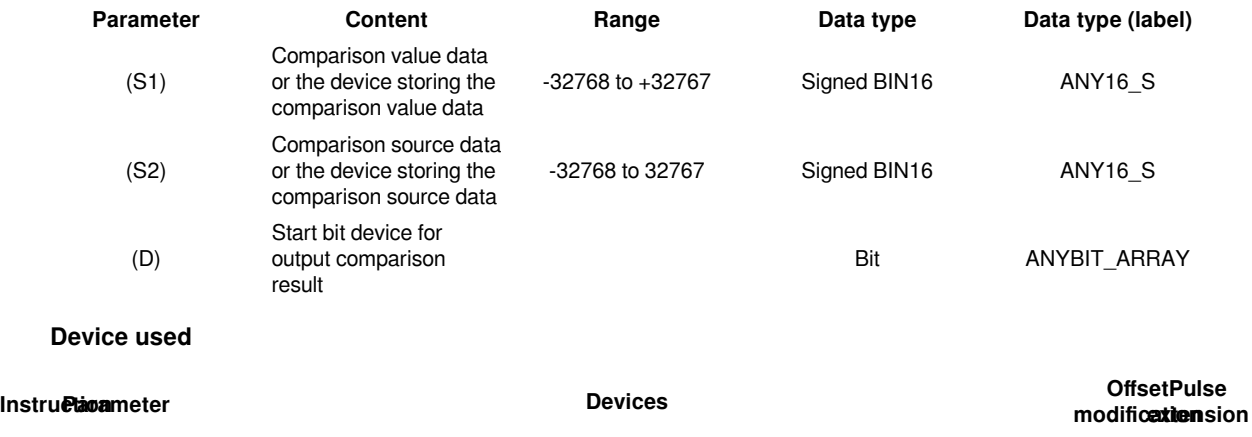

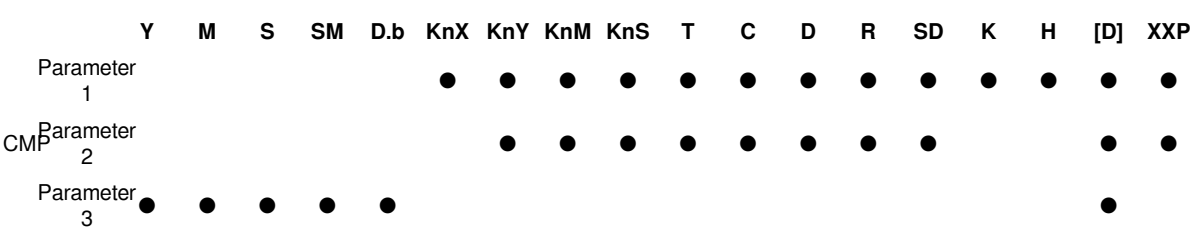

### **Features**

Compare the BIN 16-bit data of the device specified in (S1) with the BIN 16-bit data of the device specified in (S2). According to the result (less than, consistent, greater than), (D), (D)+1, (D) One of )+2 will turn ON.

(S1) and (S2) are handled as BIN values within the above setting data range.

Use algebraic methods for size comparison.

(1): Even if the instruction input is OFF and the CMP instruction is not executed, (D) to (D)+2 will keep the state before the instruction input changed from ON to OFF.

#Note: Occupy the device specified in 3 points (D) at the beginning, please be careful not to overlap with the device used for other control.

## **Error code**

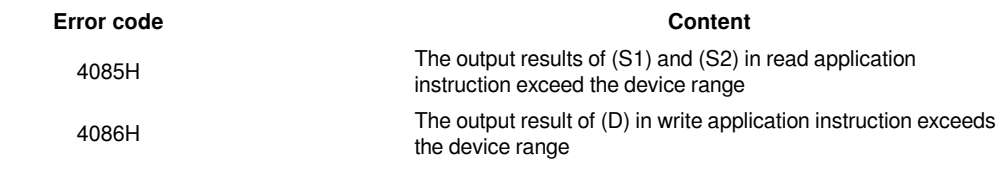

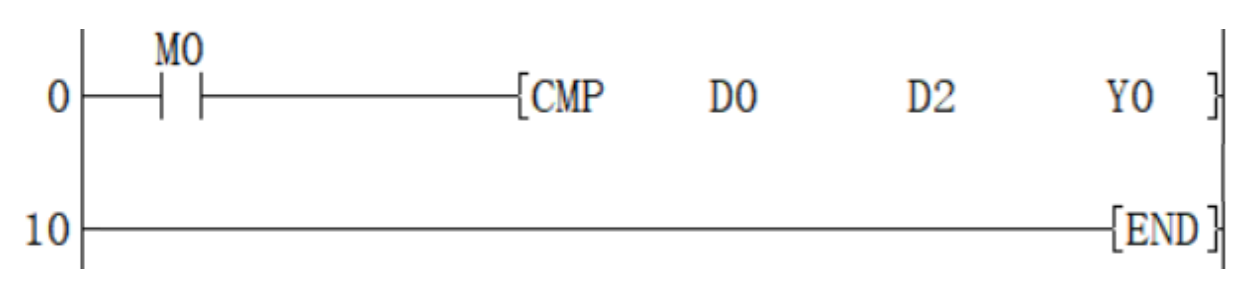

When M0 is set, compare the values of D0 and D2:

If  $(D0)$  >  $(D2)$  then Y0 is ON.

If  $(D0) = (D2)$  then Y1 is ON. If  $(D0) < (D2)$  then Y2 is ON.

## <span id="page-16-0"></span>**DCMP/32-bit data comparison output**

## **DCMP(P)**

Compare the BIN 32-bit data of the device specified in (S1) and (S2).

-[DCML (S1) (S2) (D)]

## **Content, range and data type**

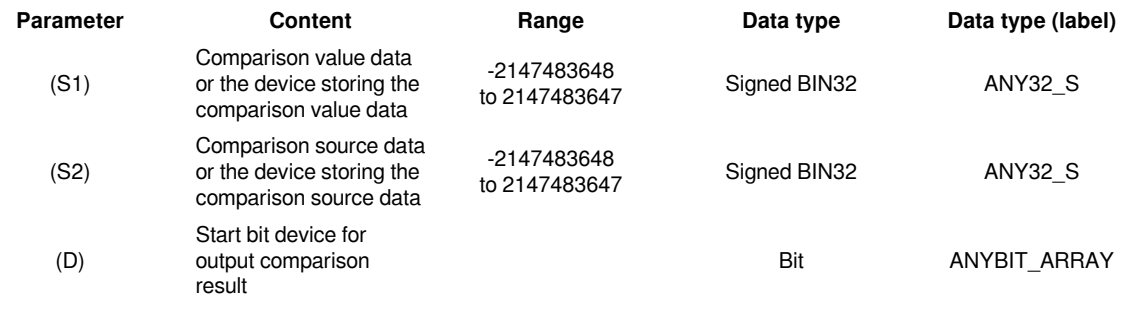

## **Device used**

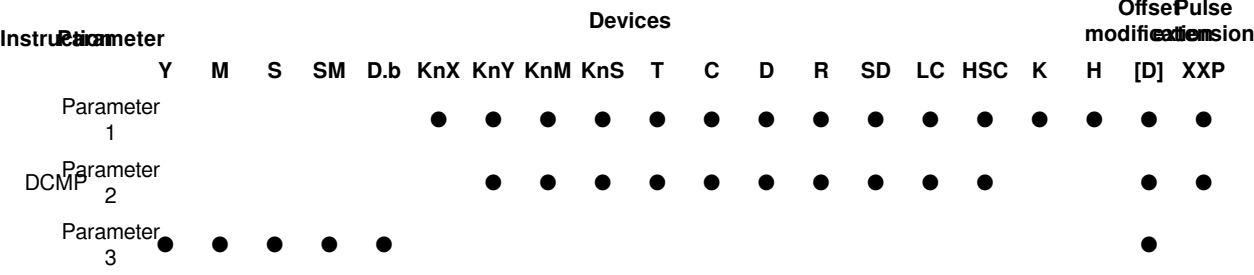

### **Features**

• Compare the BIN 16-bit data of the device specified in (S1) with the BIN 16-bit data of the device specified in (S2). According to the result (less than, consistent, greater than), (D), (D)+1, (D) One of )+2 will turn ON.

• (S1) and (S2) are handled as BIN values within the above setting data range.

• Use algebraic methods for size comparison.

(1): Even if the instruction input is OFF, the DCMP instruction is not executed, (D) to (D)+2 will keep the state before the instruction input changed from ON to OFF.

#**Note:**  Occupy the device specified in 3 points (D) at the beginning. Please be careful not to overlap with other control devices.

### **Error code**

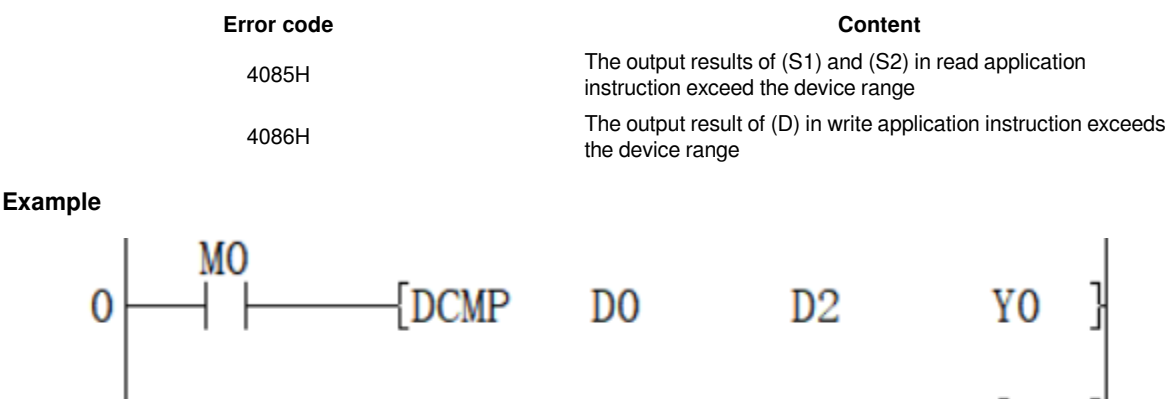

 $\{{\rm END}\}$ 

When M0 is set, compare the values of (D1, D0) and (D3, D2):

If (D1, D0)> (D3, D2) then Y0 is ON.

If  $(D1, D0) = (D3, D2)$  then Y1 is ON.

If (D1, D0) <(D3, D2) then Y2 is ON.

## <span id="page-17-0"></span>**XCH/16-bit data exchange**

## **XCH(P)**

Exchange the BIN 16-bit data of (D1) and (D2).

-[XCH (D1) (D2)]

 $10<sup>1</sup>$ 

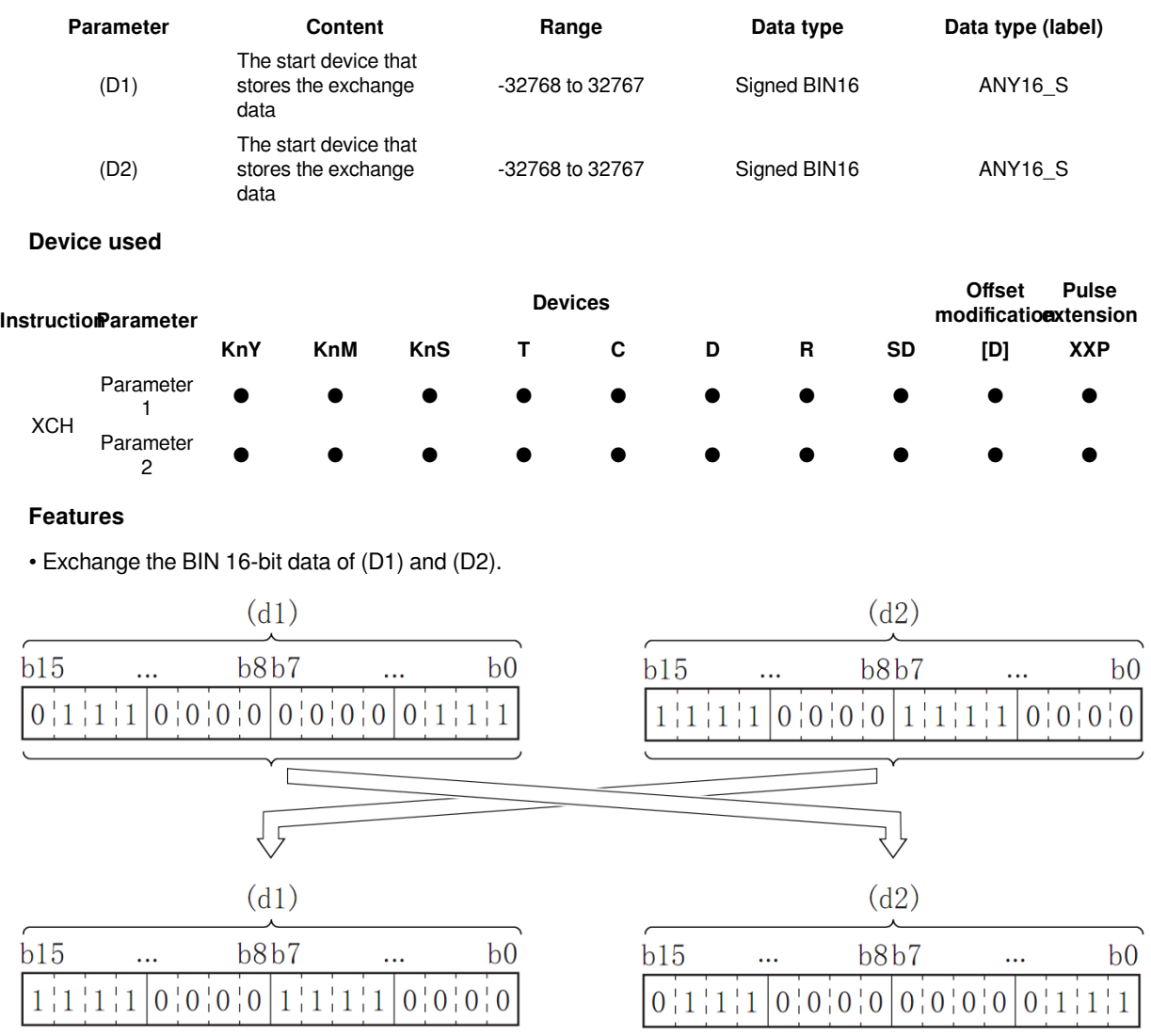

## **Content, range and data type**

• When executing instructions with SM160 ON, if the device numbers of (D1) and (D2) are the same. Exchange the upper 8 bits (byte) and lower 8 bits (byte) of the word device.

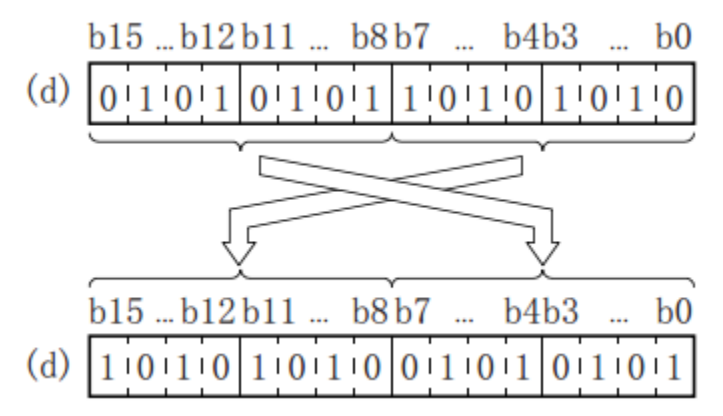

#**Note:** If continuous execution instructions are used, conversion will be performed every operation cycle.

## **Error code**

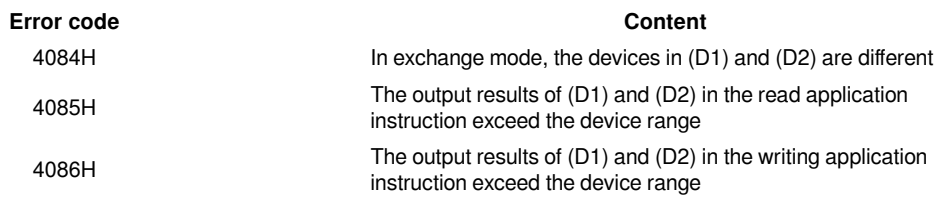

## **Example**

When M0 is reset, set M1: the value of D0 and the value of D2 are exchanged.

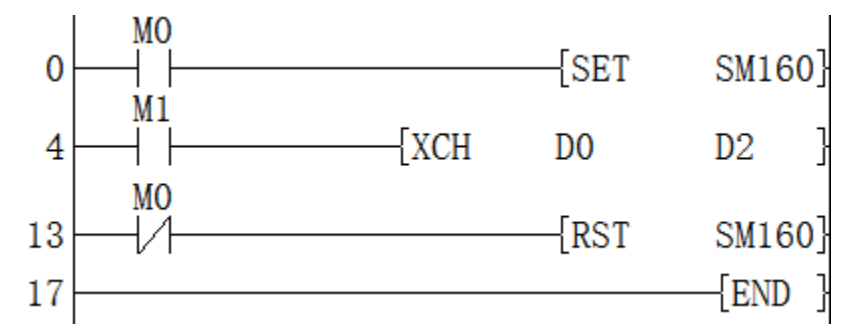

When M0 is set, M1 is set: the upper 8 bits (bytes) and lower 8 bits (bytes) of D0 are exchanged with each other.

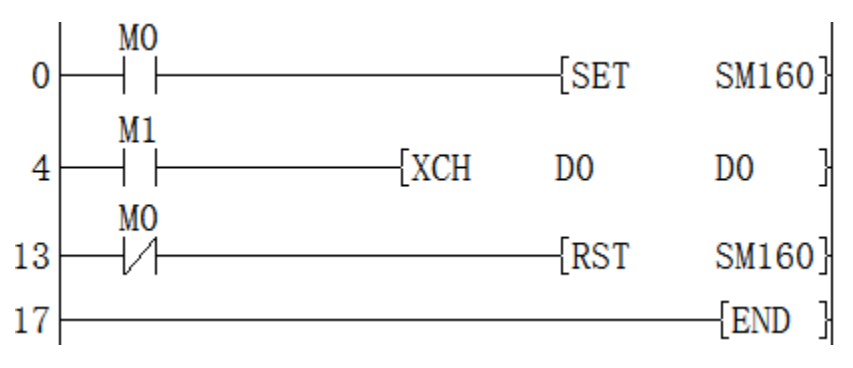

## <span id="page-19-0"></span>**DXCH/32-bit data exchange**

## **DXCH(P)**

Exchange (D1) and (D2) BIN 32-bit data.

-[DXCH (D1) (D2)]

### **Content, range and data type**

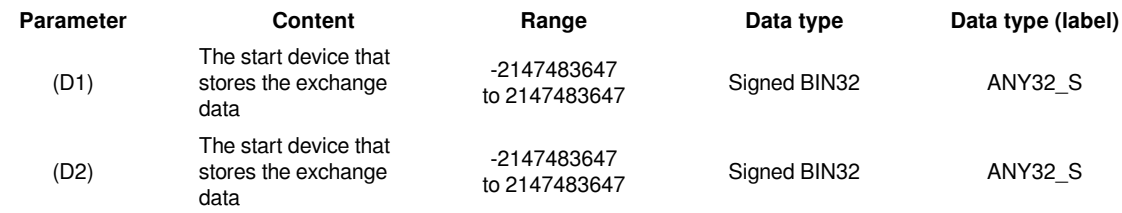

## **Device used**

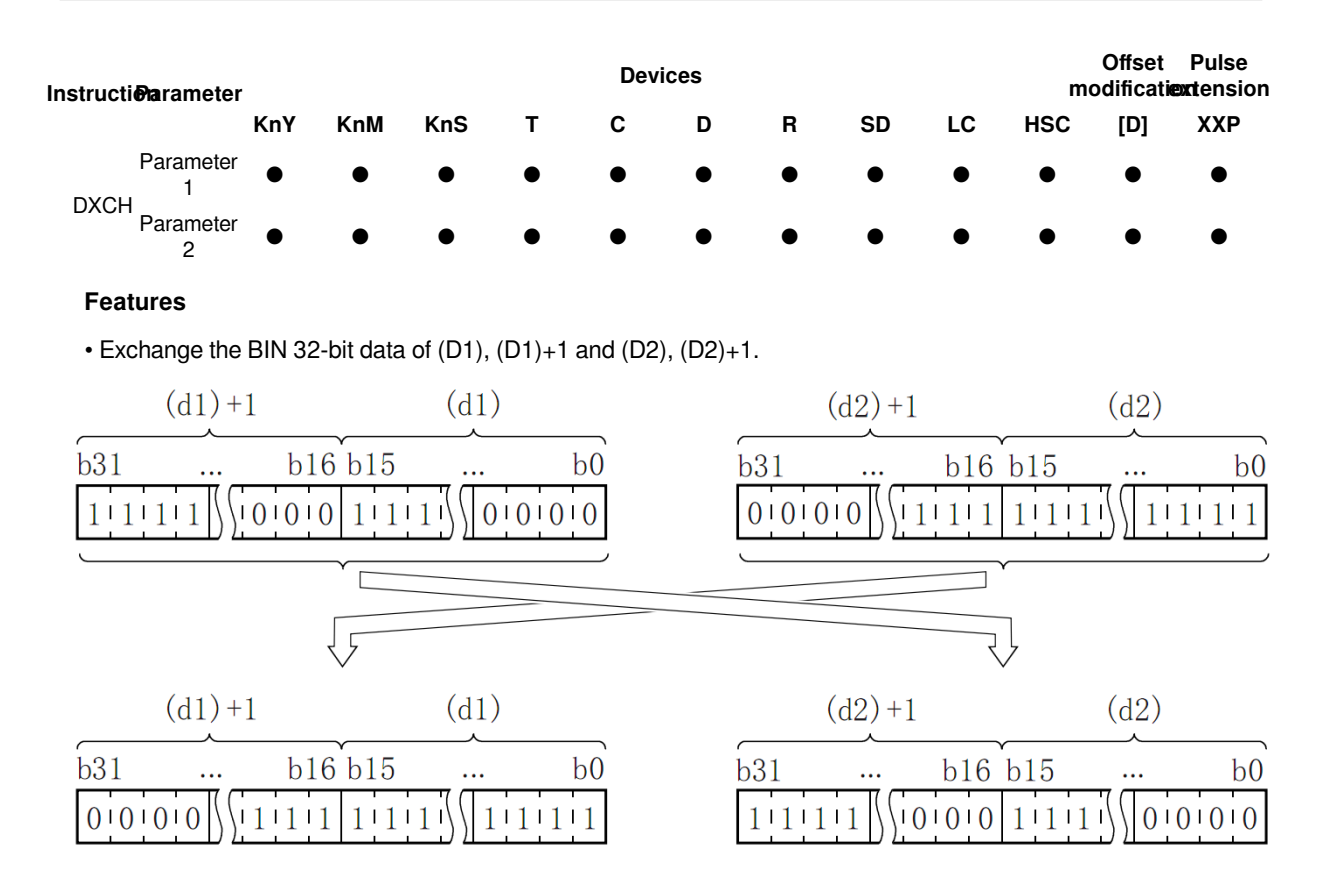

• When executing instructions with SM160 ON, if the device numbers of (D1) and (D2) are the same. Exchange the upper 8 bits (byte) and lower 8 bits (byte) of the word device  $(D1)$  and  $(D1+1)$ .

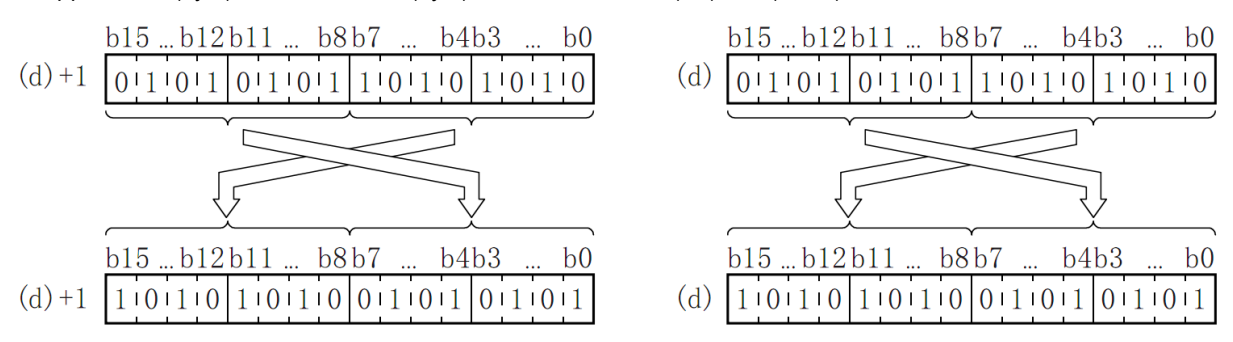

#**Note:** If continuous execution instructions are used, conversion will be performed every operation cycle.

### **Error code**

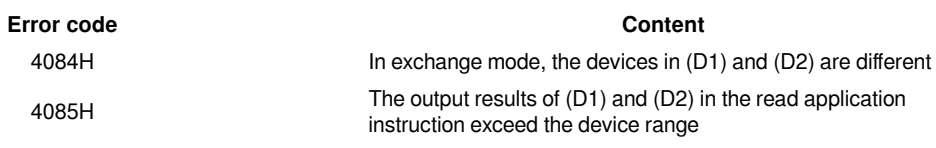

4086H The output results of (D1) and (D2) in the writing application instruction exceed the device range

#### **Example :**

When M0 is set, M1 is set: the high 8 bits (byte) and low 8 bits (byte) of the D0 Devices are exchanged, and the high 8 bits (byte) and low 8 bits (byte) of the D1 Devices ) Exchange each other.

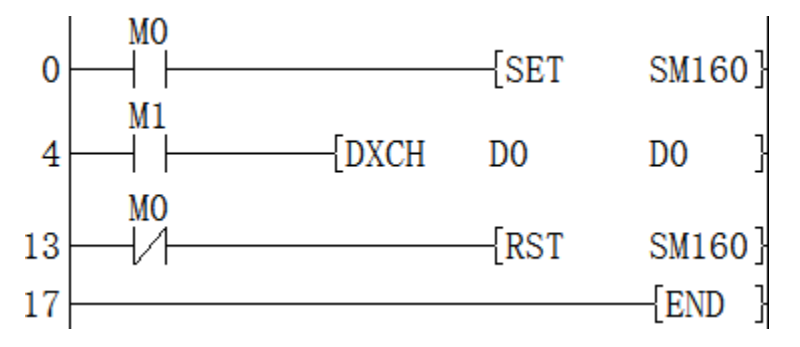

When M0 is reset, set M1: the value of (D1, D0) and the value of (D3, D2) are exchanged.

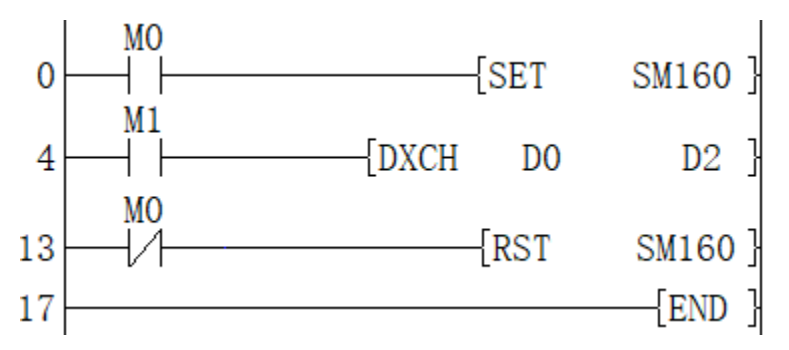

## <span id="page-21-0"></span>**ZCP/16-bit data interval comparison**

## **ZCP(P)**

Compare the BIN 16-bit data of the device specified in (S1) and the value (bandwidth) of the BIN 16-bit data of the device specified in (S2) with the BIN 16-bit data of the device specified in the comparison source (S3), Output the result (bottom, area, top) to the device specified in (D) and later.

-[ZCP (S1) (S2) (S3) (D)]

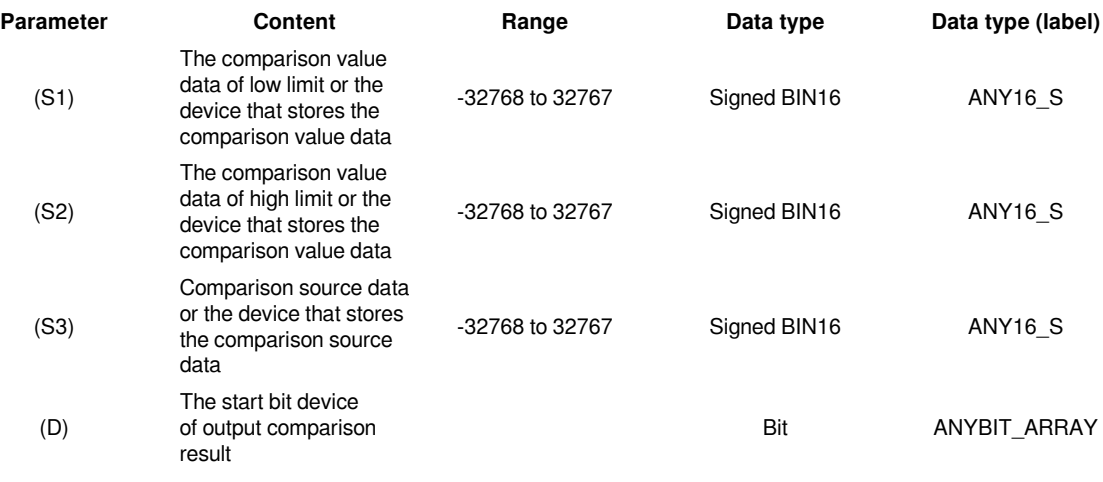

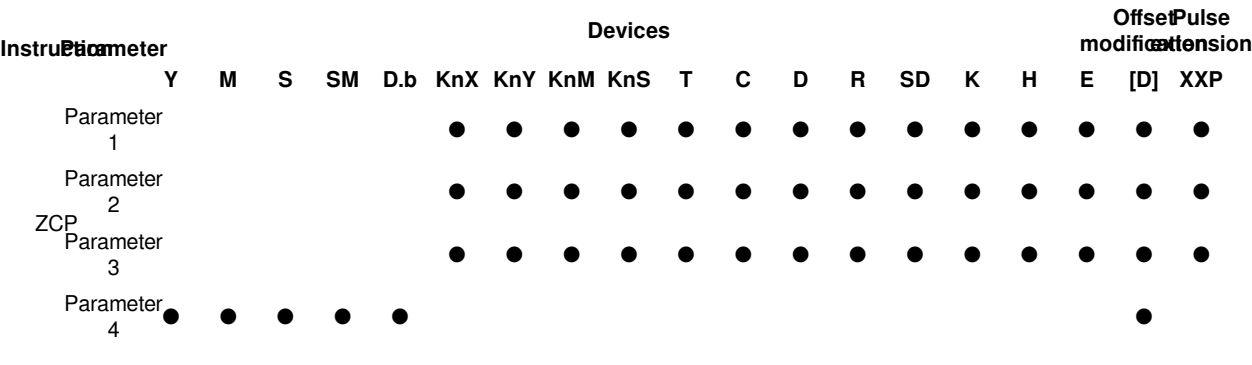

#### **Device used**

### **Features**

• Compare the BIN 16-bit data of the device specified in (S1) and the value (bandwidth) of the BIN 16-bit data of the device specified in (S2) with the BIN 16-bit data of the device specified in the comparison source (S3) , According to the result (bottom, area, top), one of (D), (D)+1, (D)+2 will be turned ON. (S1), (S2), (S3) are treated as BIN values within the above-mentioned setting data range. Use algebraic methods for size comparison.

• Use algebraic methods for size comparison.

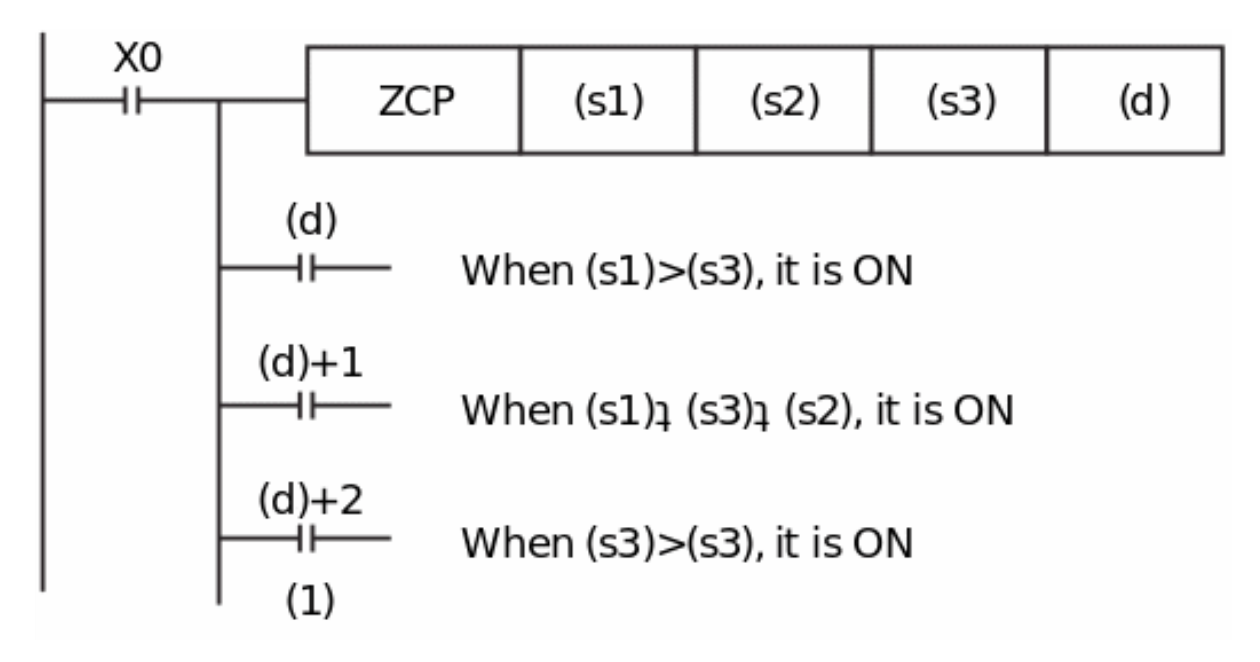

(1): Even if the instruction input is OFF and the ZCP instruction is not executed, (D) to (D)+2 will keep the state before the instruction input turns from ON to OFF.

### #**Note:**

• Please set the lower comparison value (S1) to a value smaller than the upper comparison value (S2).

• When (s1) is greater than (S2), it will be processed as (S2)=(S1).

• The device specified in 3 points (d) is occupied at the beginning. Please be careful not to overlap with other control devices.

#### **Error code**

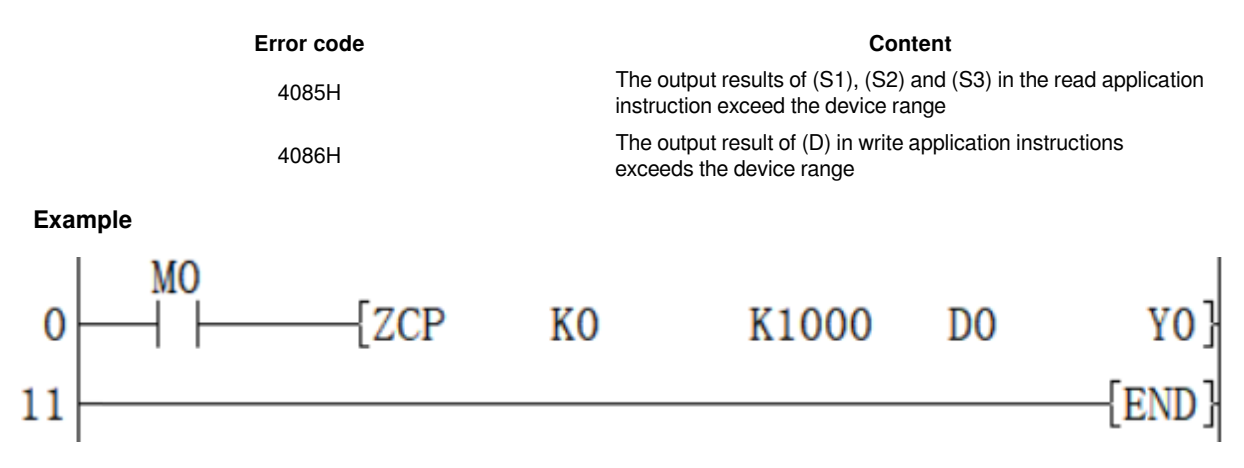

When M0 is set, compare whether D0 is between 0 and 1000:

If (D0)> (1000), then Y0 is ON.

If  $(0) \leq (D0) \leq (1000)$ , then Y1 is ON.

If  $(D0)$  <  $(0)$ , then Y2 is ON.

## <span id="page-23-0"></span>**DZCP/32-bit data interval comparison**

### **DZCP(P)**

Compare the BIN 32-bit data of the device specified in (S1) and the value (bandwidth) of the BIN 32-bit data of the device specified in (S2) with the BIN 32-bit data of the device specified in the comparison source (S3), Output the result (bottom, area, top) to the device specified in (D) and later.

-[DZCP (S1) (S2) (S3) (D)]

## **Content, range and data type**

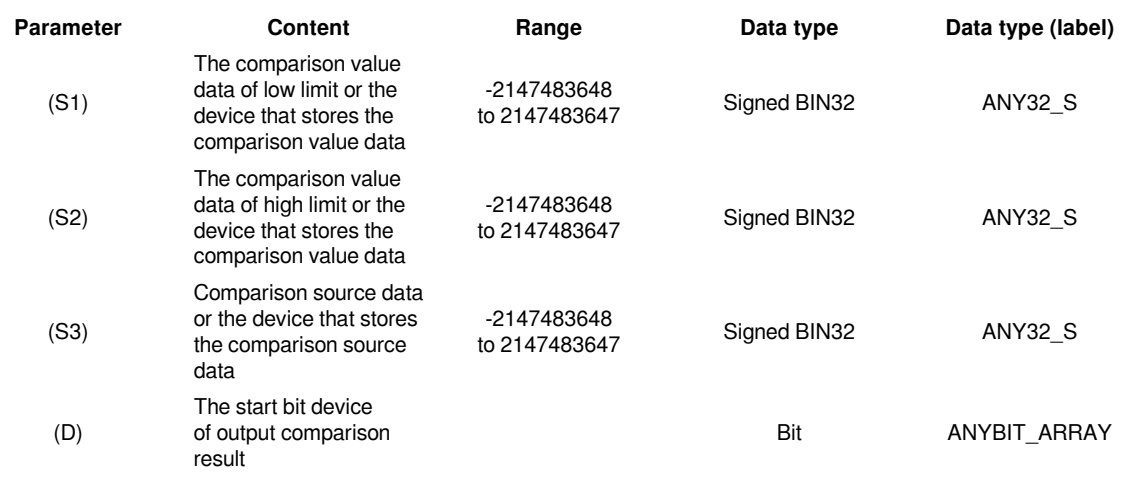

**Device used**

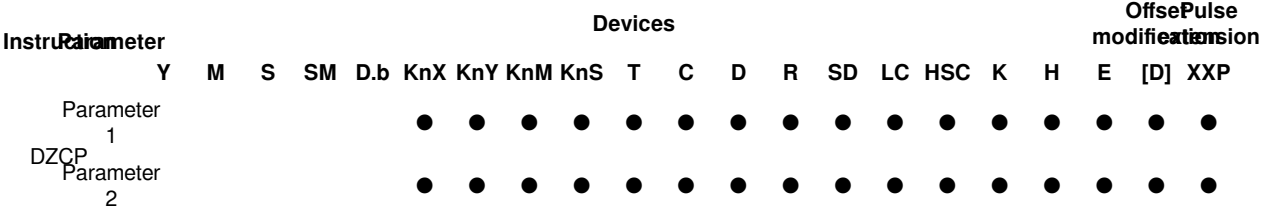

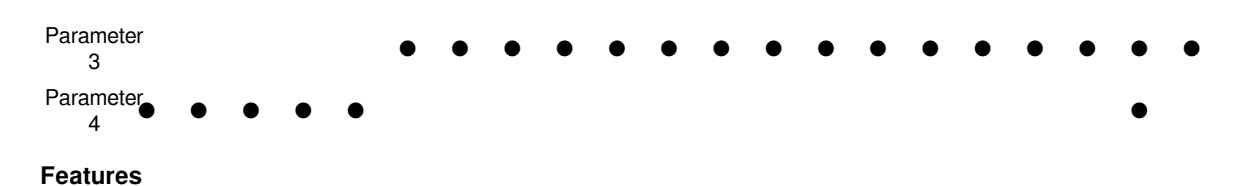

• Compare the BIN 32-bit data of the device specified in (S1) and the value (bandwidth) of the BIN 32-bit data of the device specified in (S2) with the BIN 32-bit data of the device specified in the comparison source (S3) , According to the result (bottom, area, top), one of (D), (D)+1, (D)+2 will be turned ON. (S1), (S2), (S3) are treated as BIN values within the above-mentioned setting data range. Use algebraic methods for size comparison.

• Use algebraic methods for size comparison.

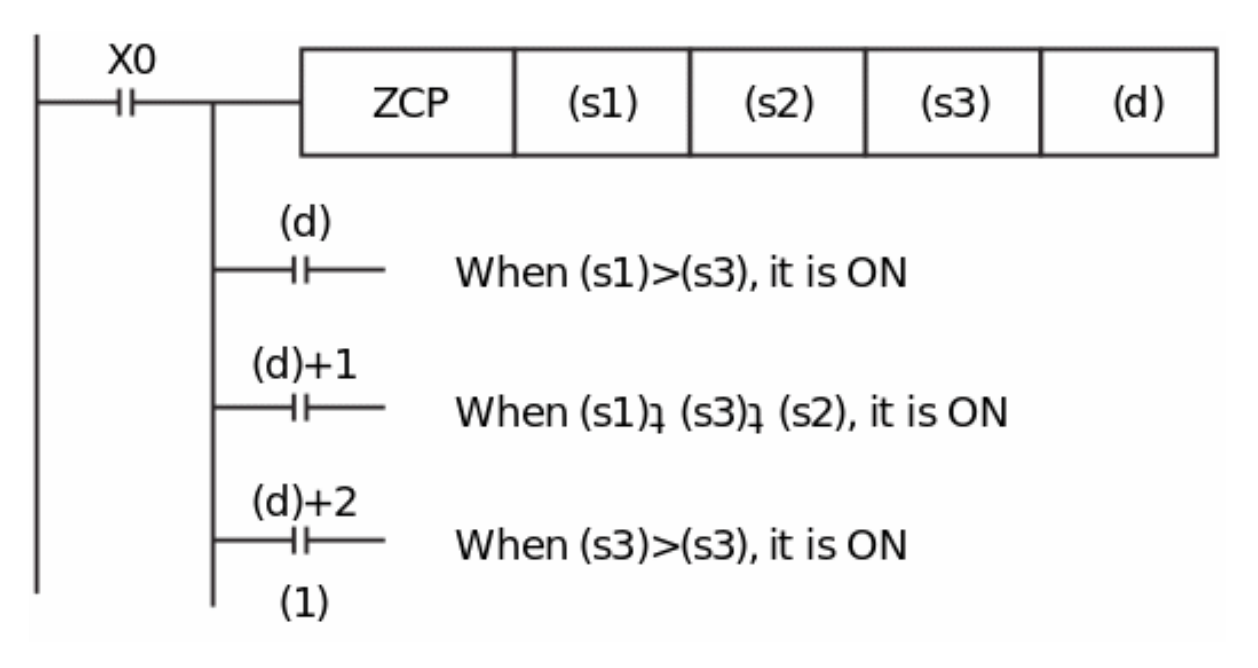

(1): Even if the instruction input is OFF and the ZCP instruction is not executed, (D) to (D)+2 will keep the state before the instruction input turns from ON to OFF.

#### #**Note:**

• Please set the lower comparison value (S1) to a value smaller than the upper comparison value (S2).

• When (S1) is greater than (S2), it will be processed as (S2)=(S1).

• The device specified in 3 points (D) is occupied at the beginning. Please be careful not to overlap with other control devices.

#### **Error code**

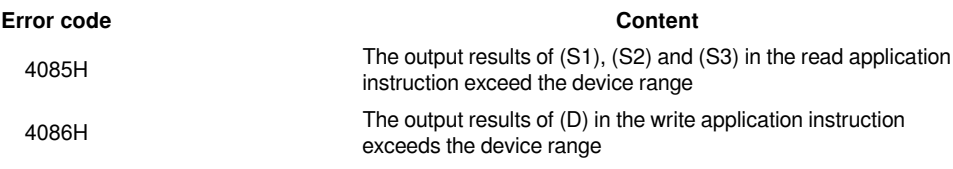

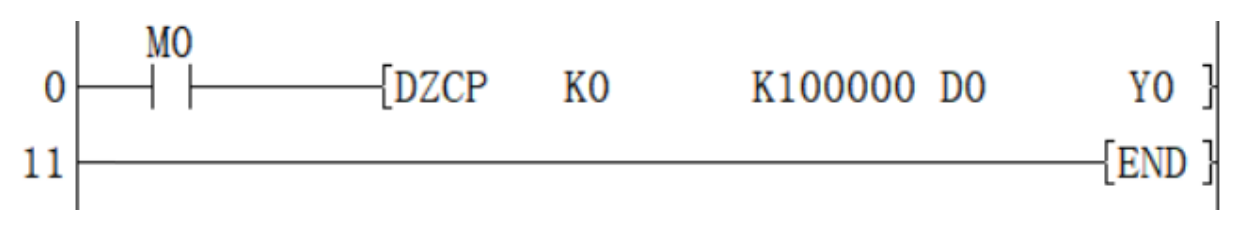

When M0 is set, compare D0 with whether it is between 0 and 100000:

If (D0)> (100000), then Y0 is ON.

If  $(0) \leq (D0) \leq (100000)$ , then Y1 is ON.

<span id="page-25-0"></span>If  $(D0)$  <  $(0)$ , then Y2 is ON.

# **Cycle shift instruction**

## <span id="page-25-1"></span>**ROR/16-bit cycle shift right**

## **ROR(P)**

Shift the 16-bit data of the device specified in (D) to the right by (N) bits without including the carry flag.

-[ROR (D) (N)]

## **Content, range and data type**

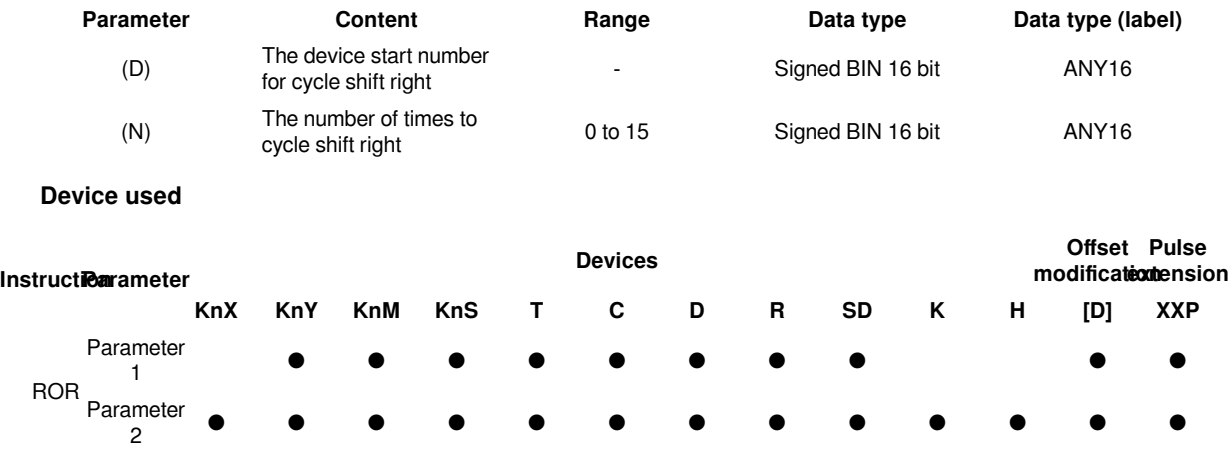

#### **Features**

・The 16-bit data of the device specified in (D) is shifted right by (N) bits without including the carry flag. The carry flag is in the ON or OFF state according to the state before the ROR(P) is executed.

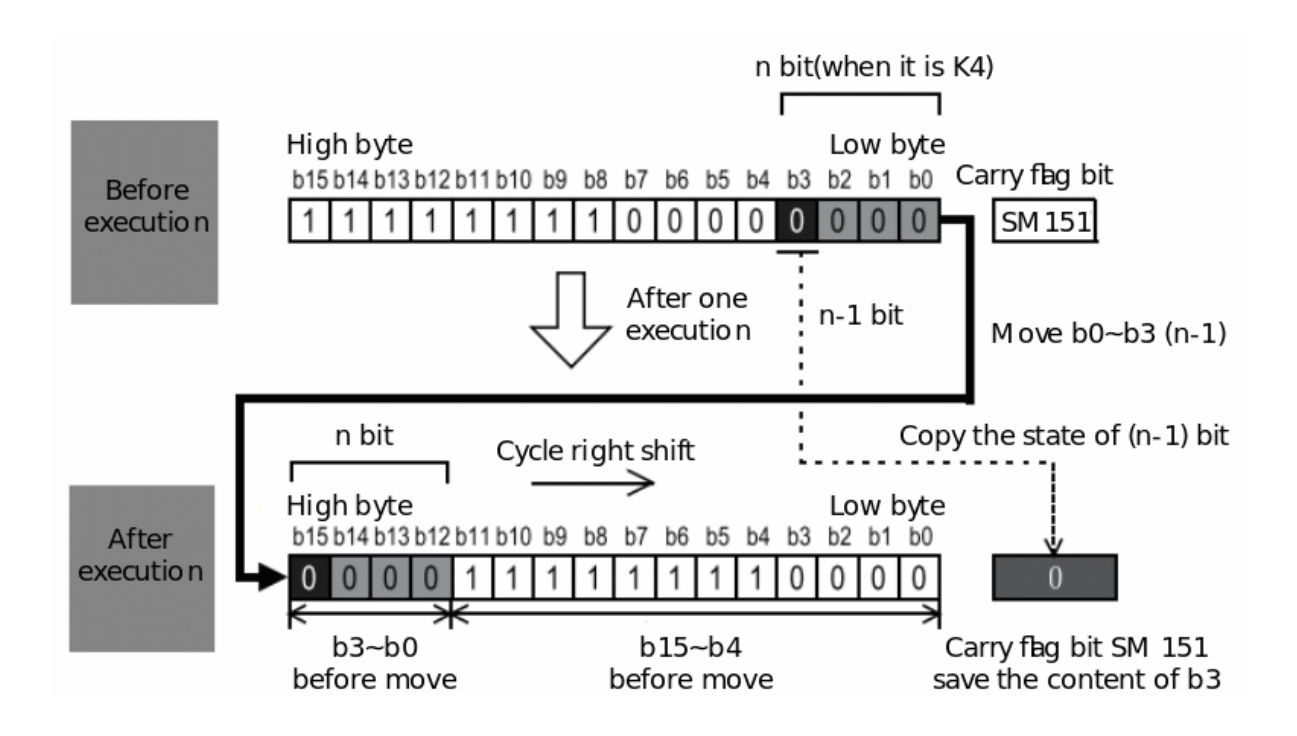

(N) Specifies 0 to 15. When a value of 16 or more is specified in (N), the remainder value of  $(N)$ ÷16 is shifted to the right. For example, when (N)=18, 18÷16=1 and the remainder is 2, so a 2-bit right shift is performed.

## **Related device**

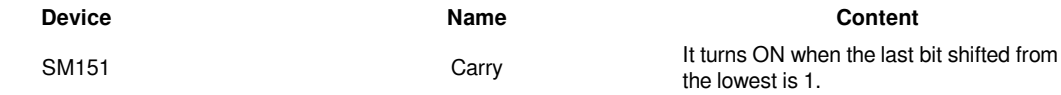

#### #**Note:**

Do not set the number of digits (N) shifted right to a negative value.

In the case of continuous execution type instructions (ROR, RCR), the right shift will be executed every scan time (operation cycle), so be careful.

When specifying the number of digits to specify the device in (D), only K4 (16-bit instruction) or K8 (32-bit instruction) is valid. (For example, K4Y10, K8M0).

## **Error code**

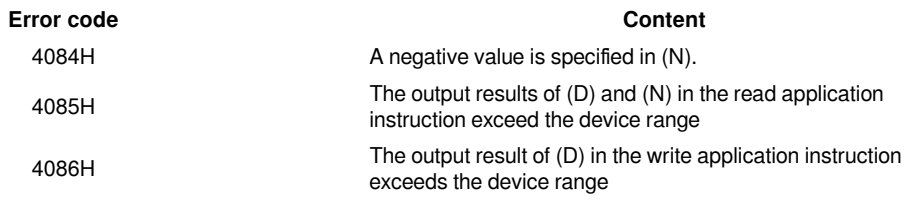

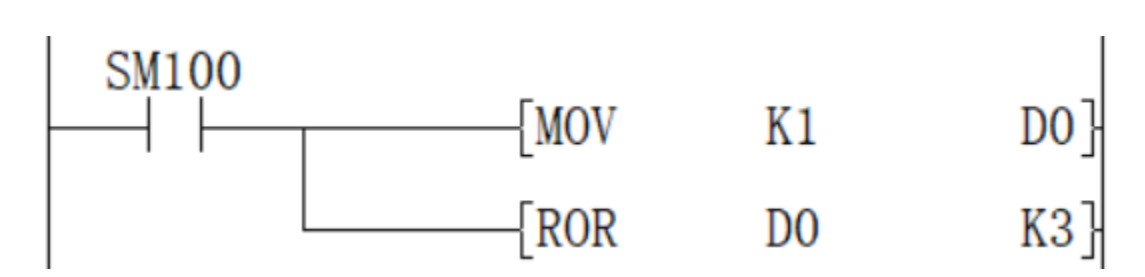

Shift the 1 in the D0 device by 3 bits to the right to get 8192.

## <span id="page-27-0"></span>**DROR/32-bit cycle shift right**

## **DROR(P)**

Shift the 32-bit data of the device specified in (D) to the right by (N) bits without including the carry flag.

-[DROR (D) (N)]

## **Content, range and data type**

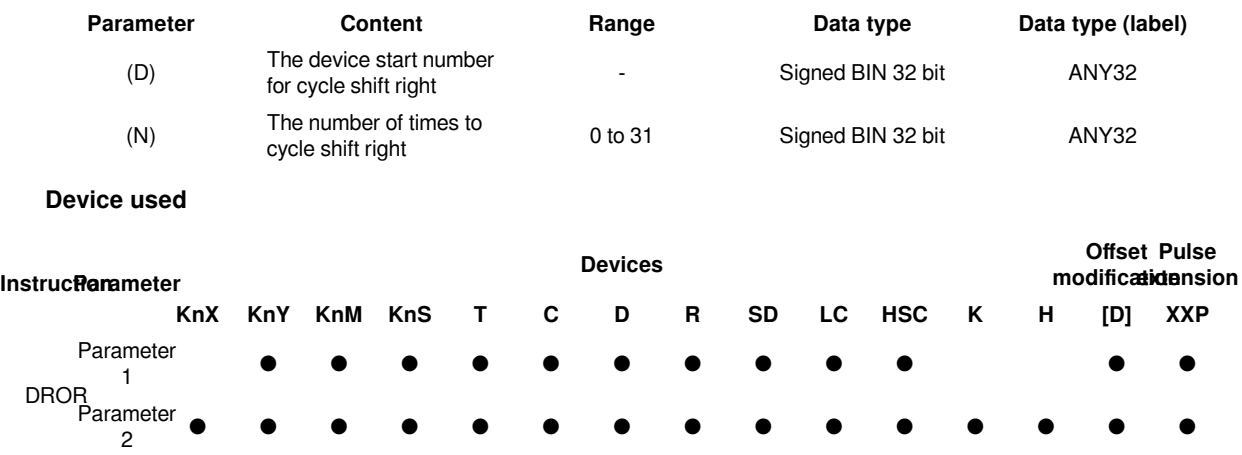

## **Features**

・The 32-bit data of the device specified in (D) is shifted right by (N) bits without including the carry flag. The carry flag is on or off according to the state before DROR(P) is executed.

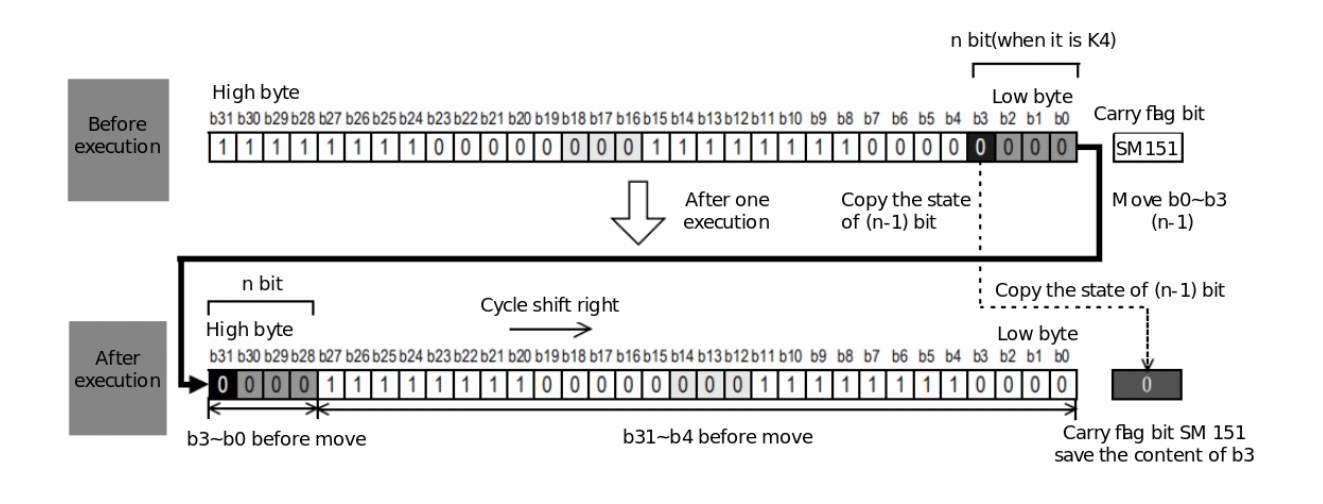

(N) Specifies 0 to 31. When a value of 32 or more is specified in  $(N)$ , the remainder of  $(N)+32$  is shifted to the right. For example, when (N)=34, 34÷32=1 and the remainder is 2, so a 2-bit right shift is performed.

#### **Related device**

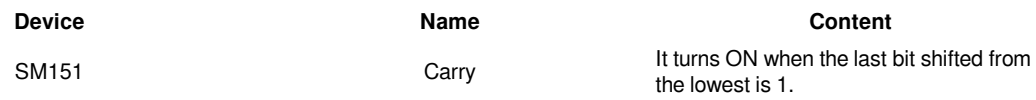

#### #**Note:**

Do not set the number of digits (N) shifted right to a negative value.

In the case of continuous execution type instructions (ROR, RCR), the right shift will be executed every scan time (operation cycle), so be careful. When specifying the number of digits to specify the device in (D), only K4 (16-bit instruction) or K8 (32-bit instruction) is valid. (For example, K4Y10, K8M0).

## **Error code**

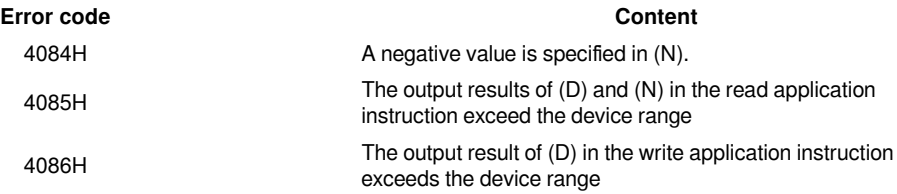

After the rising edge of M1 is triggered, the value 32 of the D0 device is shifted right by 3 bits to get 4.

#### **Example**

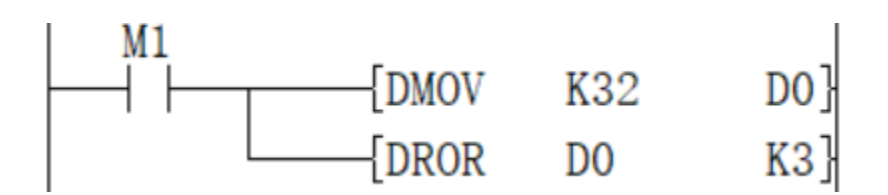

## <span id="page-28-0"></span>**RCR/16-bit cycle shift right with carry**

## **RCR(P)**

Shift the 16-bit data of the device specified in (D) to the right by (N) bits with the carry flag included.

-[RCR (D) (N)]

#### **Content, range and data type**

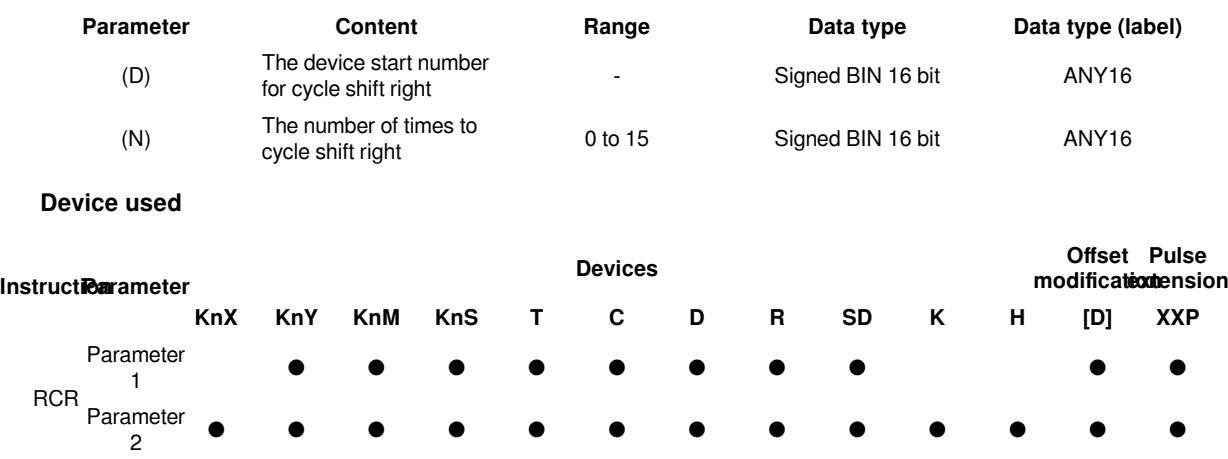

### **Features**

Shift the BIN 16-bit data of the device specified in (D) to the right by (N) bits with the carry flag included. The carry flag is on or off according to the state before the RCR(P) is executed.

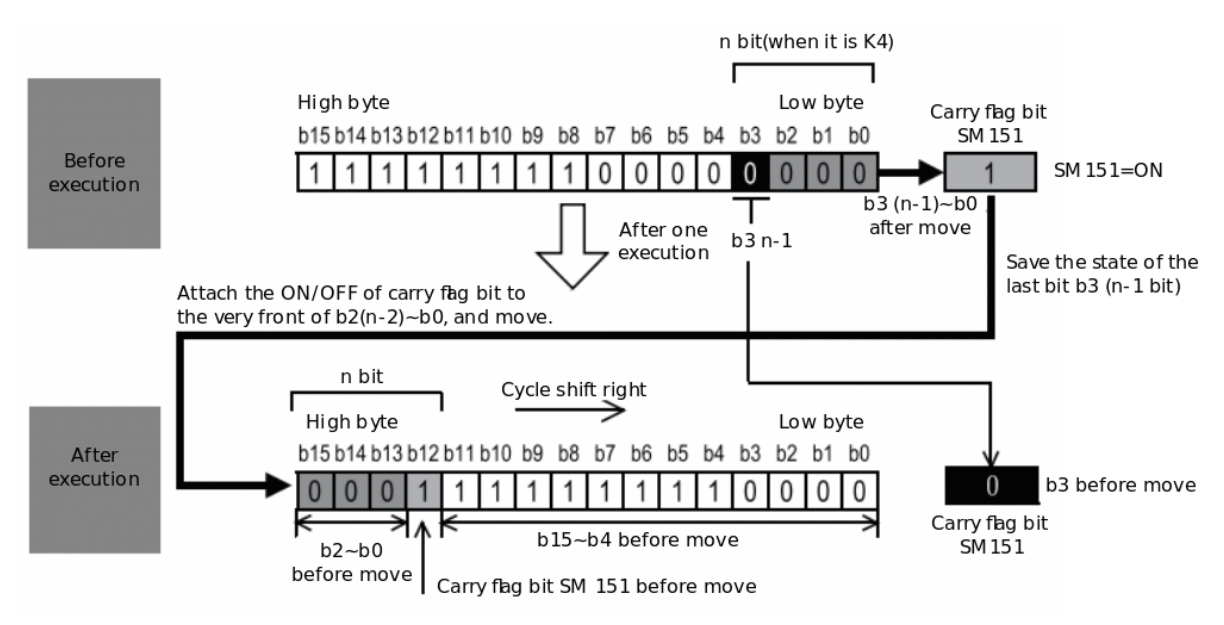

(N) Specifies 0 to 15. When a value of 16 or more is specified in (N), the remainder value of  $(N)$ ÷16 is shifted to the right. For example, when  $(N)=18$ ,  $18\div16=1$  and the remainder is 2, so a 2-bit right shift is performed.

### **Related device**

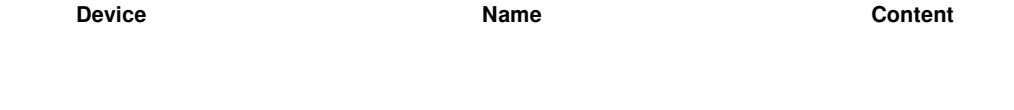

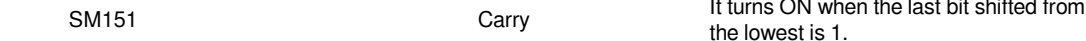

#### #**Note:**

Do not set the number of digits (N) shifted right to a negative value.

In the case of continuous execution type instructions (ROR, RCR), the right shift will be executed every scan time (operation cycle), so be careful.

When specifying the number of digits to specify the device in (D), only K4 (16-bit instruction) or K8 (32-bit instruction) is valid. (For example, K4Y10, K8M0).

#### **Error code**

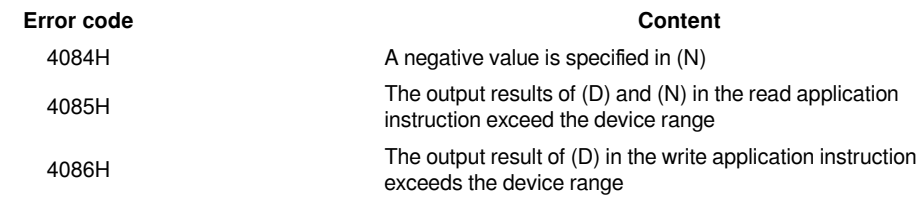

#### **Example**

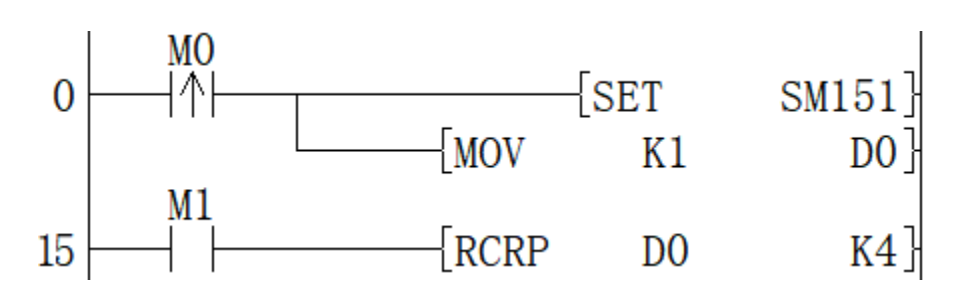

After the rising edge of M0 is triggered, the carry flag SM151 turns ON, and D0 is assigned the value 1. When M1=ON, the value in the D0 device is shifted right by 4 bits to get 12288.

## <span id="page-30-0"></span>**DRCR/32-bit cycle shift right with carry**

## **DRCR(P)**

Shift the 32-bit data of the device specified in (D) to the right by (N) bits with the carry flag included.

#### -[DRCR (D) (N)]

#### **Content, range and data type**

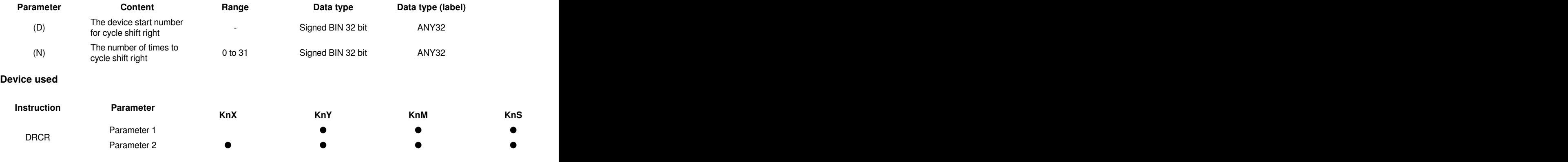

## **Features**

・The BIN 32-bit data of the device specified in (D) is shifted right by (N) bits with the carry flag included. The carry flag is in the ON or OFF state according to the state before DRCR(P) is executed.

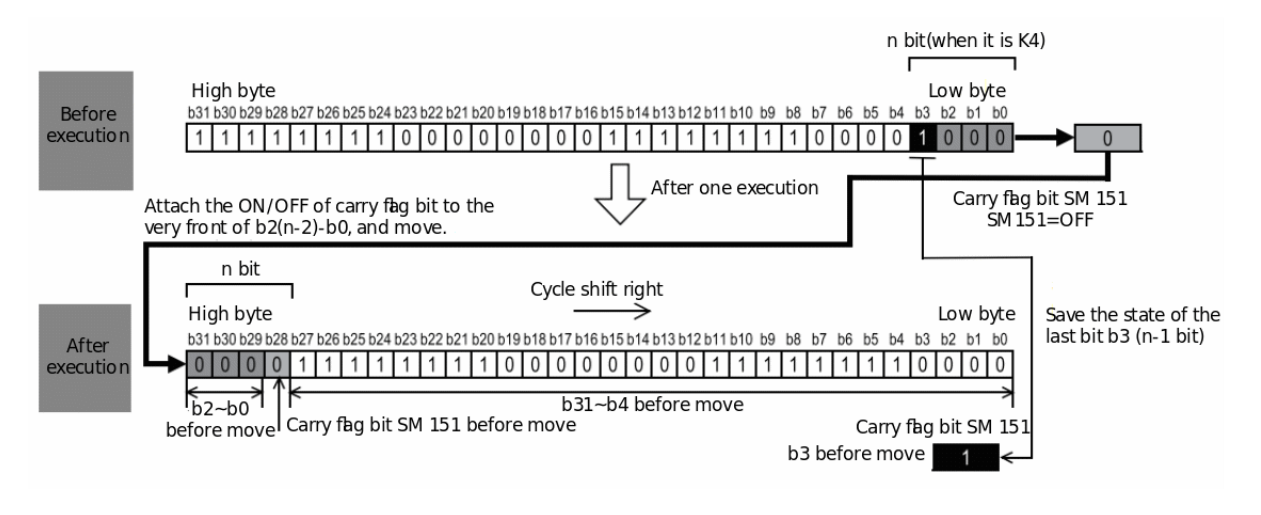

(N) Specifies 0 to 31. When a value of 32 or more is specified in (N), the remainder value of  $(N)$ ÷32 is shifted to the right. For example, when  $(N)=34$ ,  $34+32=1$  and the remainder is 2, so a 2-bit right shift is performed.

#### **Related device**

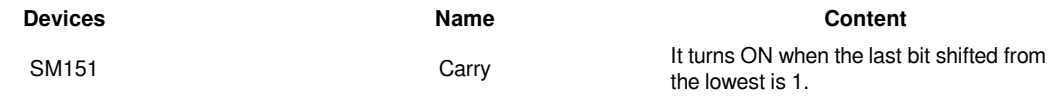

#### #**Note:**

Do not set the number of bits (N) to turn right to a negative value.

In the case of continuous execution type instructions (DROR, DRCR), the right shift will be executed every scan time (operation cycle), so be careful. When specifying the number of digits to specify the device in (D), only K4 (16 bit instruction) or K8 (32-bit instruction) is valid. (For example, K4Y10, K8M0).

#### **Error code**

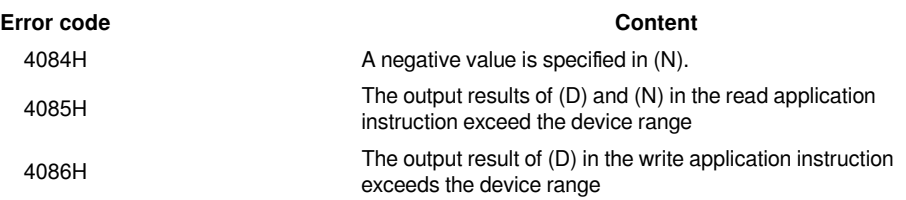

#### **Example**

After the rising edge of M0 is triggered, the carry flag SM151 turns ON, and D0 is assigned the value 1. When M1=ON, the value in the D0 device is shifted right by 20 bits to get 12288.

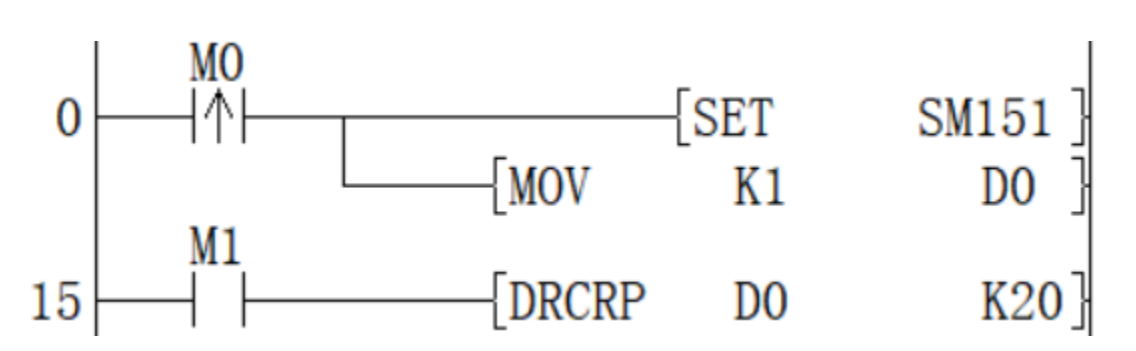

## <span id="page-32-0"></span>**ROL/16-bit cycle shift left**

**Content, range and data type**

## **ROL(P)**

Shift the 16-bit data of the device specified in (D) to the left by (N) bits without including the carry flag.

-[ROL (D) (N)]

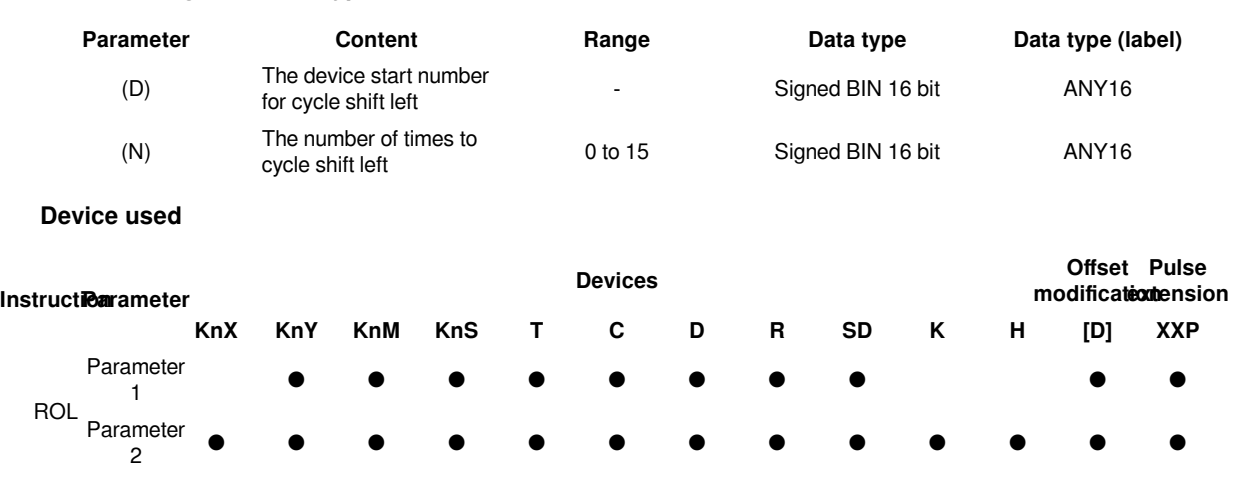

## **Features**

・The 16-bit data of the device specified in (D) is shifted to the left by (N) bits without including the carry flag. The carry flag is in the ON or OFF state according to the state before ROL(P) is executed.

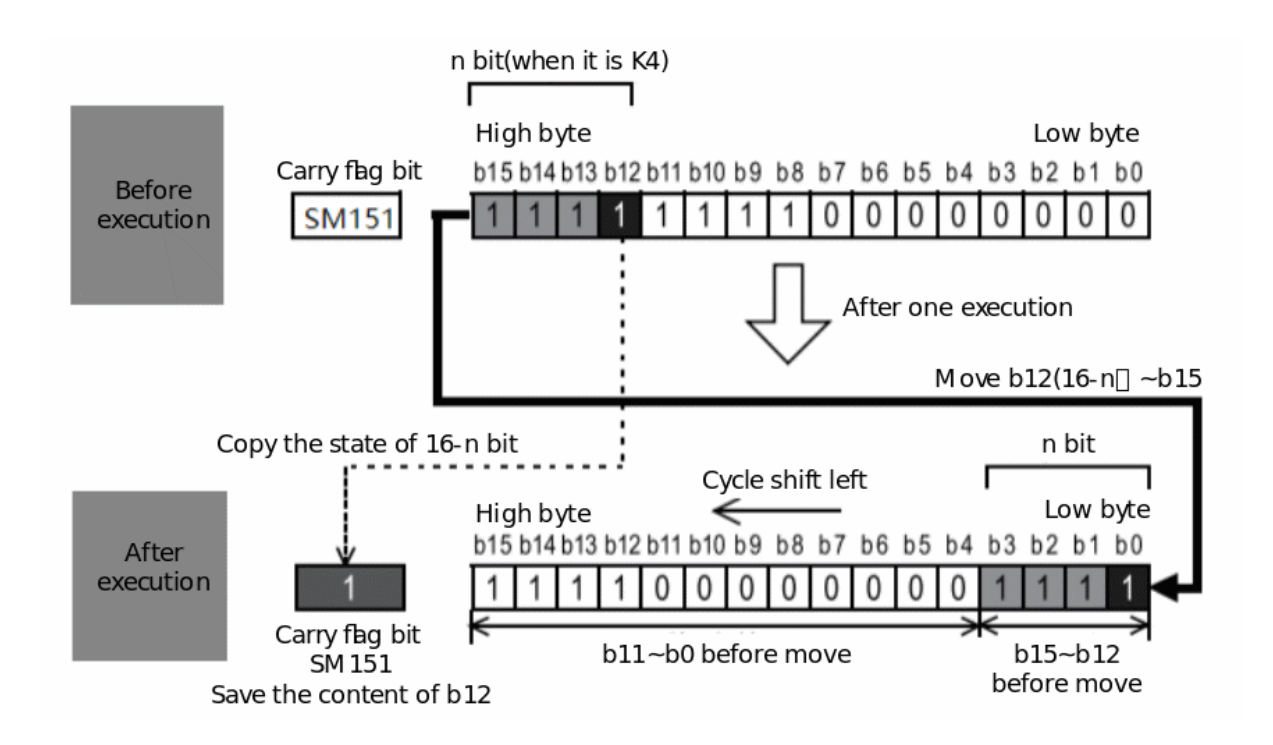

(N) Specify 0 to 15. When a value of 16 or more is specified in (N), the remainder value of (N)÷16 is shifted to the left. For example, when (N)=18, 18÷16=1 and the remainder is 2, so a 2-bit left shift is performed.

### **Related device**

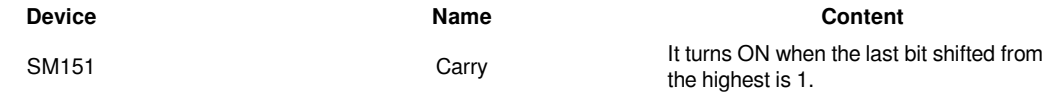

#### #**Note:**

Do not set the number of digits (N) shifted to the left to a negative value. In the case of continuous execution type instructions (ROL, RCL), the shift to the left will be executed every scan time (operation cycle), so be careful. When specifying the number of digits to specify the device in (D), only K4 (16-bit instruction) or K8 (32-bit instruction) is valid. (For example, K4Y10, K8M0).

## **Error code**

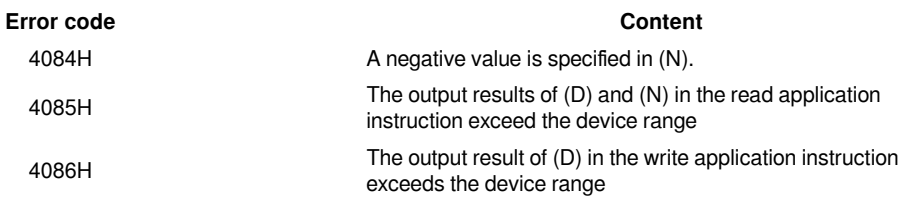

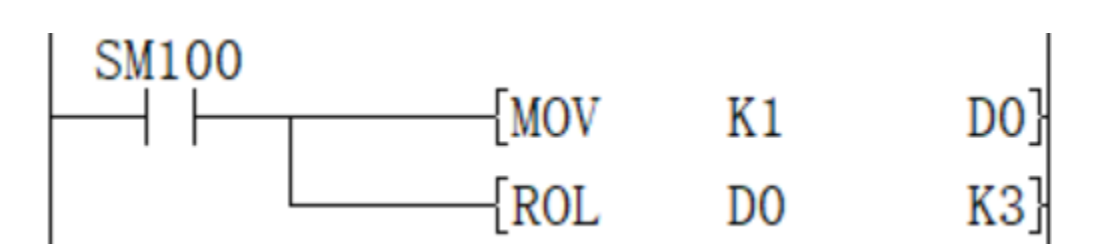

#### **Example**

Shift 1 in the D0 device to the left by 3 bits to get 8.

## <span id="page-34-0"></span>**DROL/32-bit cycle shift left**

## **DROL(P)**

Shift the 32-bit data of the device specified in (D) to the left by (N) bits without including the carry flag.

## -[DROL (D) (N)]

## **Content, range and data type**

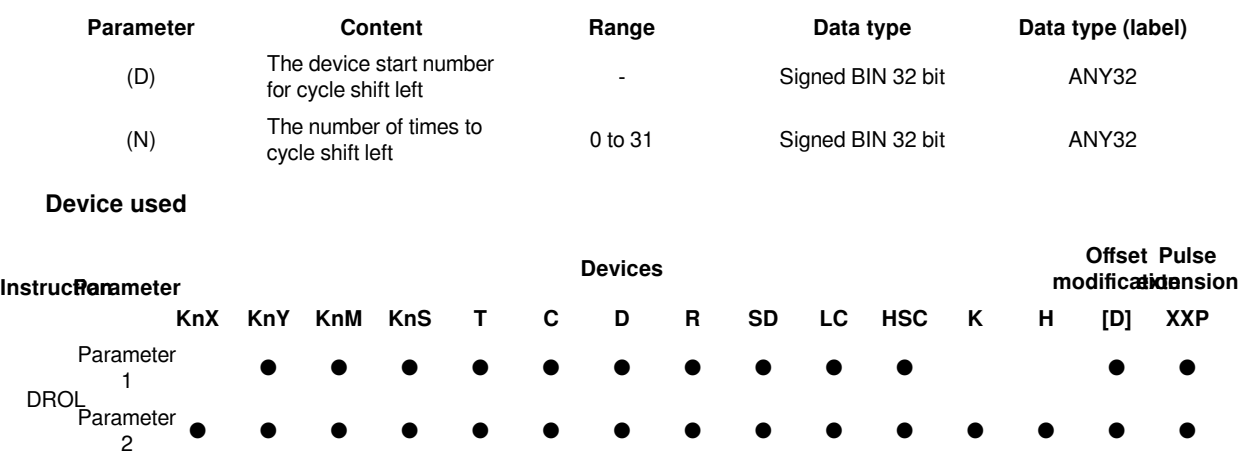

## **Features**

・The 32-bit data of the device specified in (D) is shifted left by (N) bits without including the carry flag. The carry flag is on or off according to the state before DROL(P) is executed.

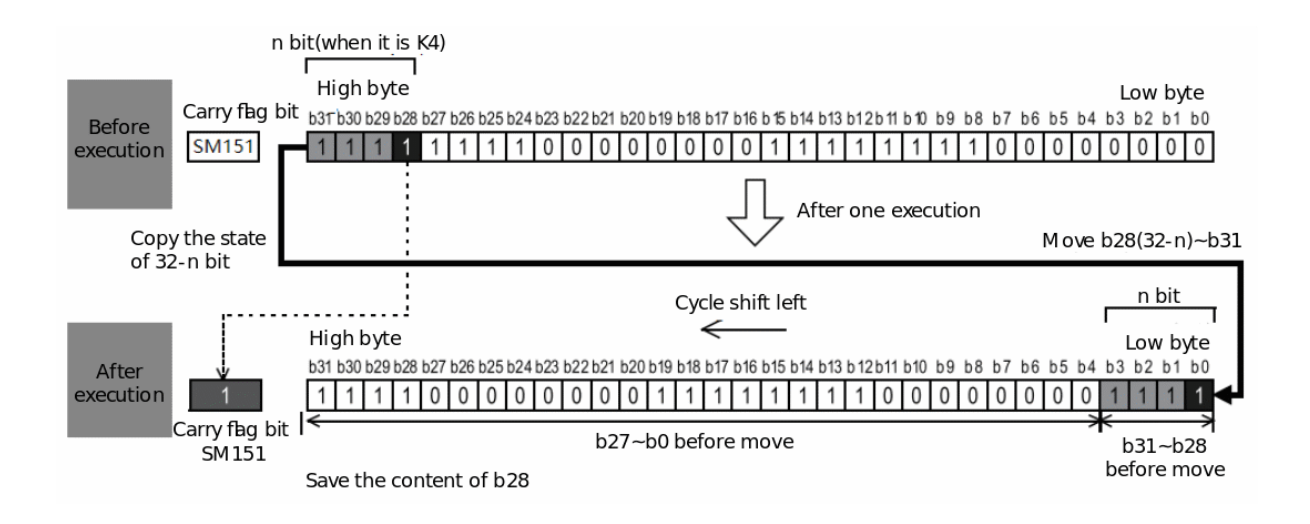

(N) Specifies 0 to 31. When a value of 32 or more is specified in (N), the remainder of (N)÷32 is shifted to the left. For example, when  $(N)=34, 34+32=1$  and the remainder is 2, so a 2-bit left shift is performed.

### **Related device**

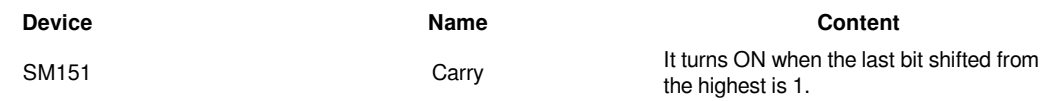

#### #**Note:**

Do not set the number of digits (N) shifted to the left to a negative value.

In the case of continuous execution type instructions (ROL, RCL), the shift to the left will be executed every scan time (operation cycle), so be careful. When specifying the number of digits to specify the device in (D), only K4 (16 bit instruction) or K8 (32-bit instruction) is valid. (For example, K4Y10, K8M0).

#### **Error code**

**Example**

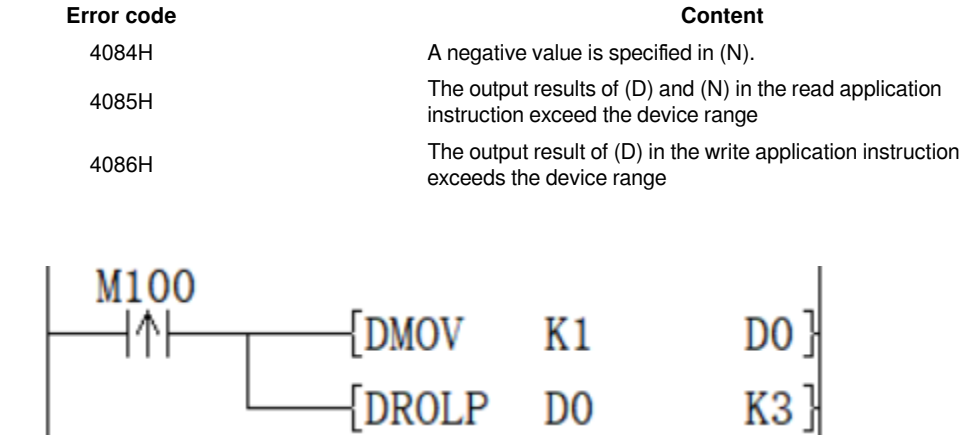

Shift 1 in the D0 device to the left by 3 bits to get 8.

## <span id="page-36-0"></span>**RCL/16-bit cycle shift left with carry**

## **RCL(P)**

Shift the 16-bit data of the device specified in (D) to the left by (N) bits with the carry flag included.

-[RCL (D) (N)]

## **Content, range and data type**

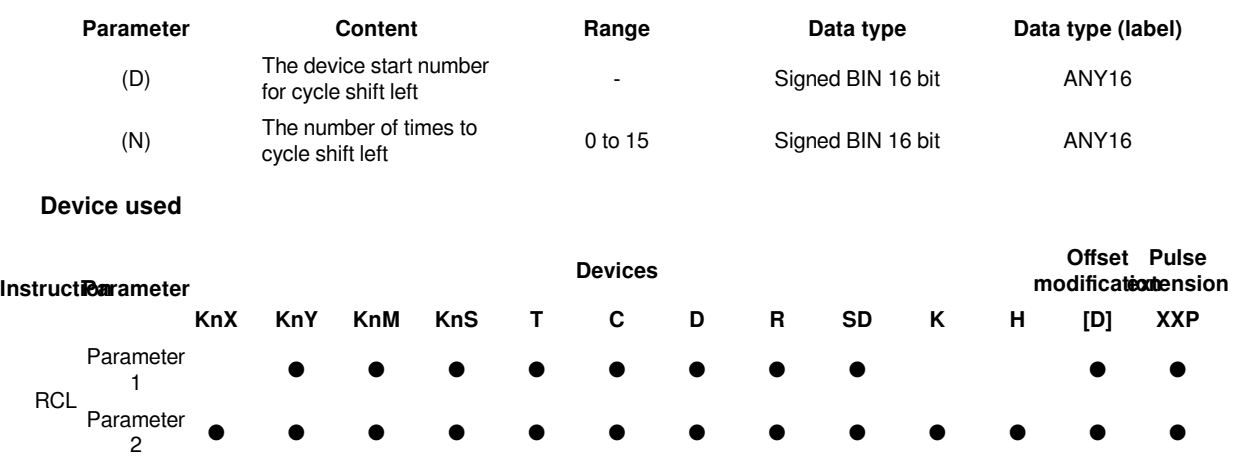

## **Features**

・The 16-bit data of the device specified in (D) is shifted (N) to the left with the carry flag included. The carry flag is on or off according to the state before RCL(P) is executed.

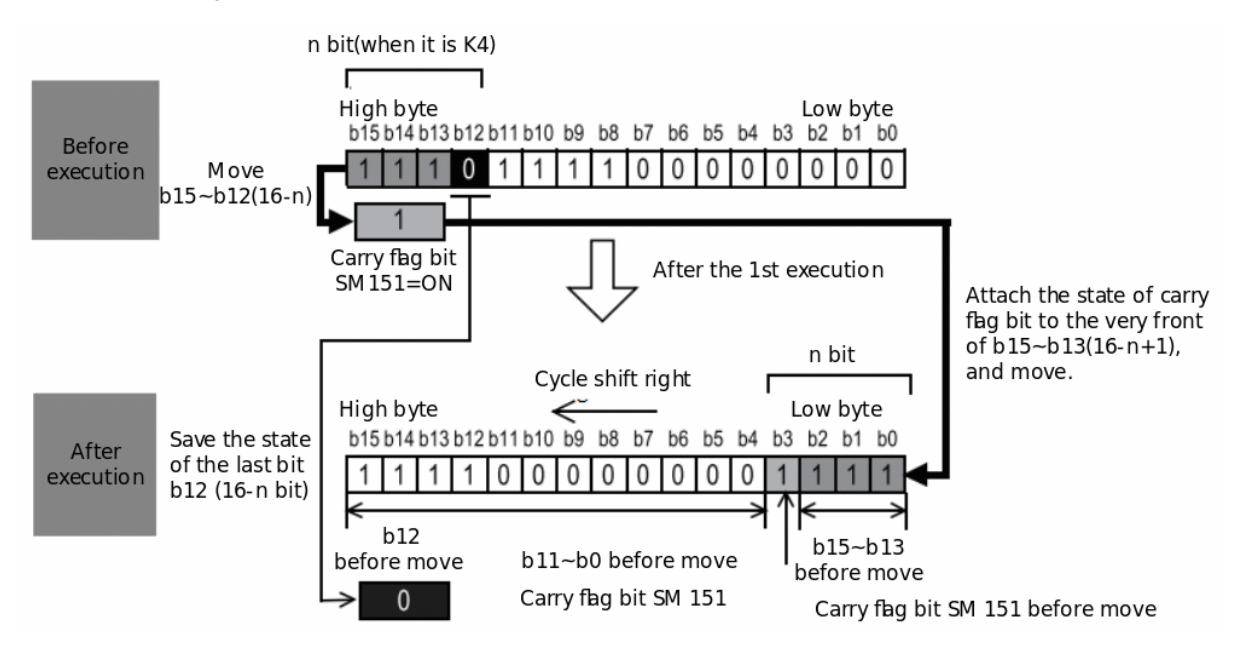

(N) Specifies 0 to 15. When a value of 16 or more is specified in (N), the remainder value of  $(N)$ ÷16 is shifted to the left. For example, when  $(N)=18$ ,  $18\div 16=1$  and the remainder is 2, so a 2-bit left shift is performed.

## **Related device**

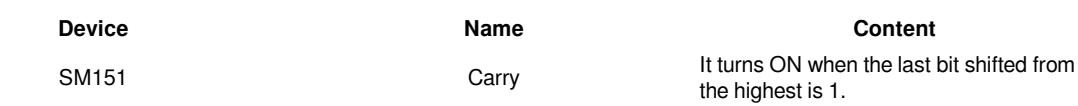

#### #**Note:**

Do not set the number of digits (N) shifted to the left to a negative value. In the case of continuous execution type instructions (ROL, RCL), the shift to the left will be executed every scan time (operation cycle), so be careful. When specifying the number of digits to specify the device in (D), only K4 (16-bit instruction) or K8 (32-bit instruction) is valid. (For example, K4Y10, K8M0).

## **Error code**

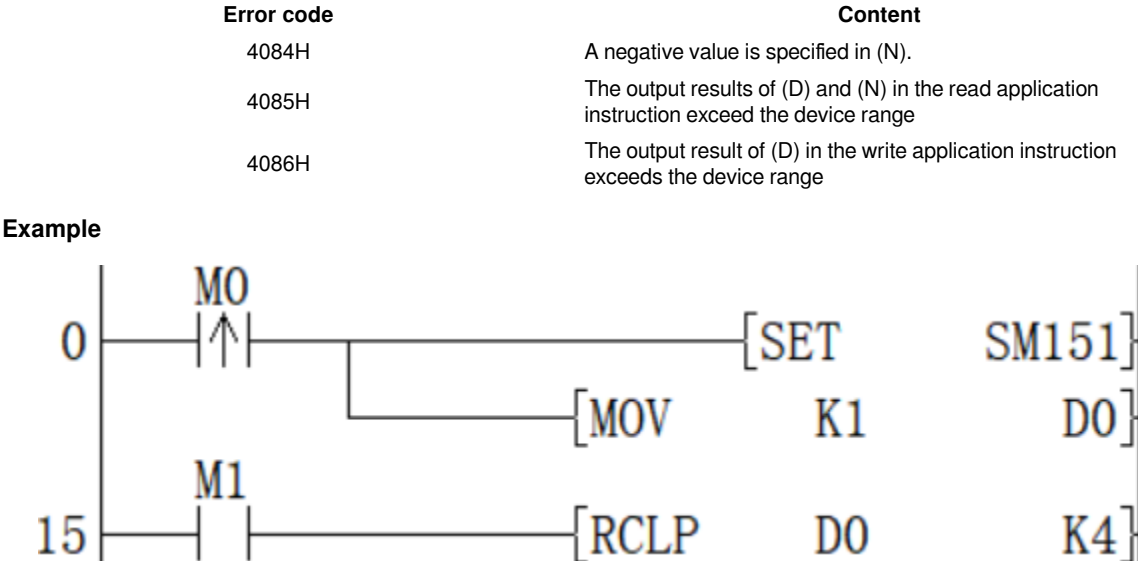

After the rising edge of M0 is triggered, the carry flag SM151 turns ON, and D0 is assigned the value 1.

When M1=ON, move the value in the D0 device with carry to the left by 4 bits to get 24.

## <span id="page-37-0"></span>**DRCL/32-bit cycle shift left with carry**

## **DRCL(P)**

Move the 32-bit data of the device specified in (D) to the left by (N) bits with the carry flag included.

#### -[DRCL (D) (N)]

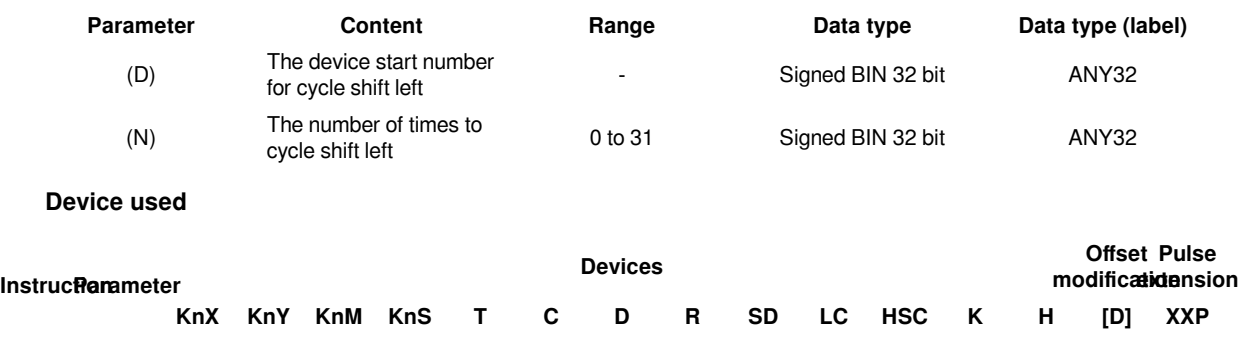

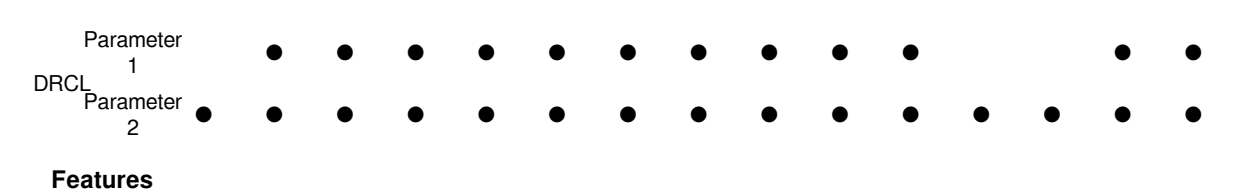

The 32-bit data of the device specified in (D) is shifted (N) to the left with the carry flag included. The carry flag is on or off according to the state before RCL(P) is executed.

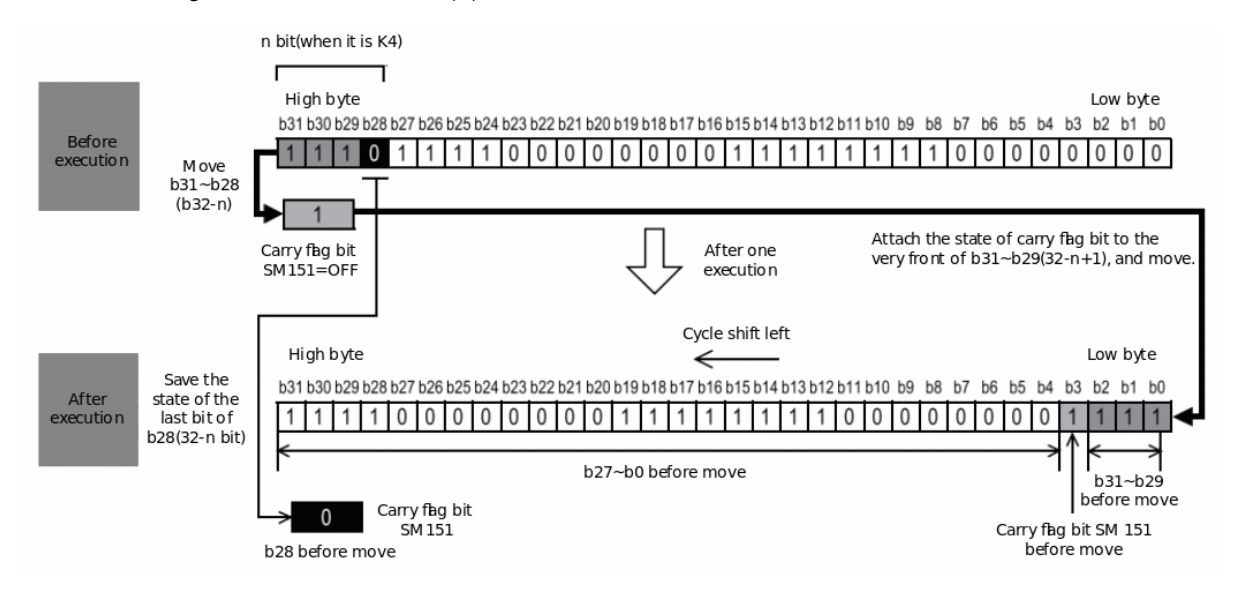

(N) Specifies 0 to 31. When a value of 32 or more is specified in (N), the remainder of  $(N)$ ÷32 is shifted to the left. For example, when (N)=34, 34÷32=1 and the remainder is 2, so a 2-bit left shift is performed.

#### **Related device**

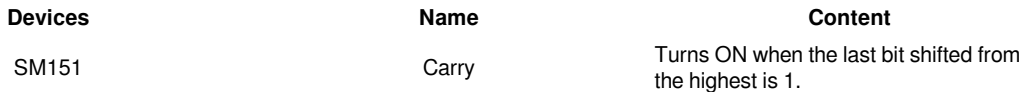

#### #**Note:**

Do not set the number of digits (N) shifted to the left to a negative value. In the case of continuous execution type instructions (ROL, RCL), the shift to the left will be executed every scan time (operation cycle), so be careful. When specifying the number of digits to specify the device in (D), only K4 (16-bit instruction) or K8 (32-bit instruction) is valid. (For example, K4Y10, K8M0).

## **Error code**

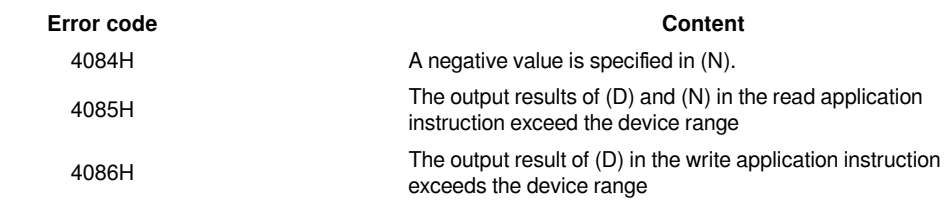

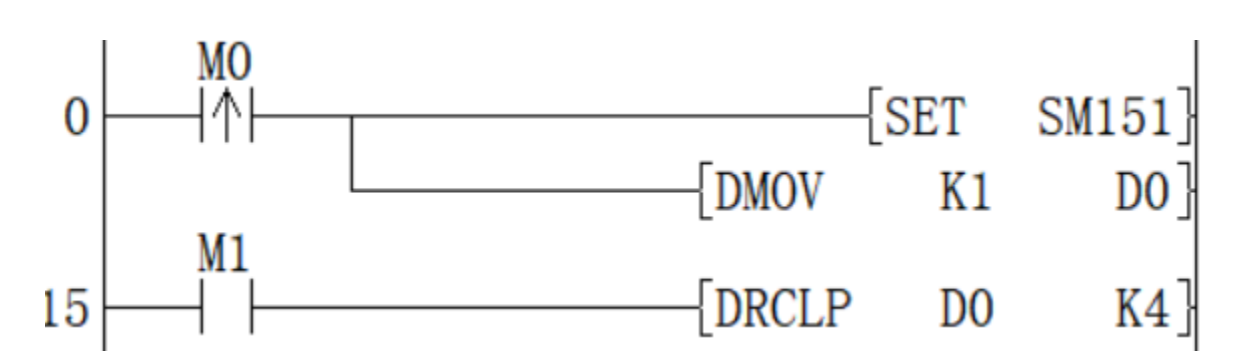

After the rising edge of M0 is triggered, the carry flag SM151 turns ON, and D0 is assigned the value 1. When M1=ON, carry the value in the D0 device to the left by 4 bits to get 24.

## <span id="page-39-0"></span>**SFTR/n-bit shift right of n-bit data**

## **SFTR(P)**

Shift (N2) the data of the start (N1) bits of the device specified in (D) to the right.

-[SFTR (S) (D) (N1) (N2)]

### **Content, range and data type**

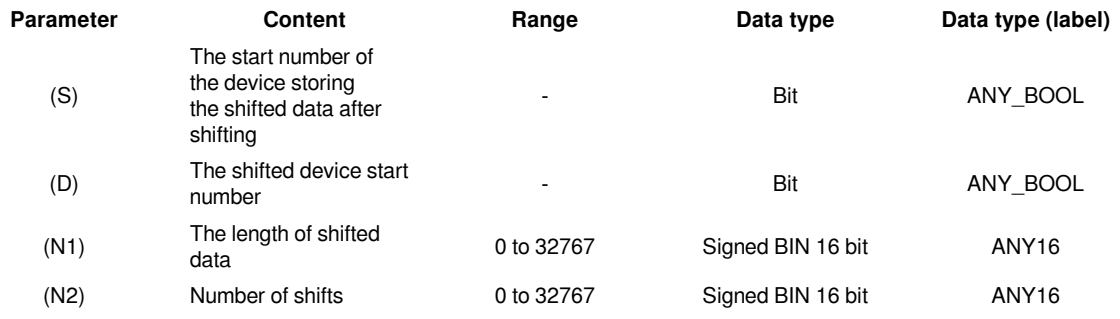

#### **Device used**

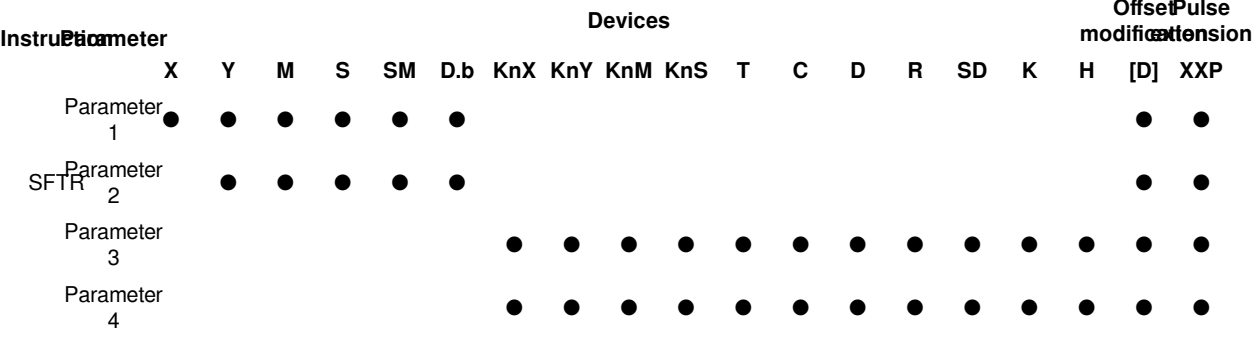

#### **Features**

Shift (N2) the data of the start (N1) bits of the device specified in (D) to the right. After shifting, the point (N2) starting from (S) is transferred to the point (N2) starting from  $(D) + (N1 \text{ to } N2)$ .

When K0 is specified in (S), the bit of the  $(D) + (N1 \text{ to } N2)$  starting point (N2) after the shift is set to 0.

When K1 is specified in (S), the bit of the  $(D) + (N1 \text{ to } N2)$  starting point  $(N2)$  after the shift is set to 1.

## 01 LX5V programing manual - 07-1 Basic instruction

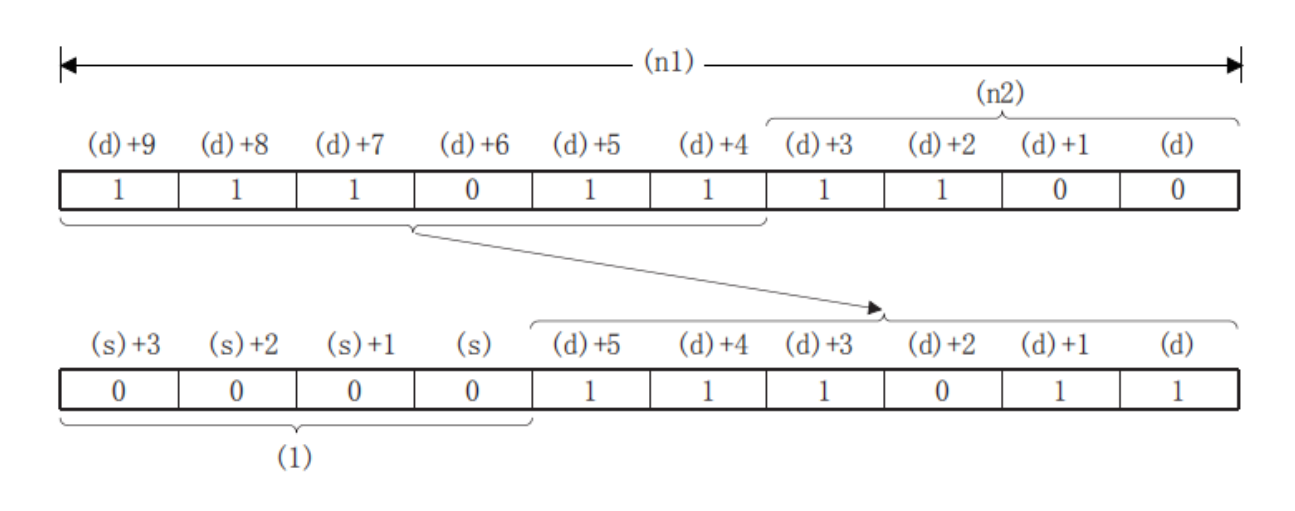

## (1): When (S)=K0, it becomes 0.

## **Error code**

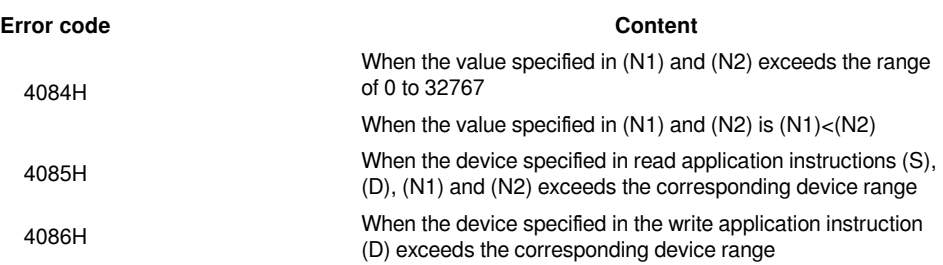

## **Example**

For N1=9 bits (the length of the shift register) data starting with M0, right shift N2=3 bits. After shifting, transfer N2=3 bits from Y0 to N2=3 bits from M6.

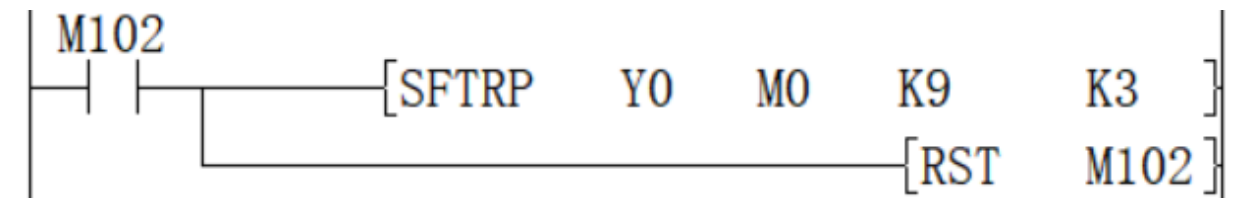

## <span id="page-41-0"></span>**SFTL/n-bit shift left of n-bit data**

## **SFTL(P)**

Shift the start (N1) bit data of the device specified in (D) to the left by (N2) bits.

-[SFTL (S) (D) (N1) (N2)]

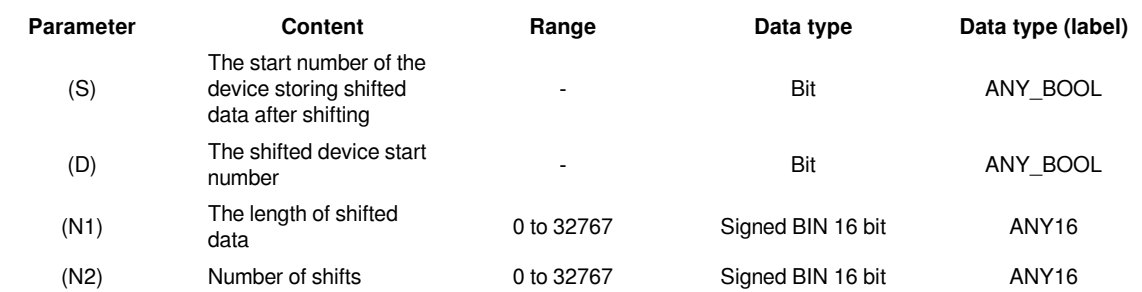

```
Device used
```
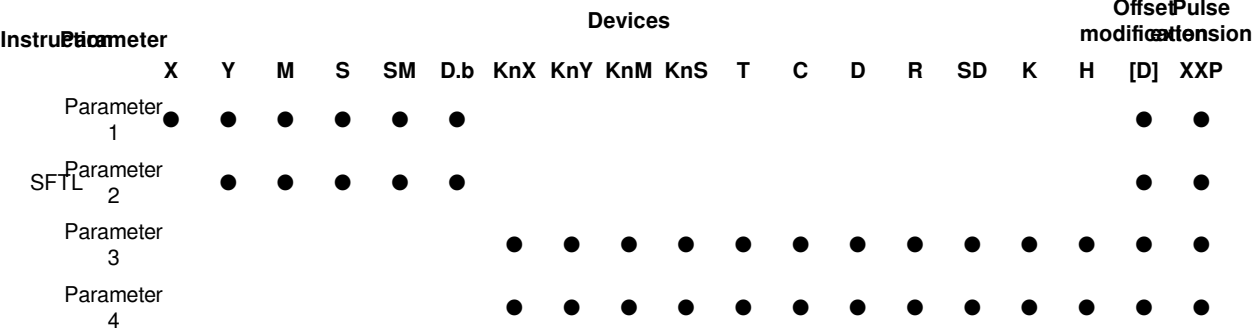

## **Features**

Shift (N2) bits of the data at the beginning (N1) bits of the device specified in (D). After shifting, the point (N2) starting from (S) is transferred to the point (N2) starting from  $(D) + (N1 \text{ to } N2)$ .

When K0 is specified in (S), the bit of the  $(D) + (N1 \text{ to } N2)$  starting point  $(N2)$  after the shift is set to 0.

When K1 is specified in (S), the bit of the  $(D) + (N1 \text{ to } N2)$  starting point (N2) after the shift is set to 1.

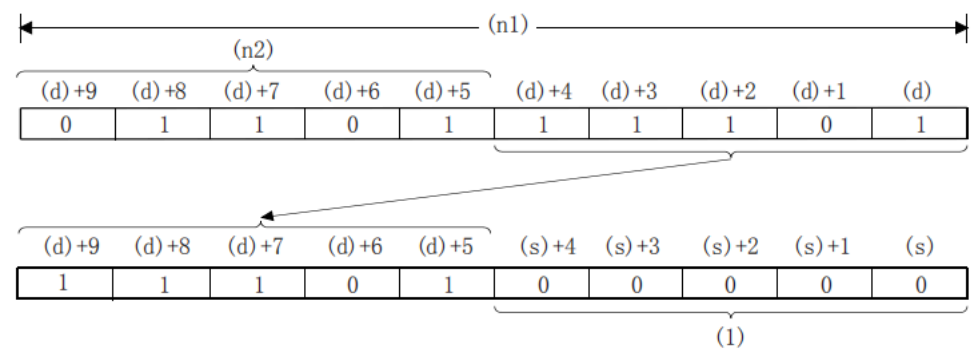

(1): (s)=K0的情况下, 变为0。

(1): When (S)=K0, it becomes 0.

#### **Error code**

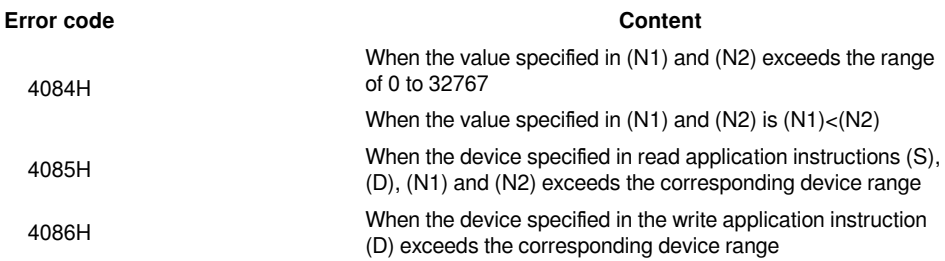

## **Example**

Example 1:

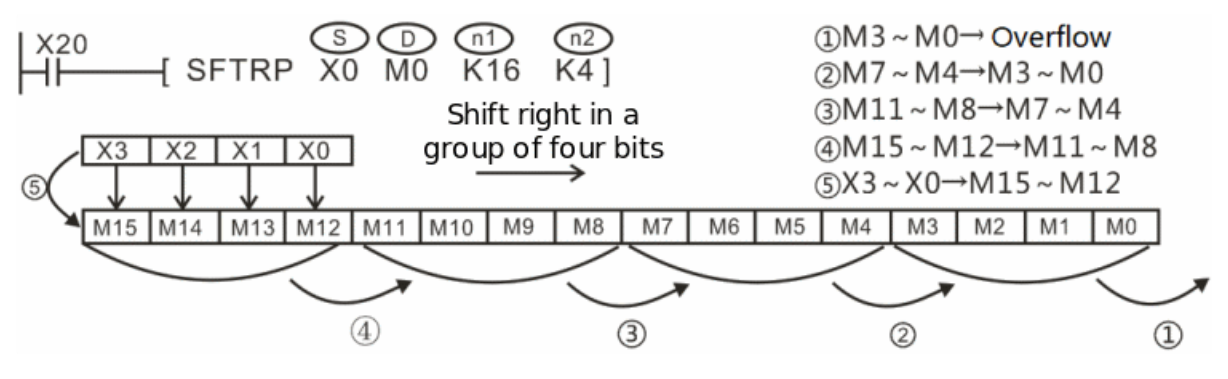

Example 2:

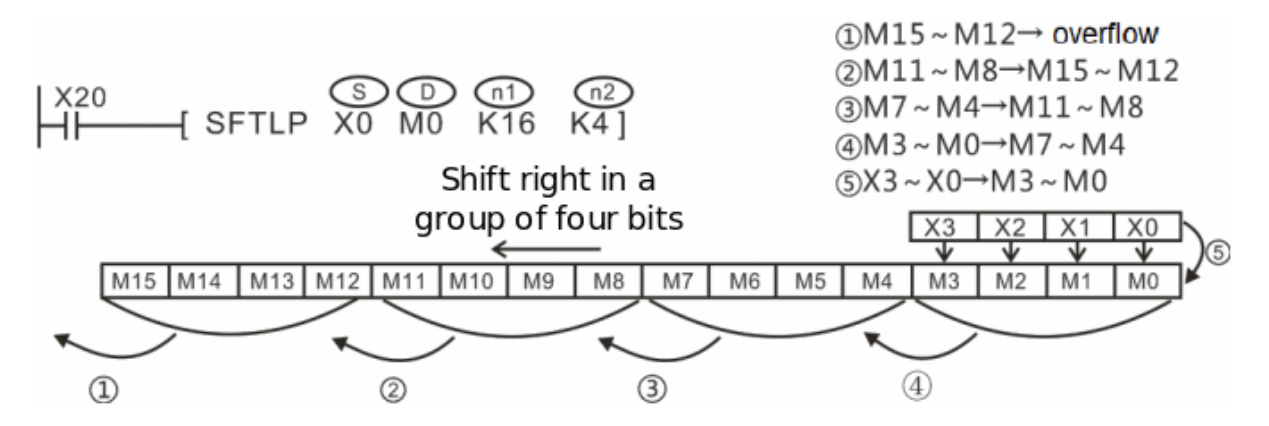

## <span id="page-43-0"></span>**WSFR/n-word shift right of n-word data**

## **WSFR(P)**

Shift (N2) the data of the start (N1) bits of the device specified in (D) to the right.

-[WSFR (S) (D) (N1) (N2)]

### **Content, range and data type**

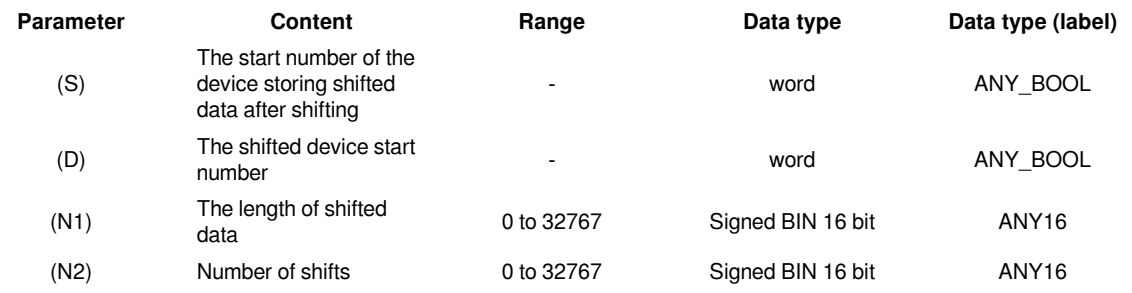

## **Device used**

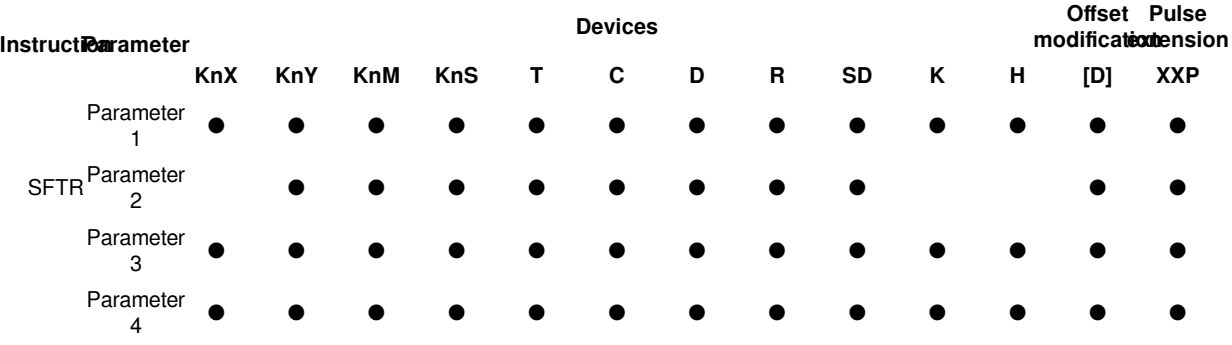

#### **Features**

Shift (N2) the data of the beginning (N1) word of the device specified in (D) to the right. After shifting, the point (N2) starting from (S) is transferred to the point (N2) starting from  $(D) + (N1 \text{ to } N2)$ .

When K is specified in  $(S)$ , the device at  $(D) + (N1$  to N2) starting  $(N2)$  point after shifting is set to the specified value.

If the value specified in (N1) or (N2) is 0, it will be no processing.

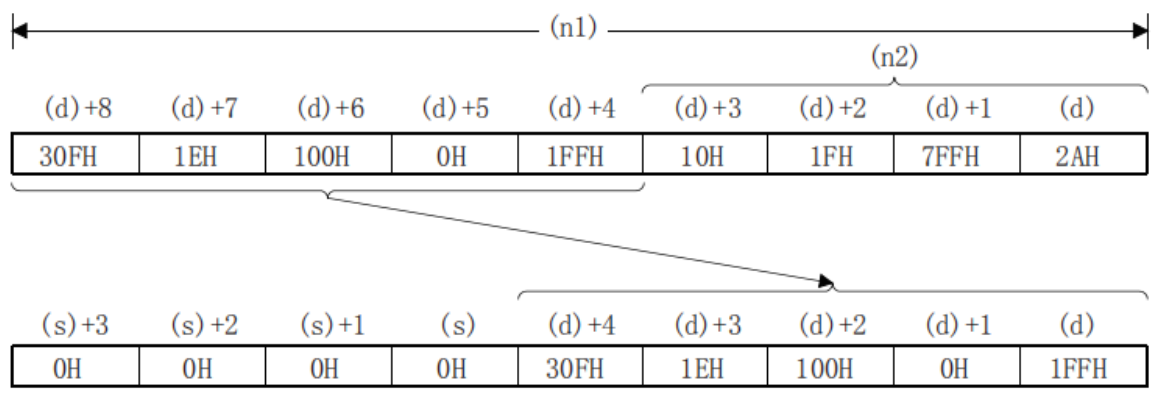

## **Error code**

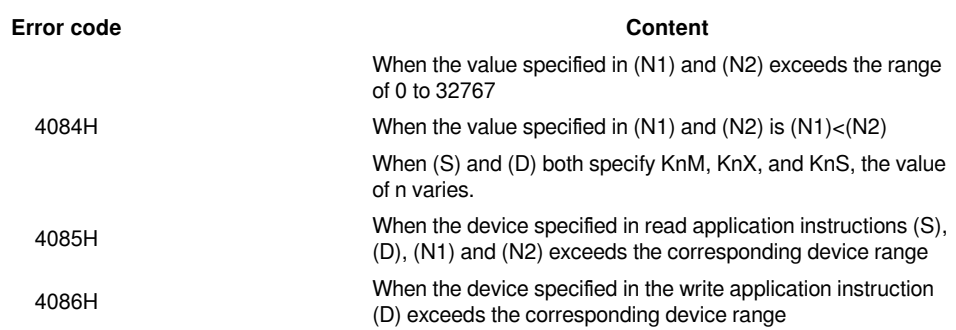

## **Example**

(S) and (D) specify the same multiple in the digit specified device. This program realizes to shift Y0 to Y7 bits right, shift Y10 to Y17 right to Y0 to Y7, and then store X0 to X7 to Y10 to Y17.

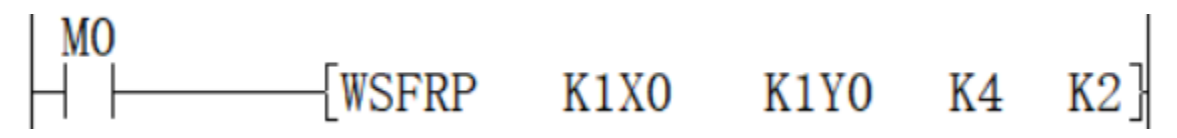

## <span id="page-44-0"></span>**WSFL/n-word shift left of n-word data**

### **WSFL(P)**

Shift the start (N1) bit data of the device specified in (D) to the left by (N2) bits.

-[WSFL (S) (D) (N1) (N2)]

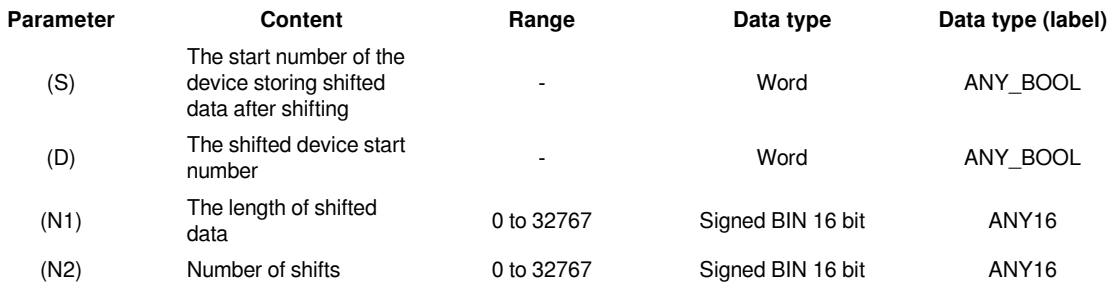

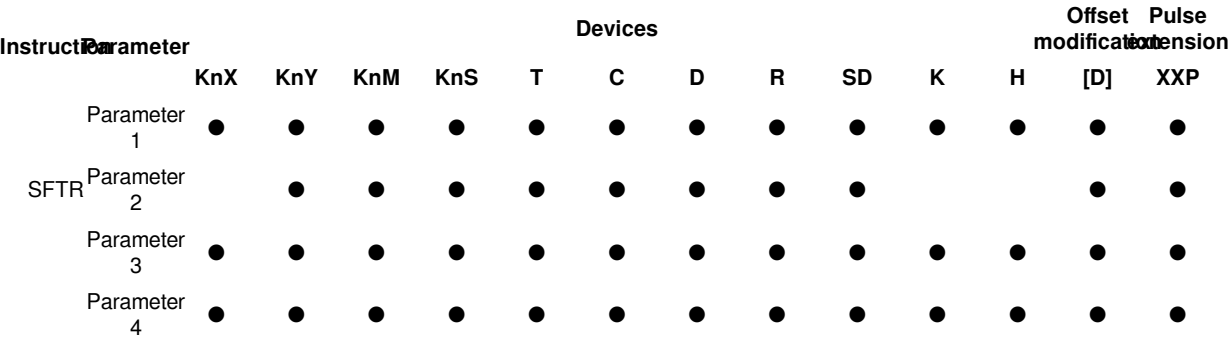

### **Device used**

#### **Features**

Shift (N2) the data of the beginning (N1) word of the device specified in (D) to the left. After shifting, transfer the point (N2) starting from (S) to the point (N2) starting from (D).

When K is specified in  $(S)$ , the device at  $(D) + (N1$  to  $N2)$  starting  $(N2)$  point after shifting is set to the specified value.

If the value specified in (N1) or (N2) is 0, it will be no processing.

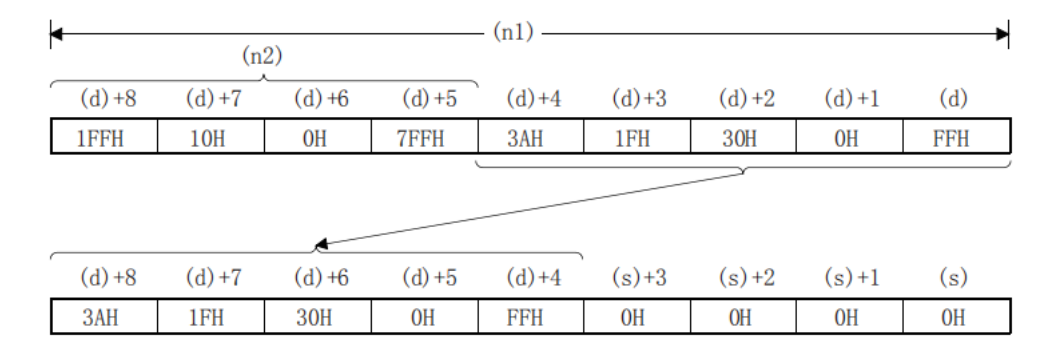

## **Error Code**

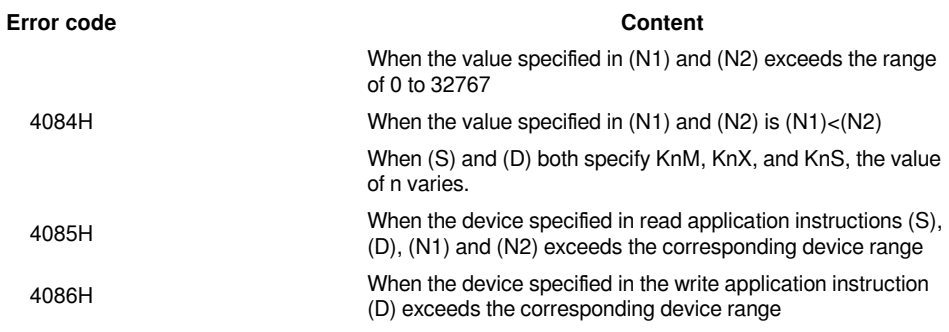

### **Example**

(S), (D) Do the same multiple specification in the digit specification device. This program realizes to remove the high bits of Y10 to Y17 left, move Y0 to Y7 left to Y10 to Y17, and then store X0 to X7 to Y0 to Y7.

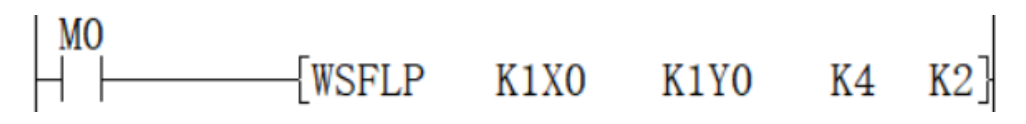

## <span id="page-46-0"></span>**SFR/n-bit shift right of 16-bit data**

## **SFR(P)**

Shift the 16-bit data of the device specified in (D) right by (N) bits.

-[SFR (D) (N)]

## **Content, range and data type**

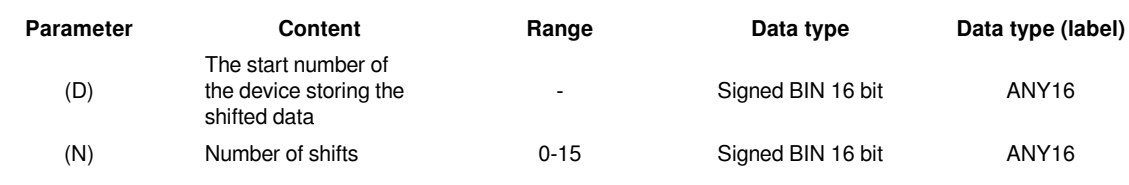

**Device used**

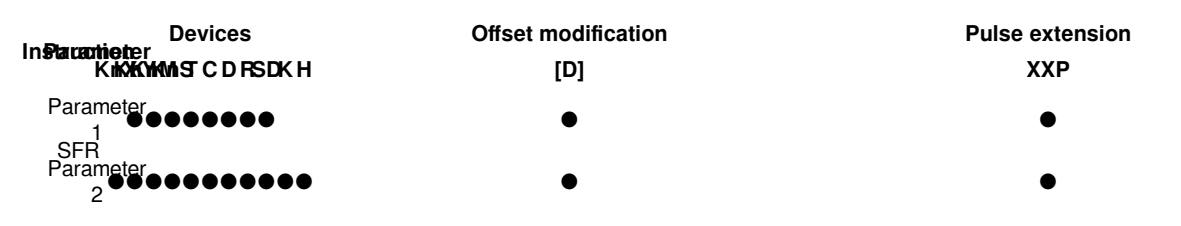

## **Features**

When  $(N)=6$ 

Shift the 16-bit data of the device specified in (D) to the right (N) bits from the highest bit. The (N) bit from the most significant bit will become 0.

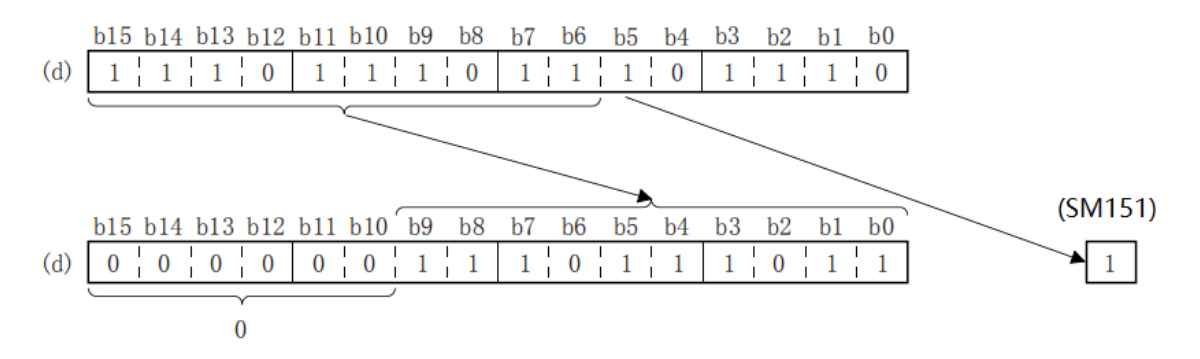

When  $(N)=6$ 

When a bit device is specified in (d), the device range specified in the digit specification is shifted to the right.

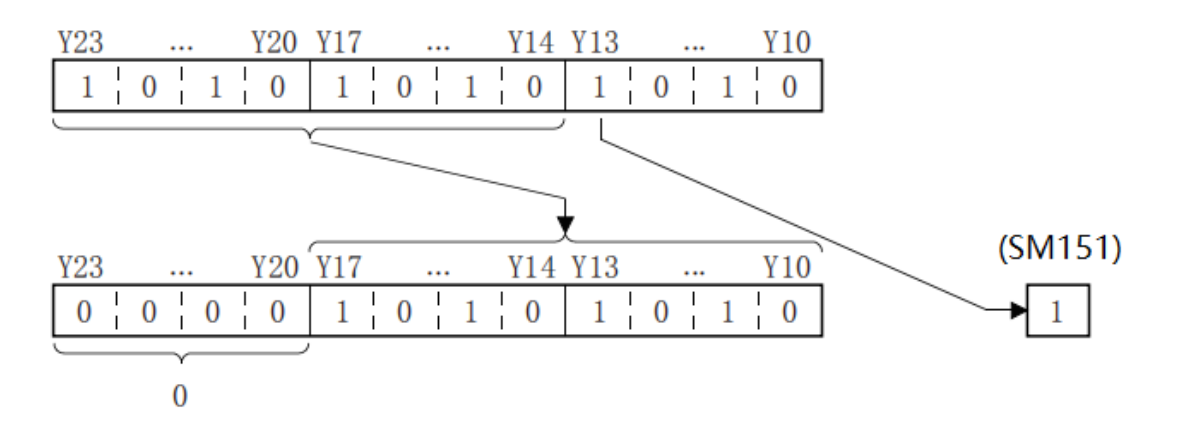

(N) Specifies 0 to 15. When a value of 16 or more is specified in (N), the remainder of (N)÷16 is shifted to the left. For example, when  $(N)=18$ ,  $18.+16=1$  and the remainder 2, so it is shifted by 2 bits to the right.

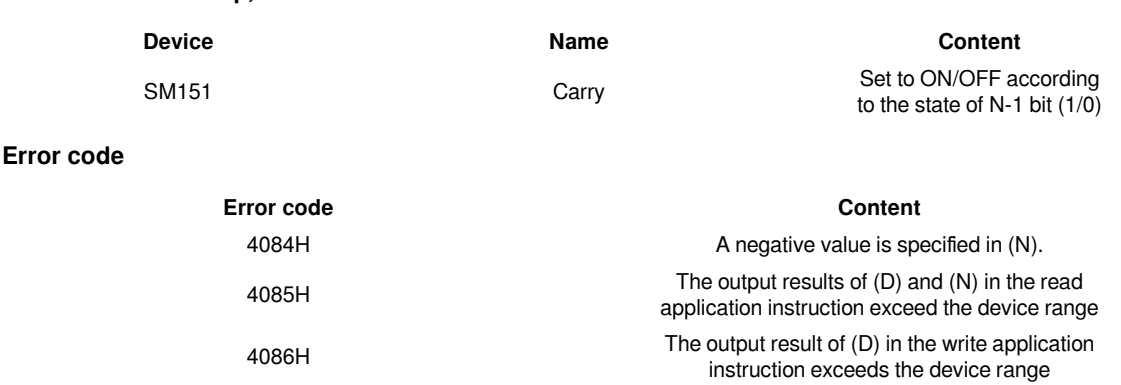

### **Example**

**Related device&nbsp:** 

When M1 is ON, the contents of Y10 to Y23 are shifted to the right by the number of digits specified in D0.

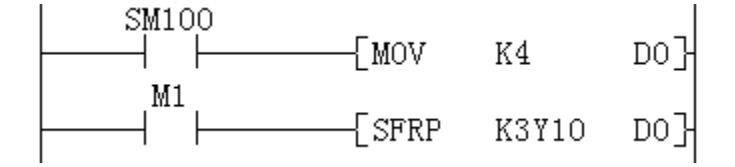

## <span id="page-47-0"></span>**DSFR/n word data shift right by 1 word**

### **DSFR(P)**

Shift the data at the start (N) point of the device specified in (D) to the right by 1 word.

-[DSFR (D) (N)]

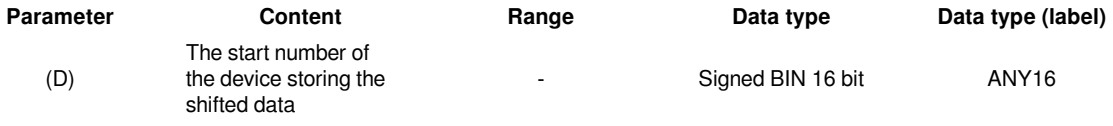

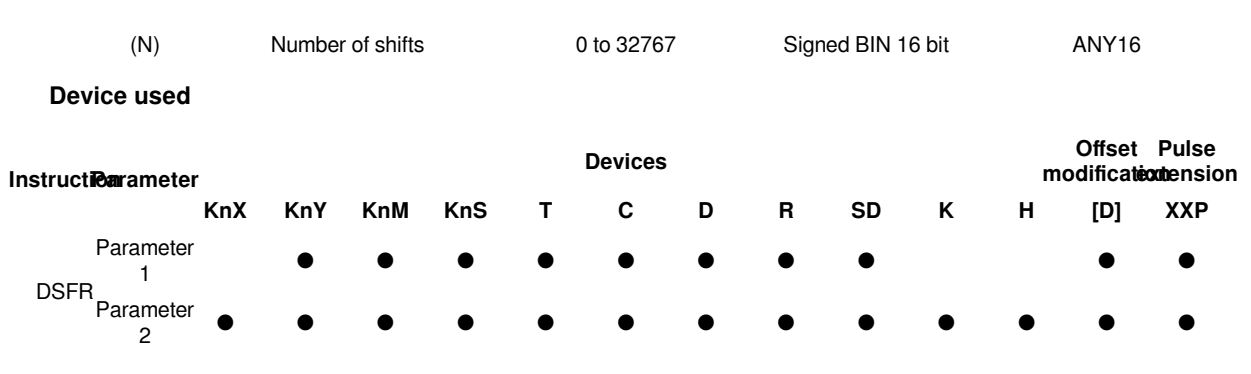

#### **Features**

• Shift the data at the start (N) point of the device specified in (D) by 1 word to the right.

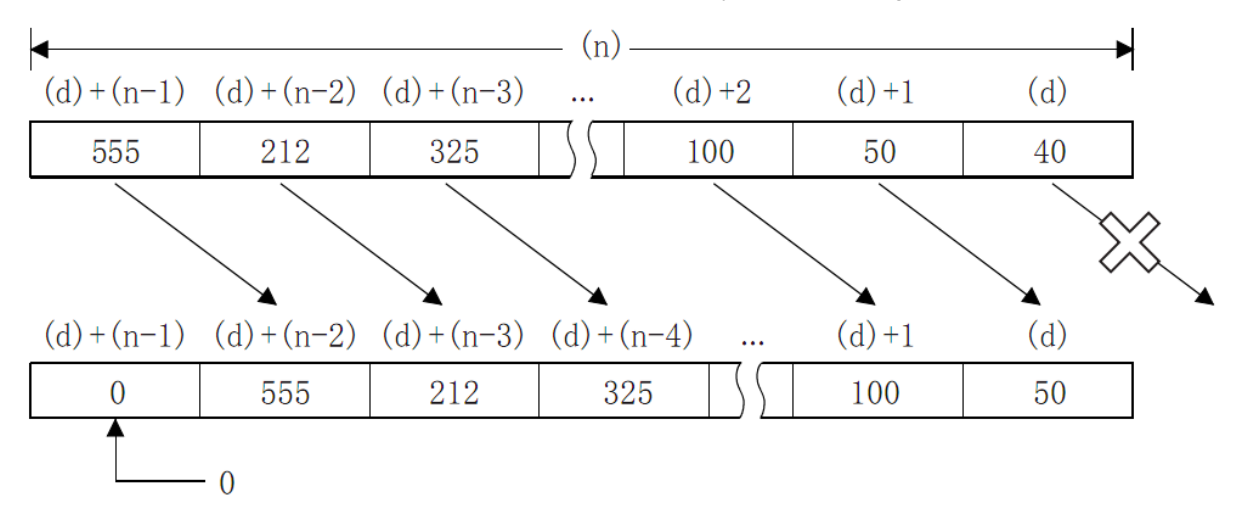

• The device specified in (D)+(N-1) will become 0.

#**Note:**  In (D), when specifying the device number by specifying the number of bits of the bit device, the device number should be a multiple of 16 (0, 16, 32, 64...), and only K4 should be specified for the number of bits. When the number of bits is not K4, K4 is used for processing.

#### **Error code**

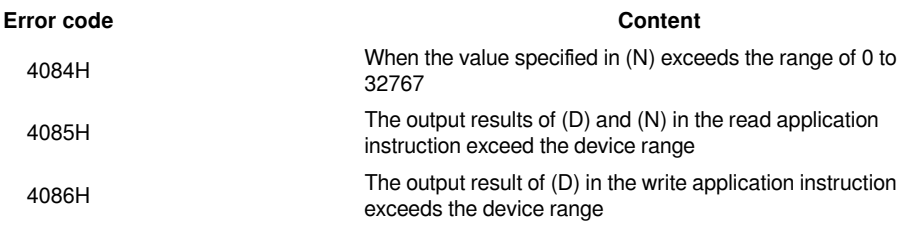

### **Example**

When M1 is ON, shift the contents of D0 to D4 to the right by 1 word (D1→D0, D2→D1, D3→D2, D4→D3, D4 is set to 0).

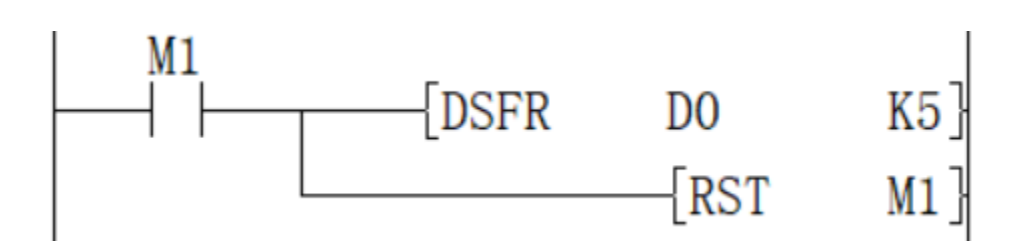

Before execution:

After execution:

## <span id="page-49-0"></span>**SFL/n-bit shift left of 16-bit data**

## **SFL(P)**

Shift the 16-bit data of the device specified in (D) to the left by (N) bits.

-[SFL (D) (N)]

## **Content, range and data type**

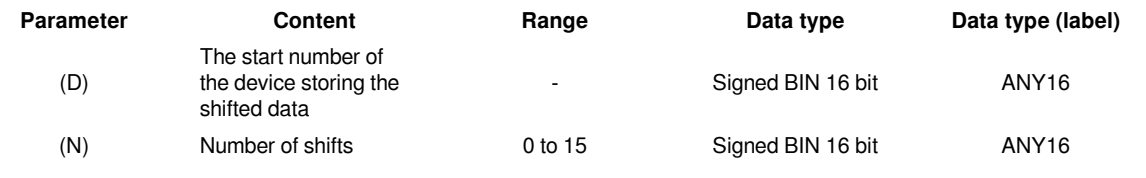

#### **Device used**

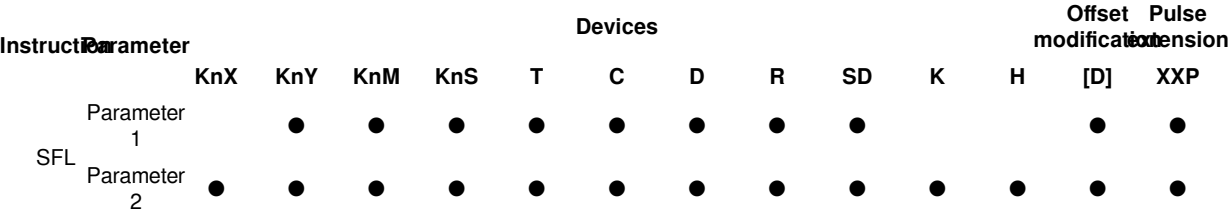

#### **Features**

Shift the 16-bit data of the device specified in (D) to the left (N) bits from the lowest bit. The (N) bit from the lowest bit will become 0.

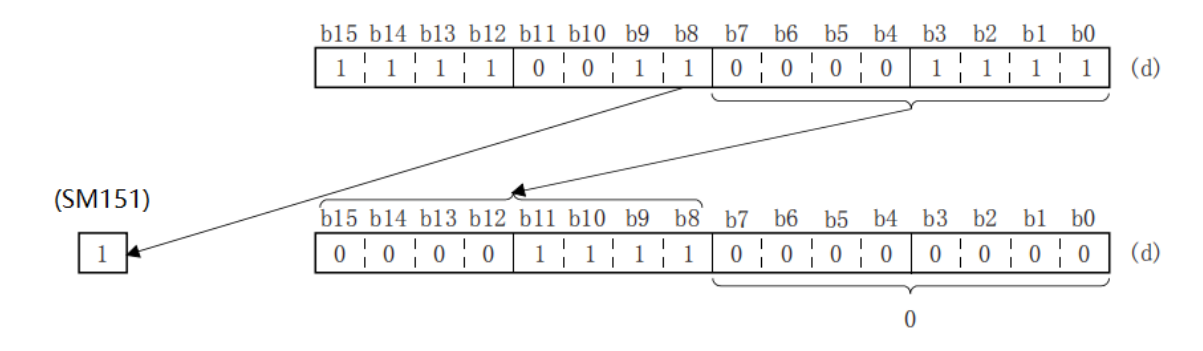

When  $(N)=8$ , it is as follows.

When a bit device is specified in (D), the left shift is performed in the device range specified in the digit specification.

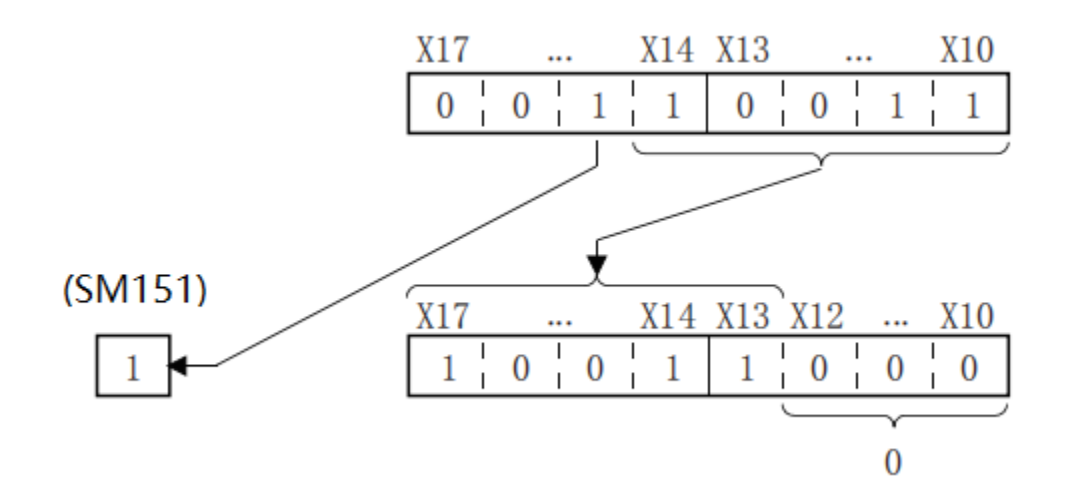

When (N)=3, it is as follows.

(N) Specify 0 to 15. When a value of 16 or more is specified in (N), the remainder of (N)÷16 is shifted to the left. For example, when  $(N)=18$ ,  $18 \div 16=1$  remainder 2, so it is shifted by 2 bits to the left.

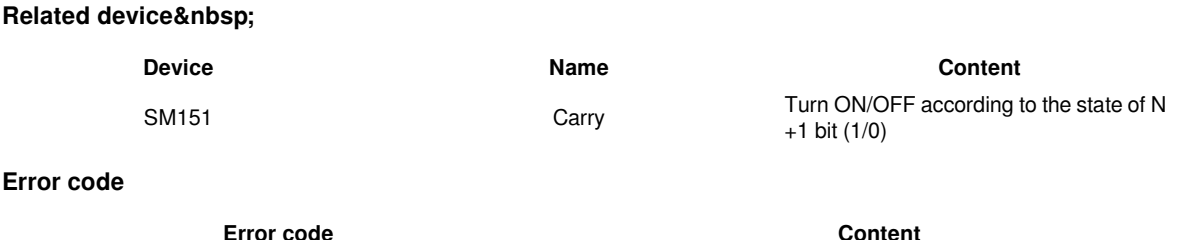

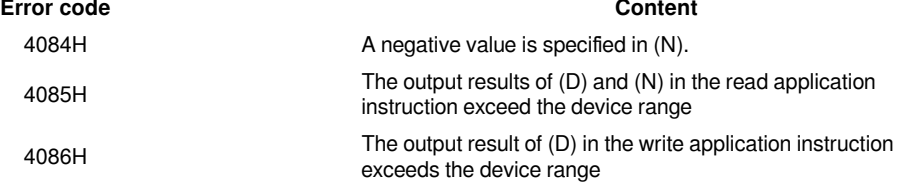

#### **Example**

When M1 is ON, the contents of Y10 to Y17 are shifted to the left by the number of digits specified in D0.

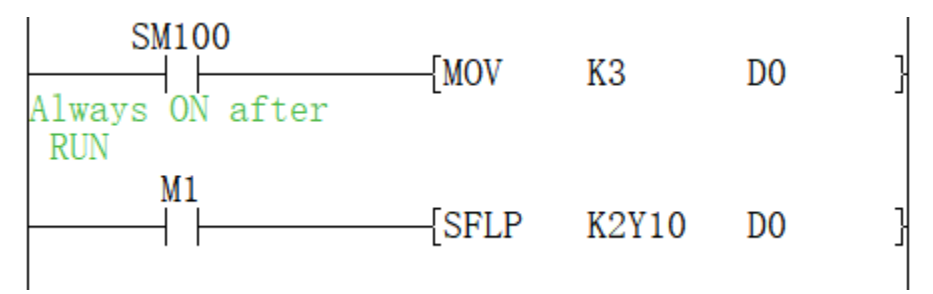

## <span id="page-51-0"></span>**DSFL/one word shift left of n word data**

## **DSFL(P)**

Move the data at the beginning (N) point of the device specified in (D) by 1 word to the left.

## -[DSFL (D) (N)]

## **Content, range and data type**

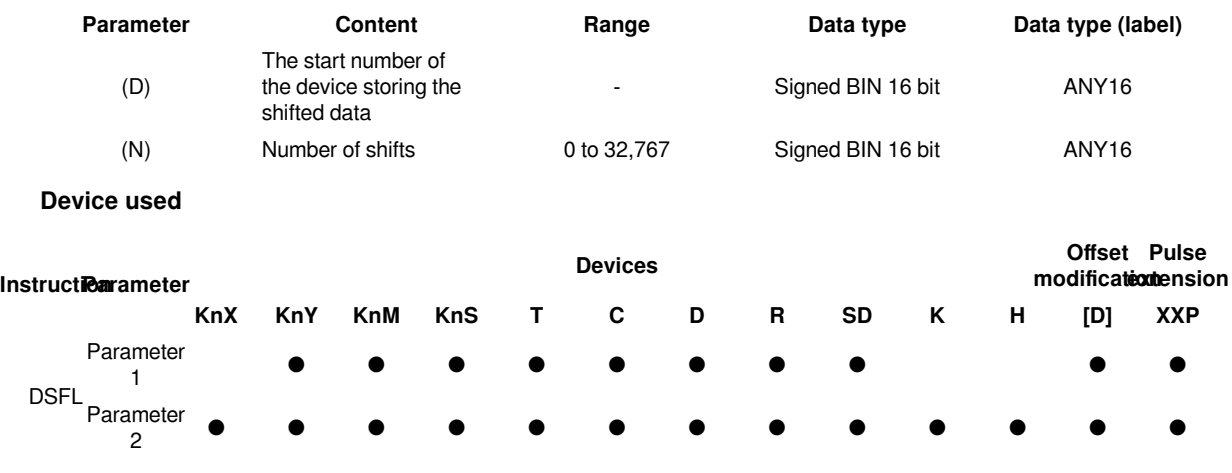

## **Features**

Shift the data at the start (N) point of the device specified in (D) to the left by 1 word.

### 01 LX5V programing manual - 07-1 Basic instruction

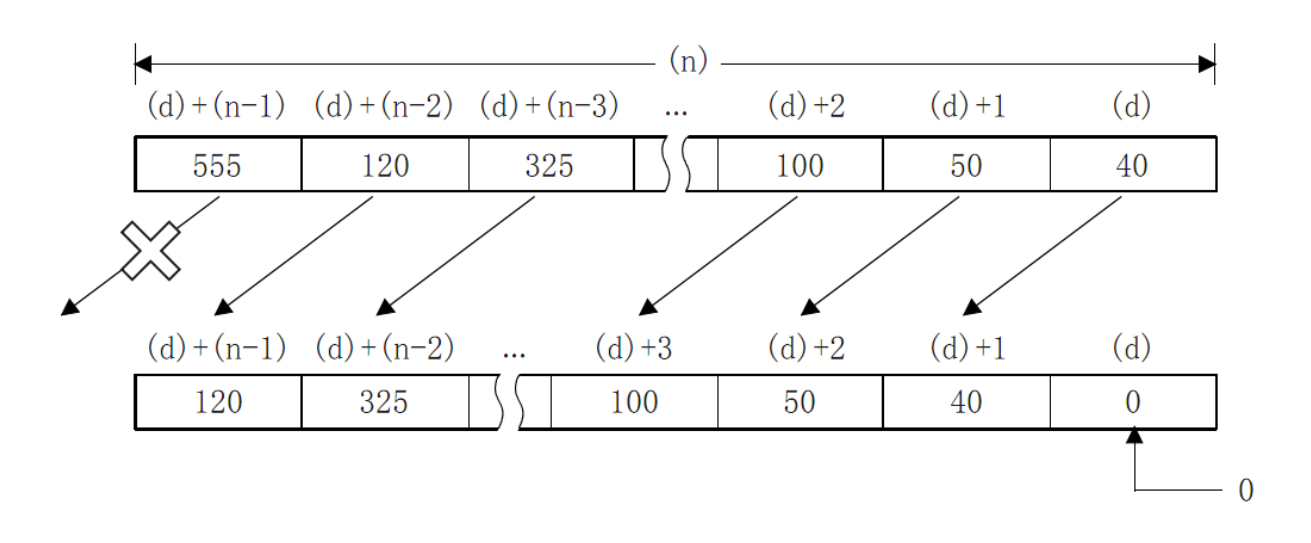

The device specified in (D) will become 0.

#**Note:**  In (D), when specifying the device number by specifying the number of bits of the bit device, the device number should be a multiple of 16 (0, 16, 32, 64...), and only K4 should be specified for the number of bits. When the number of bits is not K4, K4 is used for processing.

#### **Error code**

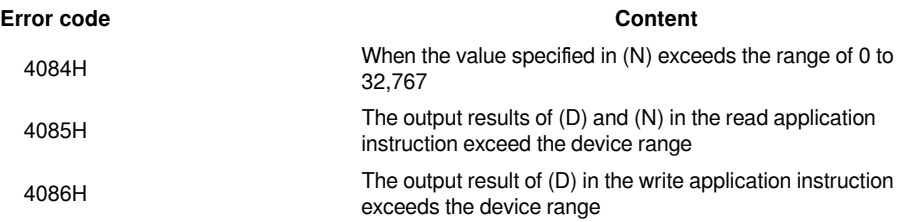

## **Example**

When M1 is ON, shift the contents of D0 to D4 to the left by 1 word (D3→D4, D2→D3, D1→D2, D0→D1, D0 is set to 0).

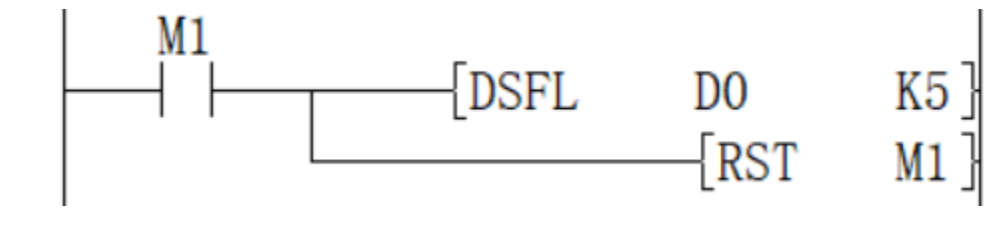

Before execution:

After execution:

# <span id="page-53-0"></span>**Arithmetic operation instructions**

## <span id="page-53-1"></span>**ADD/16-bit addition operation**

## **ADD(P)**

Add the BIN 16-bit data specified in (S1) and the BIN 16-bit data specified in (S2), and store the result in the device specified in (D).

-[ADD (S1) (S2) (D)]

## **Content, range and data type**

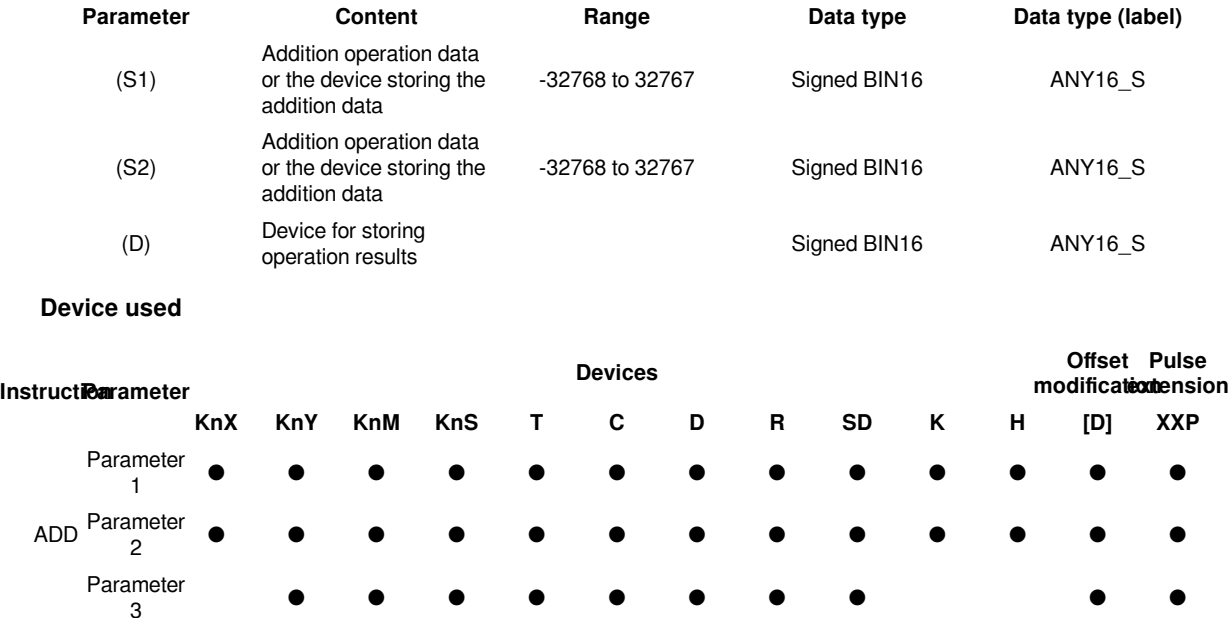

#### **Features**

Add the BIN 16-bit data specified in (S1) and the BIN 16-bit data specified in (S2), and store the result of the addition in the device specified in (D).

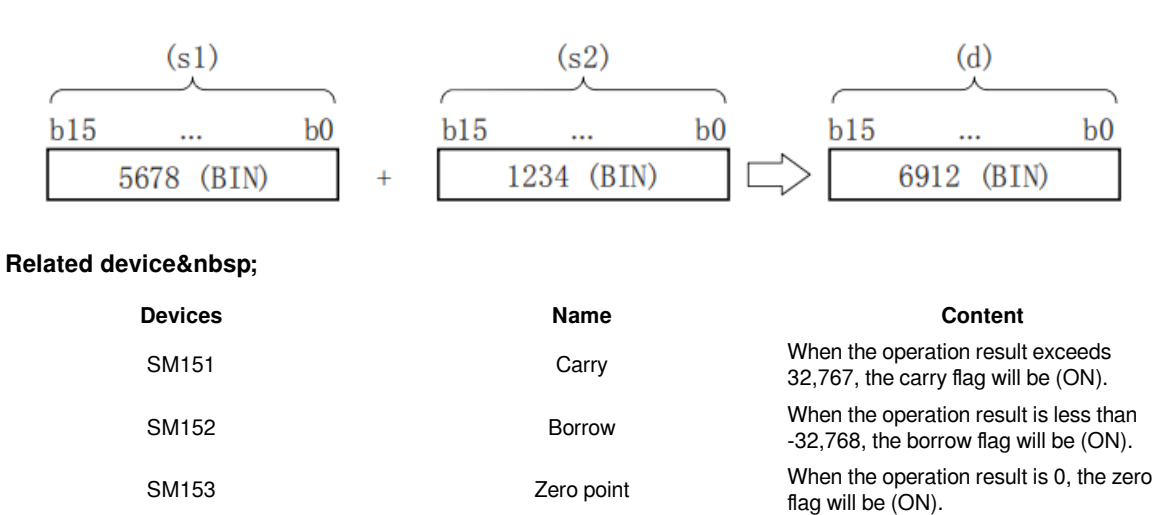

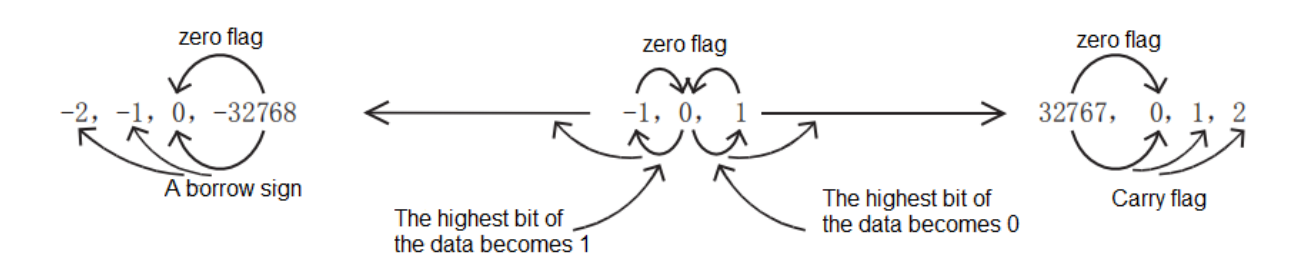

#### #**Note:**

1.When the source operand and destination operand are specified as the same device:

The source operand and destination operand can also be specified as the same device number.

In this case, if you use continuous execution instructions (ADD, DADD), the result of the addition operation will change every operation cycle.

2.The difference between the ADD instruction and the INC instruction using the +1 addition operation program:

ADD[P] means that every time X001 changes from OFF to ON, the content of D0 is added by one operation.

Although this instruction is very similar to the INCP instruction described later, there are some differences in the following content.

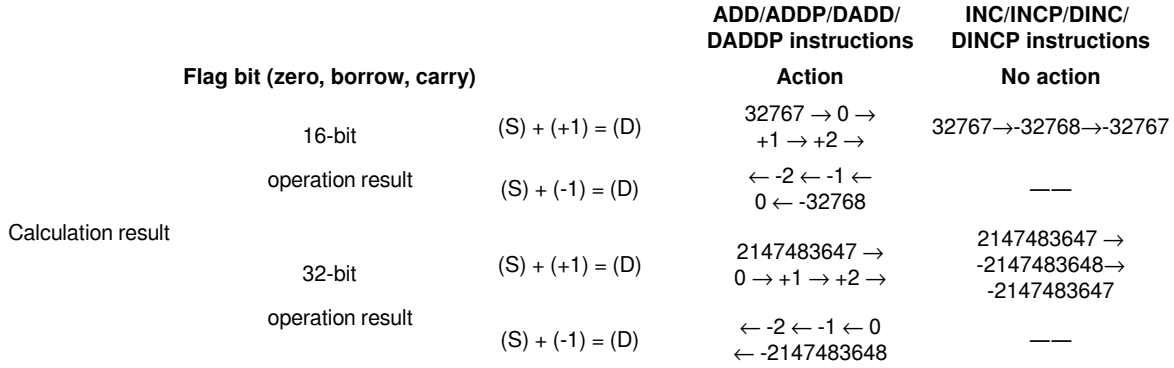

**Error code**

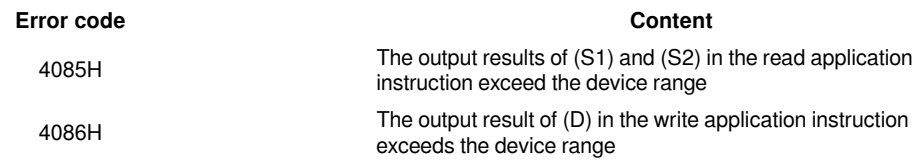

**Example**

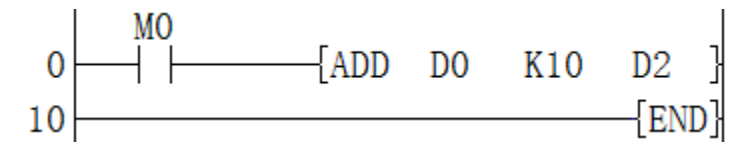

Add 10 to the data in (D0), and store the operation result in (D2), that is, (D0) + 10  $\rightarrow$  (D2).

## <span id="page-54-0"></span>**DADD/32-bit addition operation**

## **DADD(P)**

Add the BIN32-bit data specified in (S1) and the BIN32-bit data specified in (S2), and store the result in the device specified in (D).

## -[DADD (S1) (S2) (D)]

#### **Content, range and data type**

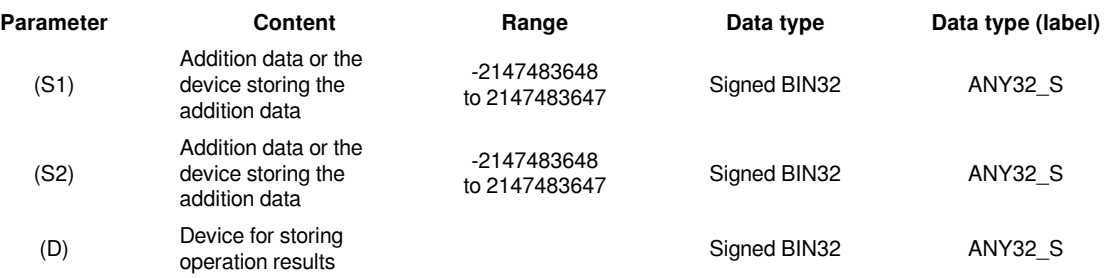

### **Device used**

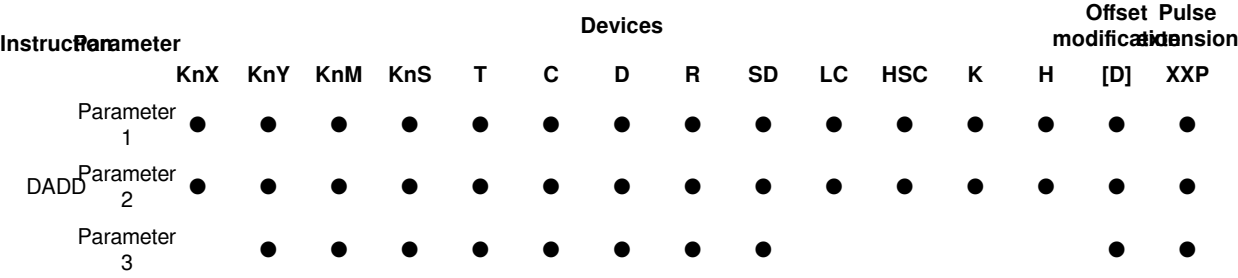

### **Features**

Add the BIN32-bit data specified in (s1) and the BIN32-bit data specified in (s2), and store the result of the addition in the device specified in (d).

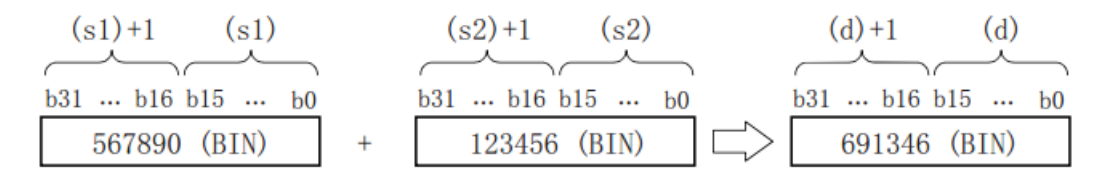

#### **Related device**

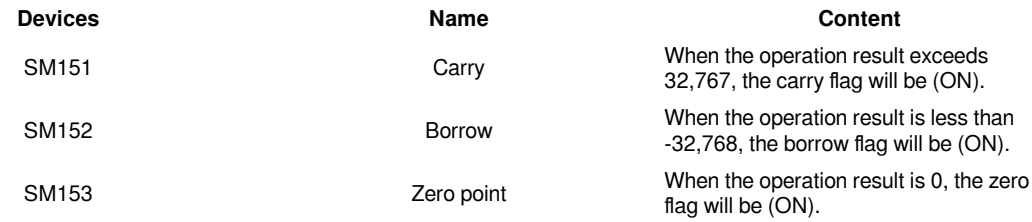

#### #**Note:**

1. When the source operand and destination operand are specified as the same device:

The source operand and destination operand can also be specified as the same device number.

In this case, if you use continuous execution instructions (ADD, DADD), the result of the addition operation will change every operation cycle. Please note.

2. The difference between the ADD instruction and the INC instruction using the +1 addition operation program:

ADD[P] means that every time X001 changes from OFF to ON, the content of D0 is added by one operation.

Although this instruction is very similar to the INCP instruction described later, there are some differences in the following content.

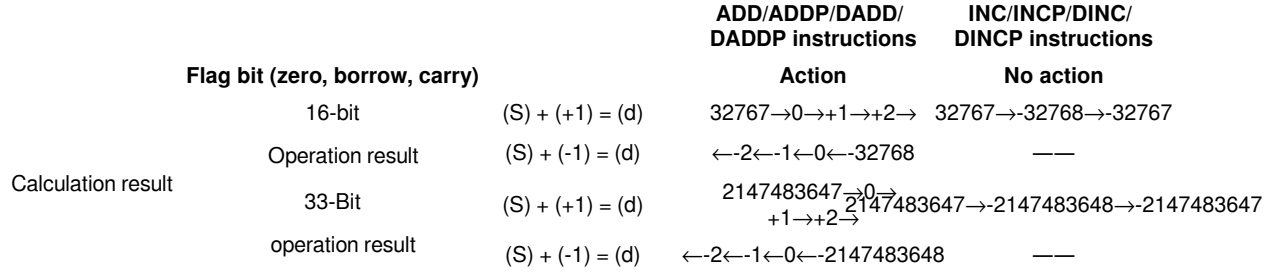

#### **Error code**

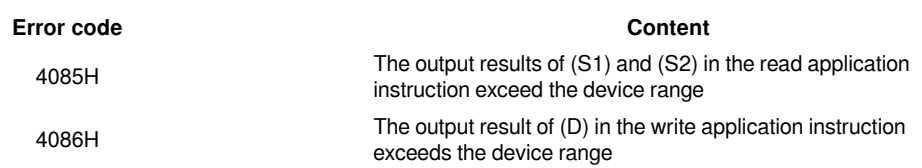

**Example**

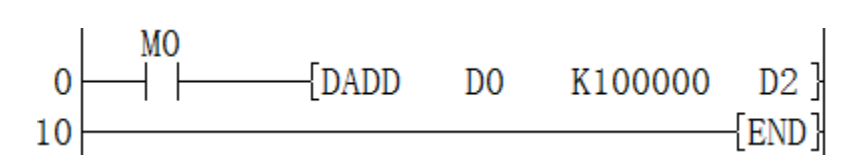

Add 100000 to the data in (D1, D0), and store the result of the operation in (D3, D2), that is, (D1, D0) + 100000  $\rightarrow$ (D3, D2).

## <span id="page-56-0"></span>**SUB/16-bit subtraction operation**

### **SUB(P)**

Subtract the BIN 16-bit data specified in (S1) and the BIN 16-bit data specified in (S2), and store the result in the device specified in (D).

-[SUB (S1) (S2) (D)]

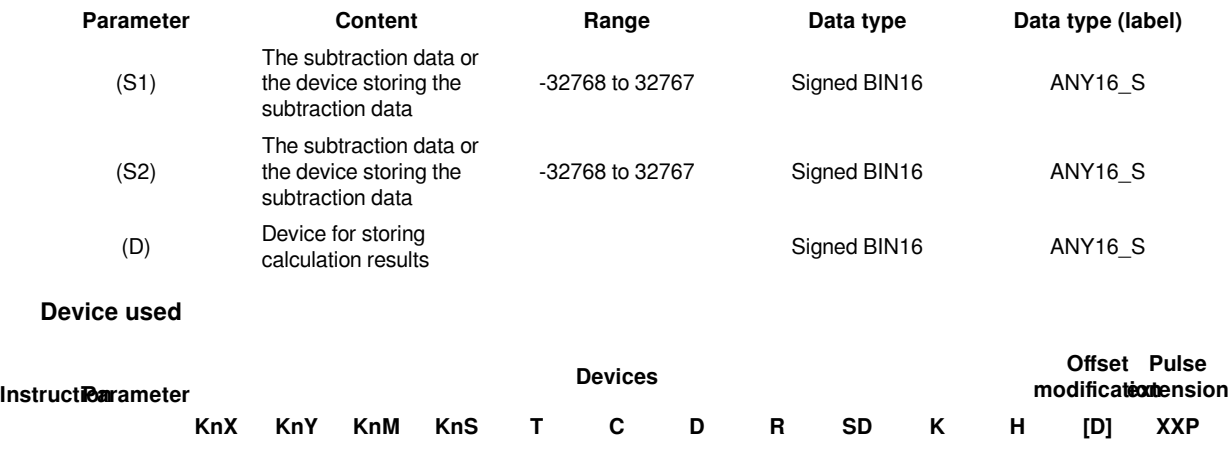

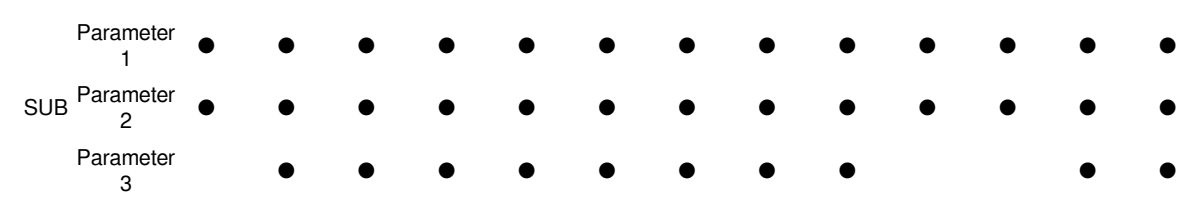

#### **Features**

Subtract the BIN 16-bit data specified in (S1) and the BIN 16-bit data specified in (S2), and store the result of the operation in the device specified in (D).

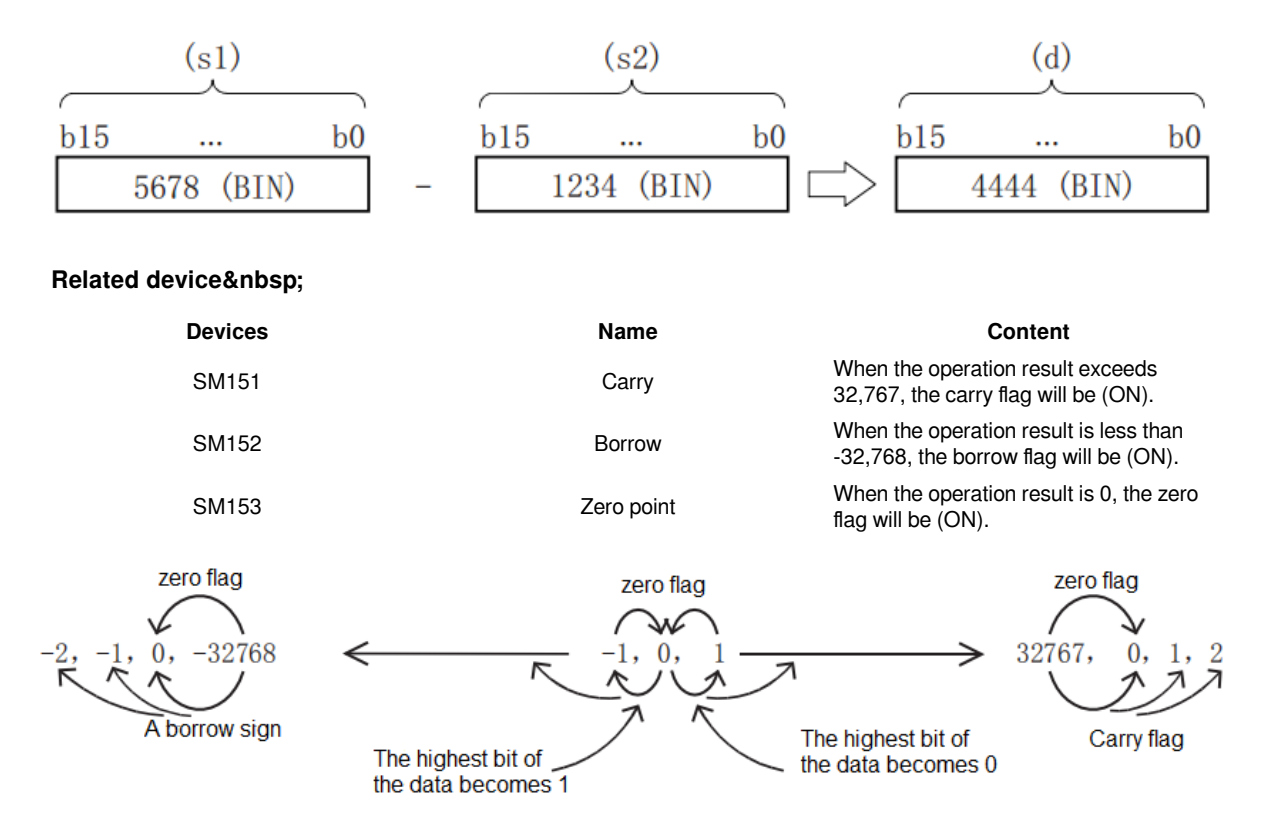

#### #**Note:**

1. When the source operand and destination operand are specified as the same device:

The source operand and destination operand can also be specified as the same device number.

In this case, if continuous execution type instructions (SUB, DSUB) are used, the result of the subtraction operation will change every operation cycle. Please be careful.

2. The difference between the SUB(P) instruction and the -(P) instruction and DEC(P) instruction executed by the -1 subtraction program

SUB(P) instruction every time X1 changes from OFF to ON, the program of D0 content -1 is similar to -(P) instruction and DEC(P) instruction described later, but the following contents are different.

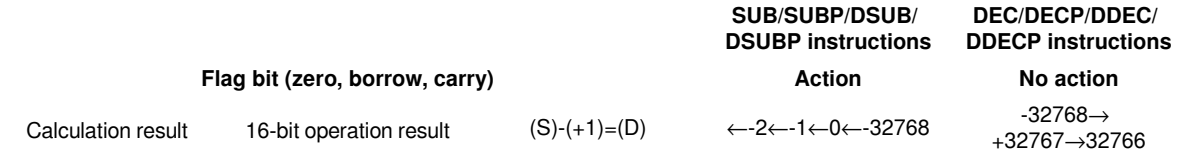

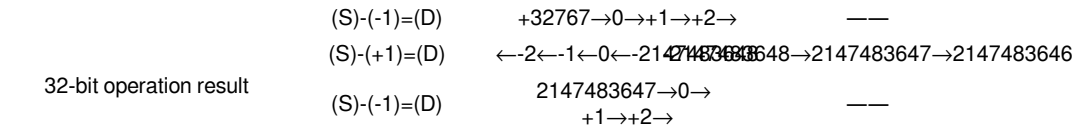

**Error code**

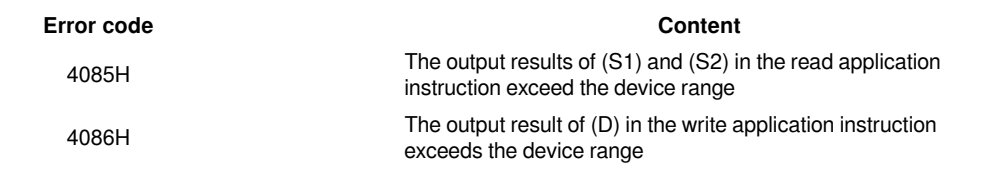

**Example**

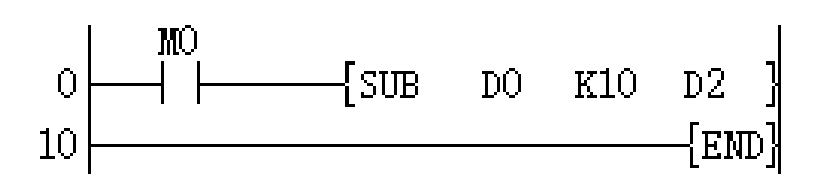

Subtract 10 from the data in D0, and store the calculation result in D2, that is,  $(D0)-10 \rightarrow (D2)$ .

## <span id="page-58-0"></span>**DSUB/32-bit subtraction operation**

#### **DSUB(P)**

Subtract the BIN32-bit data specified in (S1) and the BIN32-bit data specified in (S2), and store the result in the device specified in (D).

## -[DSUB (S1) (S2) (D)]

#### **Content, range and data type**

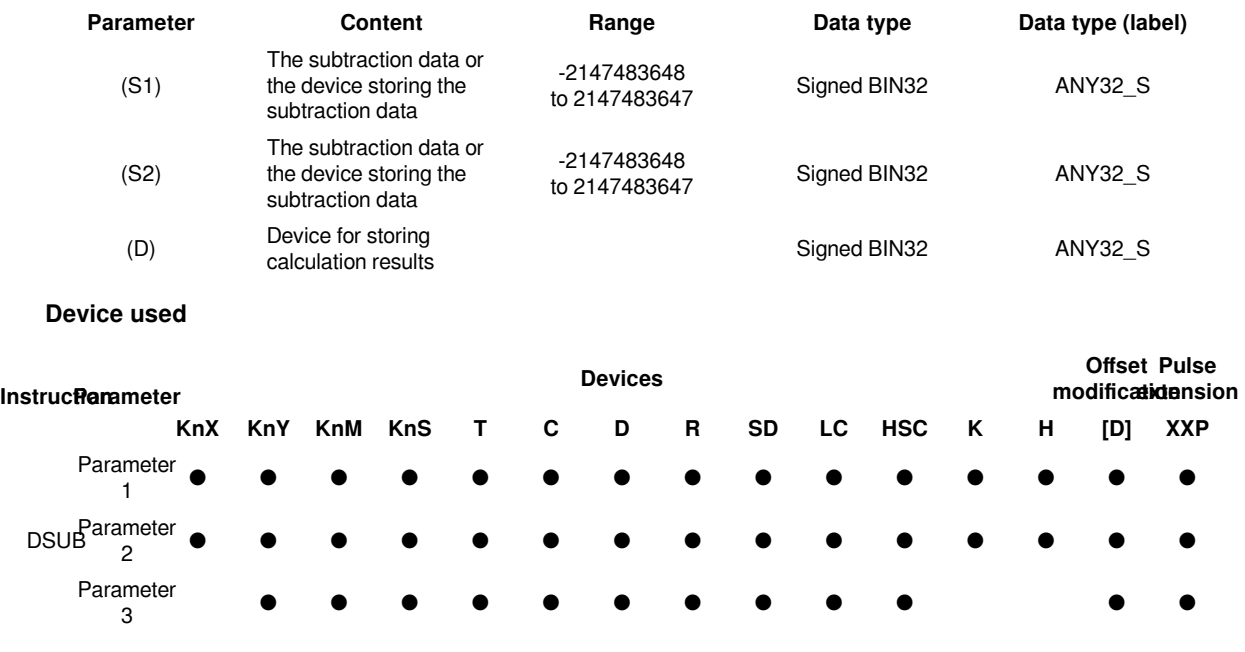

## **Features**

Subtract the BIN32-bit data specified in (S1) and the BIN32-bit data specified in (S2), and store the result of the operation in the device specified in (D).

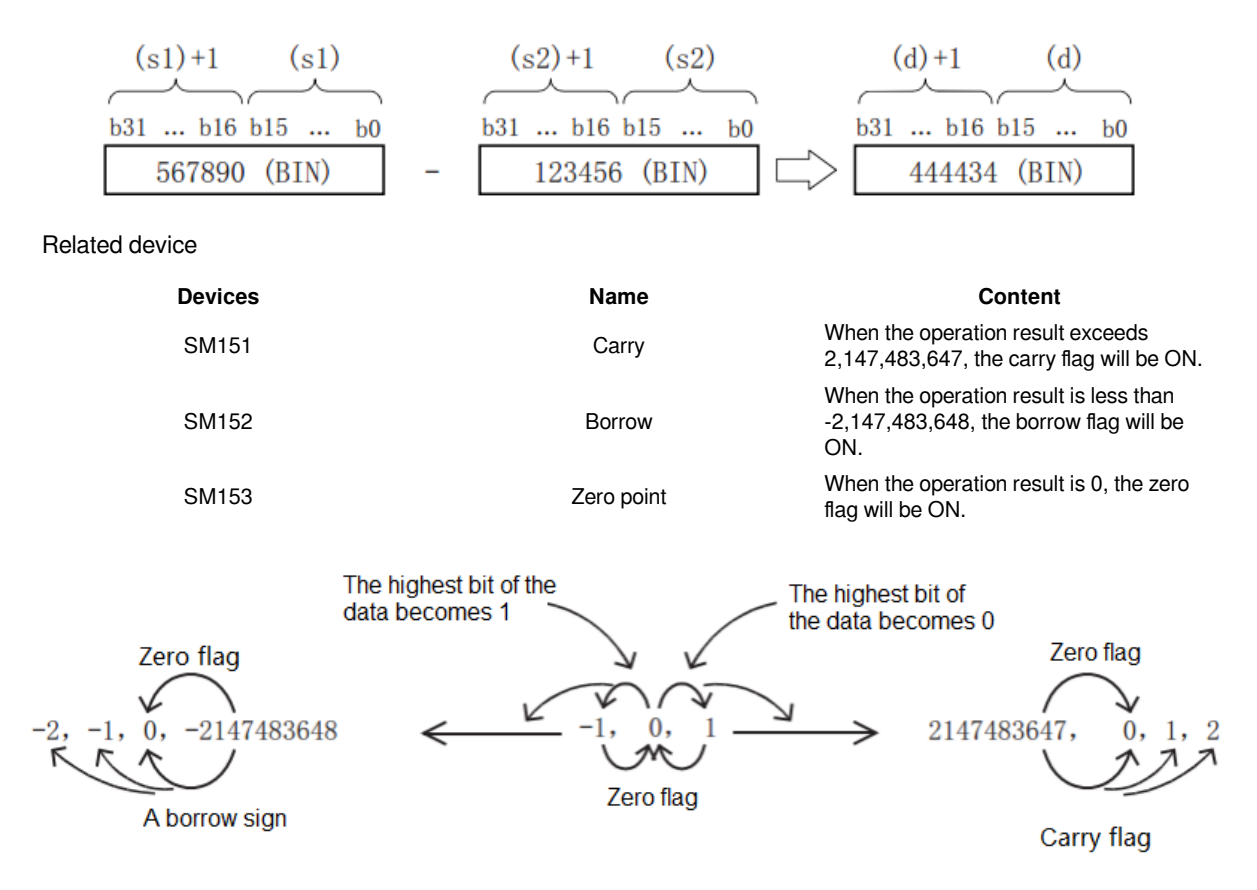

#### #**Note:**

1. When the source operand and destination operand are specified as the same device:

The source operand and destination operand can also be specified as the same device number.

In this case, if continuous execution type instructions (SUB, DSUB) are used, the result of the subtraction operation will change every operation cycle. Please be careful.

2. The difference between the SUB(P) instruction and the -(P) instruction and DEC(P) instruction executed by the -1 subtraction program

SUB(P) instruction every time X1 changes from OFF to ON, the program of D0 content -1 is similar to -(P) instruction and DEC(P) instruction described later, but the following contents are different.

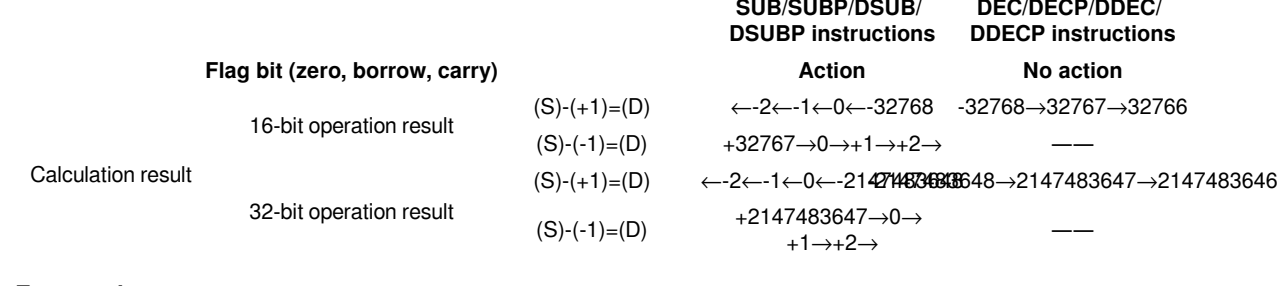

#### **Error code**

#### **Error code Content**

4085H The output results of (S1) and (S2) in the read application instruction exceed the device range

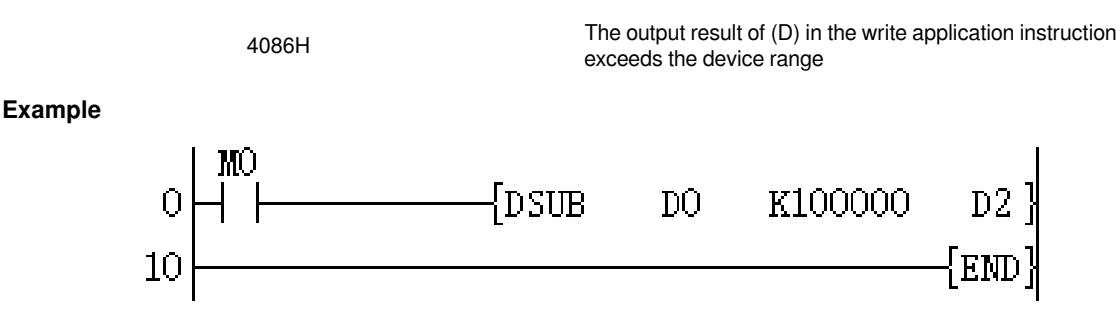

Subtract 100000 from the data in (D1,D0), and store the result of the operation in (D3,D2), that is, (D1,D0)-10000  $\rightarrow$  (D3,D2).

## <span id="page-60-0"></span>**MUL/16-bit multiplication**

## **MUL(P)**

Multiply the BIN16 bits specified in (S1) with the BIN16 bits specified in (S2), and store the result in the device specified in (D).

-[MUL (S1) (S2) (D)]

## **Content, range and data type**

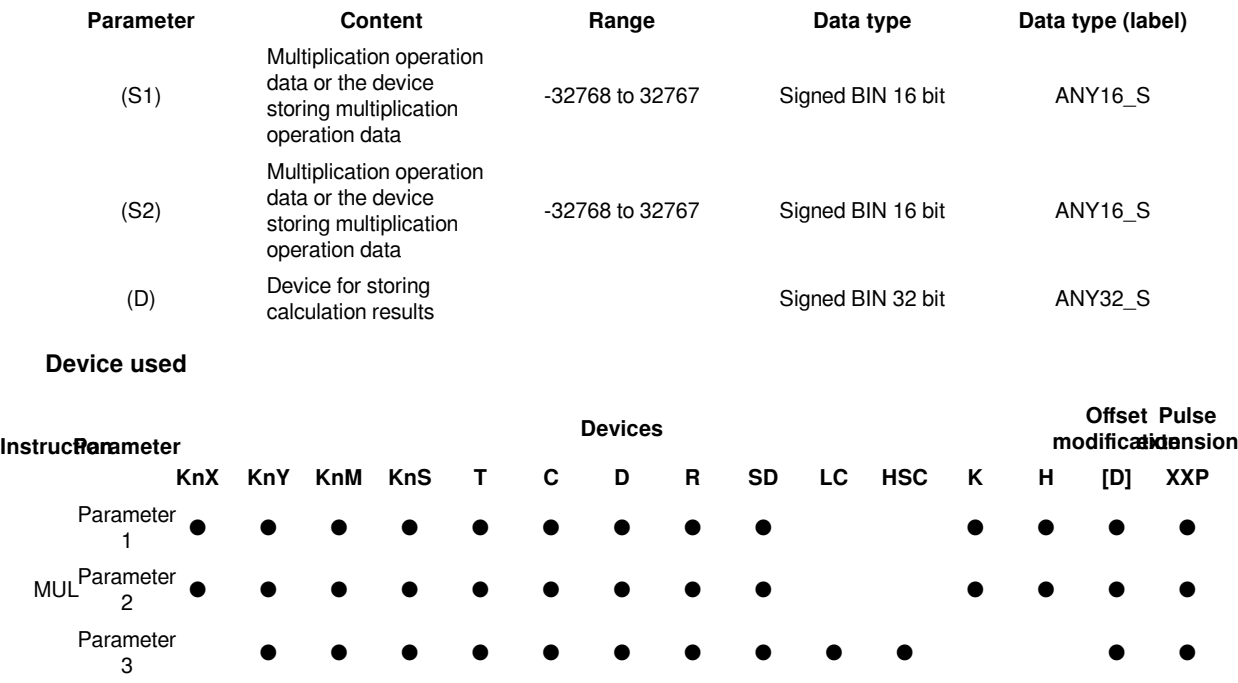

### **Features**

Multiply the BIN 16-bit data specified in (S1) with the BIN 16-bit data specified in (S2), and store the result of the operation in the device specified in (D).

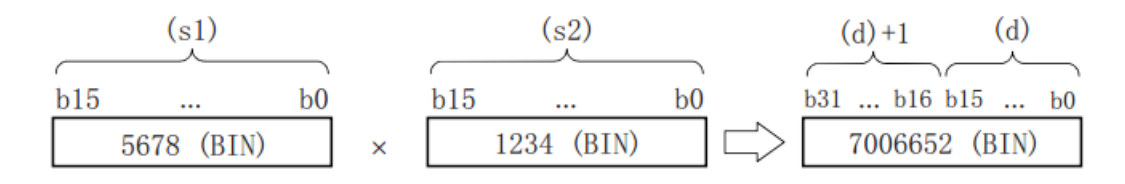

- (D) is the multiplication result in the case of bit device
- K1: lower 4 bits (B0 to B3)
- K4: Lower 16 bits (B0 to B15)
- K8: Lower 32 bits (B0 to B31)

## **Error code**

## **Error code Content** 4085H The output results of (S1) and (S2) in the read application instruction exceed the device range 4086H The output result of (D) in the write application instruction exceeds the device range

**Example**

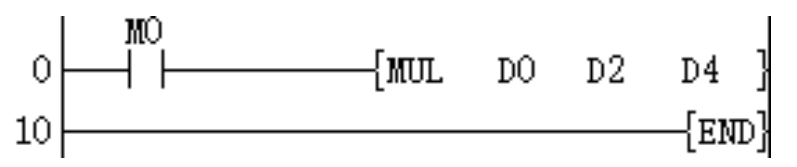

Multiply the data in (D0) by (D2), and store the operation result in (D5, D4), that is, (D0)  $\times$  (D2)  $\rightarrow$  (D5, D4).

## <span id="page-61-0"></span>**DMUL/32-bit multiplication**

## **DMUL(P)**

Multiply the 32-bit BIN specified in (S1) and the 32-bit BIN specified in (S2), and store the result in the device specified in (D).

-[DMUL (S1) (S2) (D)]

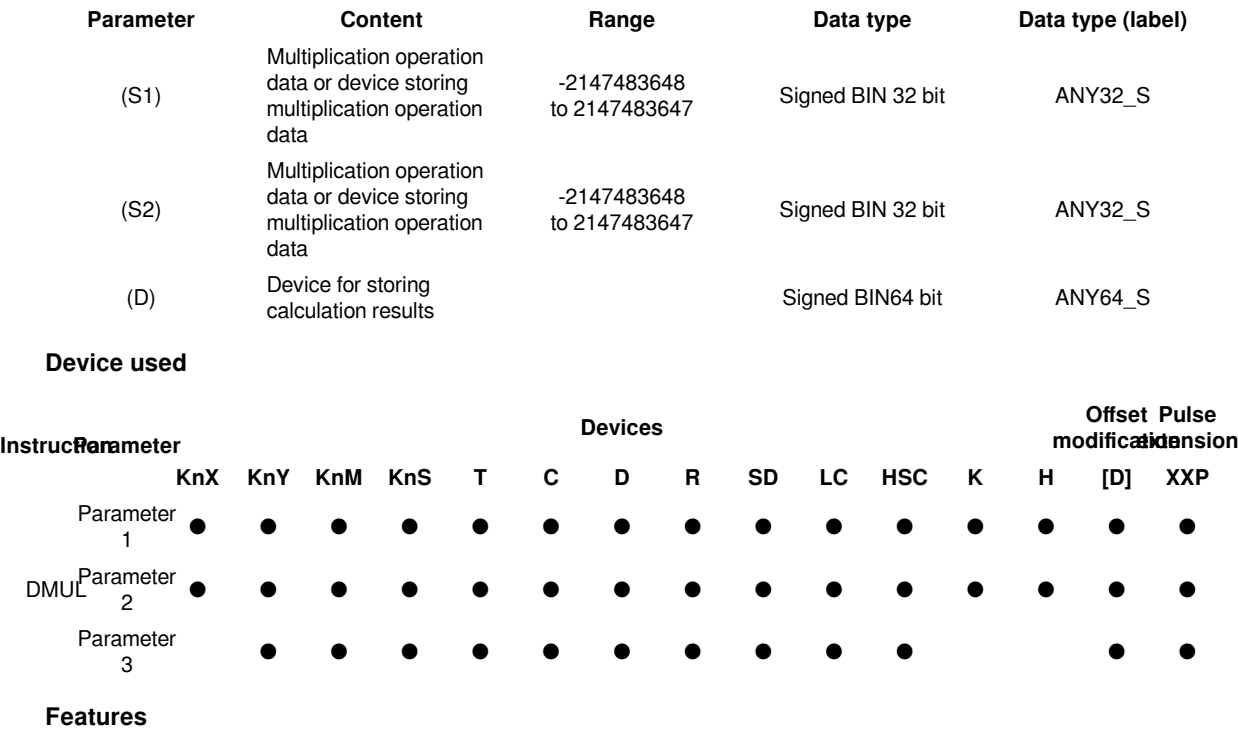

Multiply the BIN32-bit data specified in (S1) and the BIN32-bit data specified in (S2), and store the result of the operation in the device specified in (D).

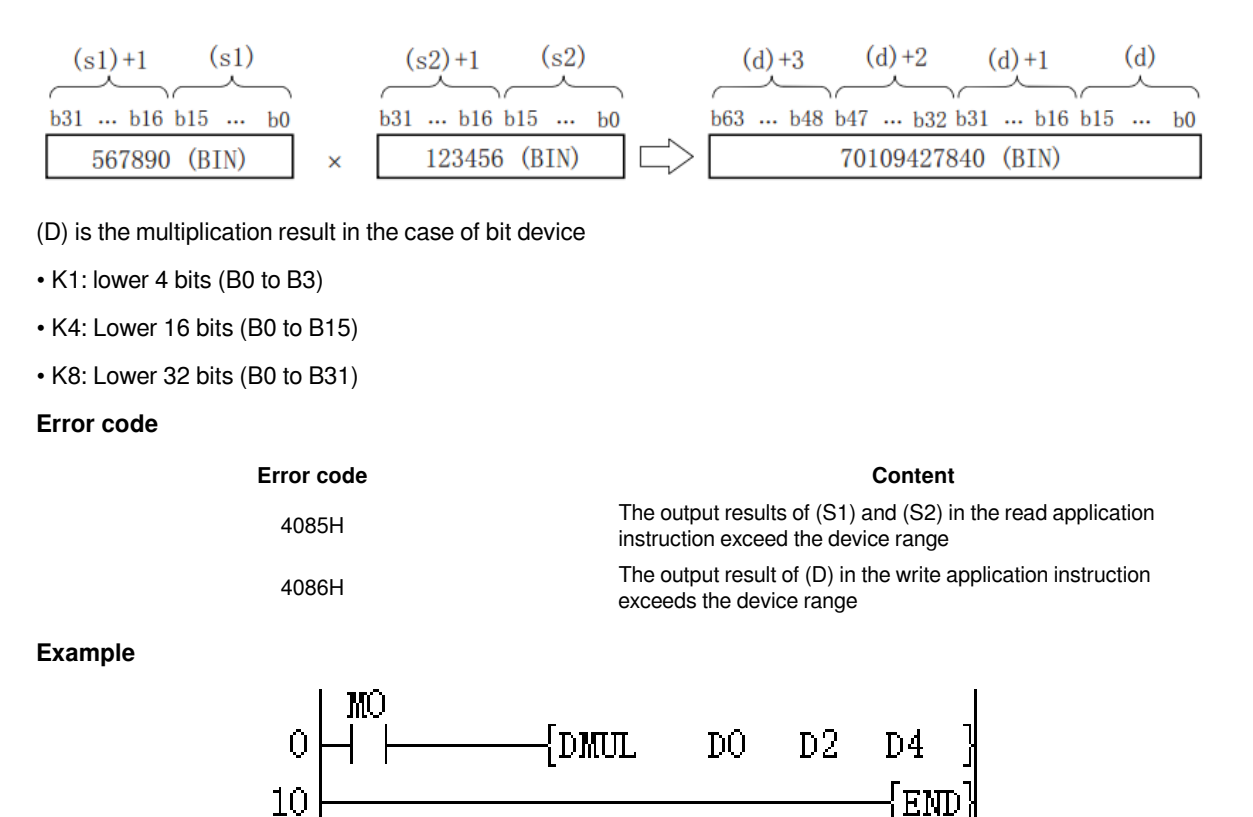

Multiply the data in (D1, D0) by (D3, D2), and store the result of the operation in ((D7, D6), (D5, D4)), ie (D1, D0)  $\times$  $(D3, D2) \rightarrow ((D7, D6), (D5, D4)).$ 

## <span id="page-62-0"></span>**DIV/16-bit division operation**

### **DIV(P)**

Divide the BIN 16-bit data specified in (S1) with the BIN 16-bit data specified in (S2), and store the result in the device specified in (D).

-[DIV (S1) (S2) (D)]

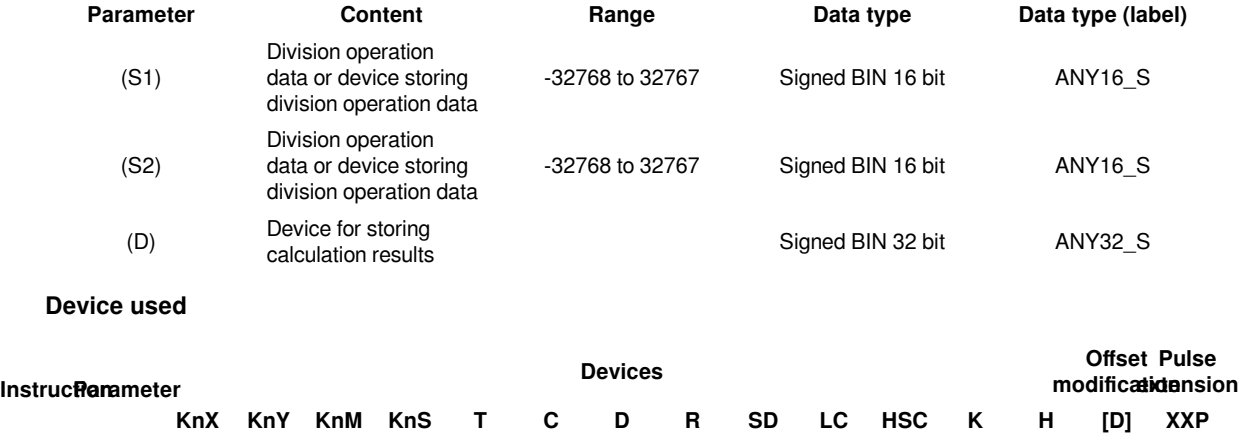

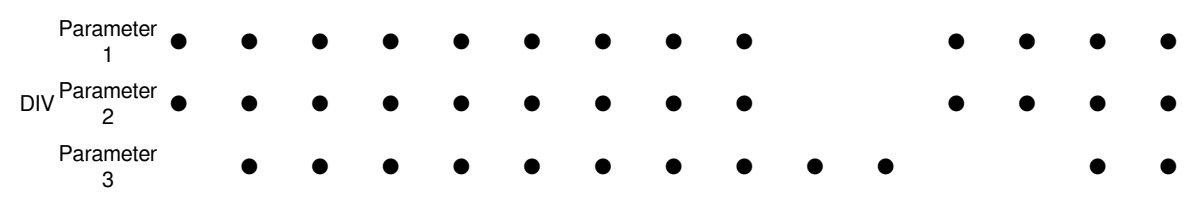

### **Features**

Divide the BIN 16-bit data specified in (S1) with the BIN 16-bit data specified in (S2), and store the result of the operation in the device specified in (D).

In the case of a word device, the division result uses a 32-bit storage quotient and remainder, and in the case of a bit device, only a 16-bit storage quotient is used.

- Quotient is stored in the lower 16 bits.
- The remainder is stored in the upper 16 bits. (Can only be stored in the case of word devices.)

#### #**Note**

- 1. About the opearation result
- The highest bit of the quotient and remainder represents the sign of positive (0) and negative (1).

• When one of (S1) or (S2) is negative, the quotient becomes negative. When (S1) is negative, the remainder becomes negative.

- 2. The device specified by (D)
- With the digit specification function, when specifying a bit device, the remainder cannot be obtained.

#### **Error code**

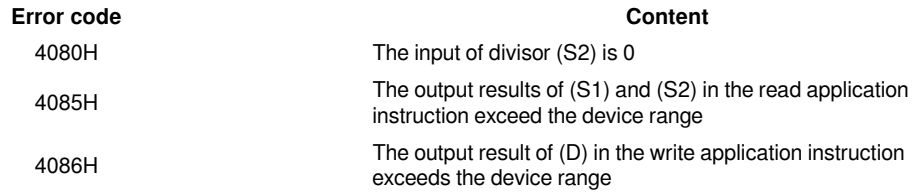

## **Example**

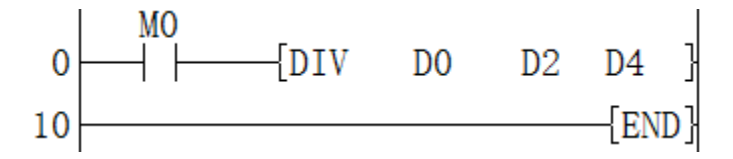

Divide the data in (D0) by (D2), and store the result of the calculation: the quotient is stored in (D4), and the remainder is stored in (D5), ie (D0)/ (D2)  $\rightarrow$  (D5(quotient)) (D4( remainder)).

## <span id="page-63-0"></span>**DDIV/32-bit division operation**

#### **DDIV(P)**

Divide the BIN32-bit data specified in (S1) with the BIN32-bit data specified in (S2), and store the result in the device specified in (D).

-[DDIV (S1) (S2) (D)]

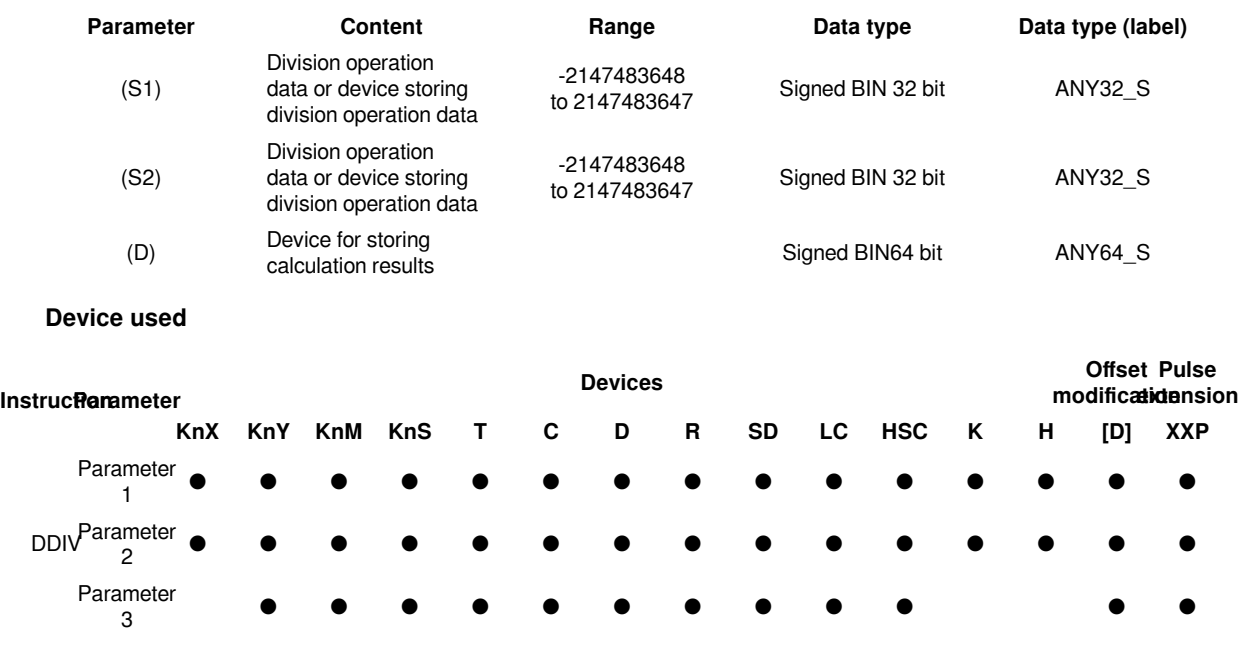

## **Features**

Divide the BIN32-bit data specified in (S1) with the BIN32-bit data specified in (S2), and store the result of the operation in the device specified in (D).

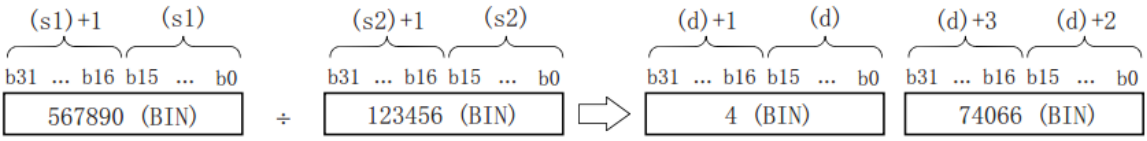

In the case of word devices, the division result uses BIN64 bits to store the quotient and remainder. In the case of bit devices, only the BIN 32-bit storage quotient is used.

#### #**Note:**

1. About the operation result

• The highest bit of the quotient and remainder represents the sign of positive (0) and negative (1).

• When one of (S1) or (S2) is negative, the quotient becomes negative. When (S1) is negative, the remainder becomes negative.

2. The specified device of (D)

• With the digit specification function, when a bit device is specified, the remainder cannot be obtained.

#### **Error code**

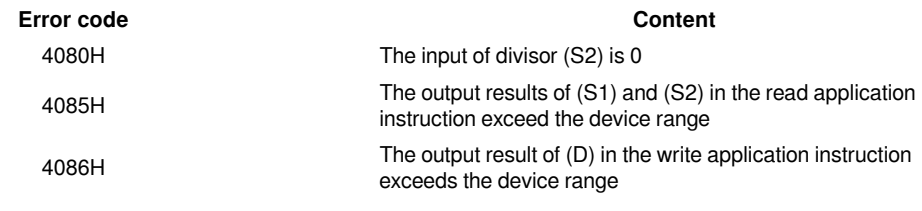

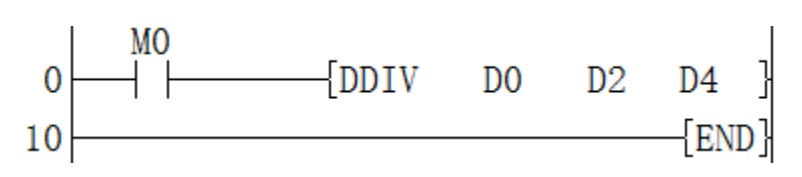

Divide the data in (D1, D0) by (D3, D2), and store the result of the calculation: the quotient is stored in (D5, D4), and the remainder is stored in (D7, D6), that is  $(D1, D0)/(D3, D2) \rightarrow (D5, D4)$  (quotient) (D7, D6) (remainder).

## <span id="page-65-0"></span>**INC/16-bit data increment**

## **INC(P)**

Add one to the device (BIN 16-bit data) specified in (D).

### -[INC (D)]

## **Content, range and data type**

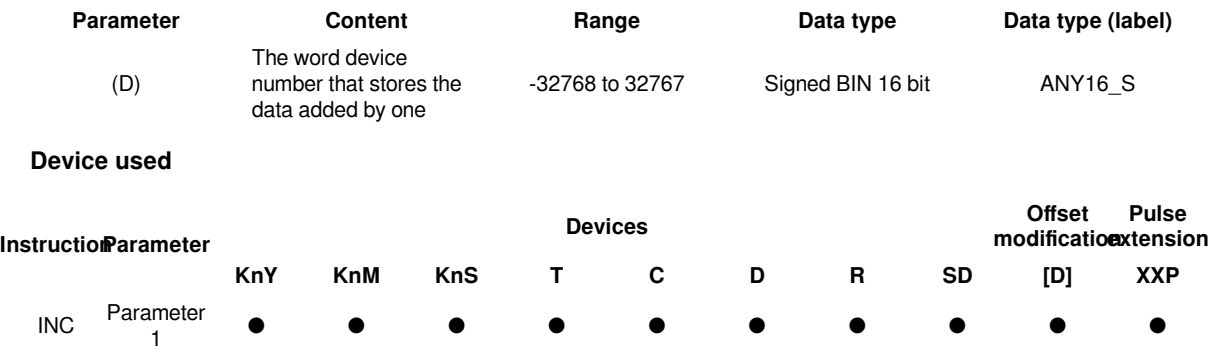

#### **Features**

Add one to the device (BIN 16-bit data) specified in (D).

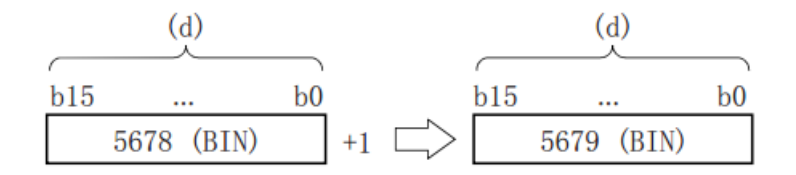

• If the INC(P) instruction is executed when the content of the device specified in (D) is 32767, -32768 will be stored in the device specified in (D).

• Flags (zero, borrow, carry) do not perform actions.

#**Note:**  If the continuous execution (INC) instruction is used, the addition operation will be performed every operation cycle, so care should be taken.

#### **Error code**

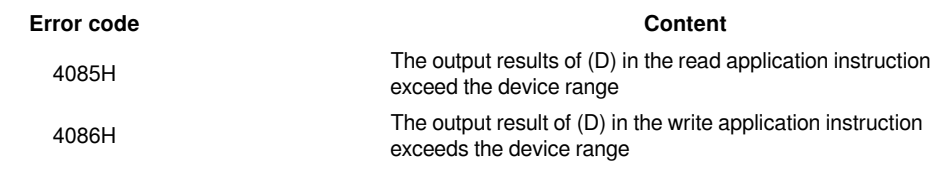

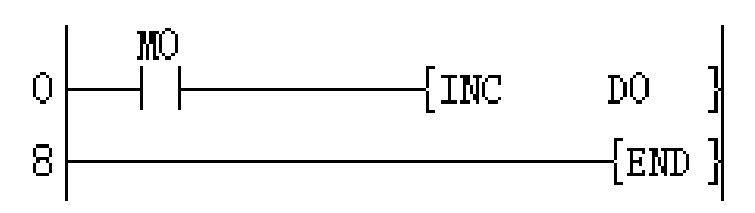

Add one to the device value specified in D0, that is,  $(D0) + 1 \rightarrow (D0)$ .

## <span id="page-66-0"></span>**DINC/32-bit data increment**

## **DINC(P)**

Add one to the device (BIN 32-bit data) specified in (D).

### -[DINC (D)]

## **Content, range and data type**

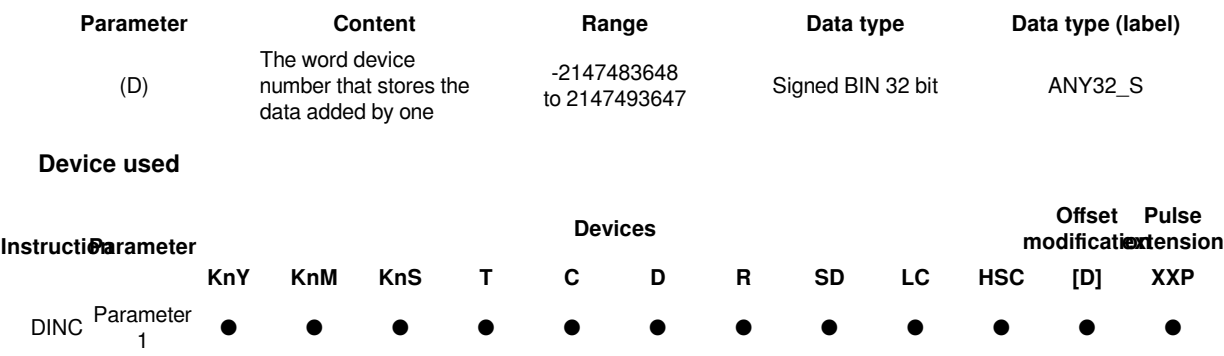

### **Features**

Add one to the device (BIN 32-bit data) specified in (D).

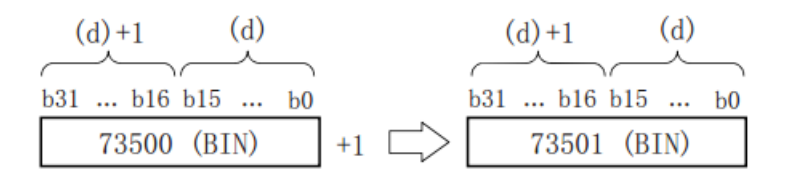

• When the DINC(P) instruction is executed when the content of the device specified in (D) is 2147483647, -2147483648 will be stored in the device specified in (D).

• Flags (zero, borrow, carry) do not perform actions.

#**Note:**  If the continuous execution (INC) instruction is used, the addition operation will be performed every operation cycle, so care should be taken.

**Error code**

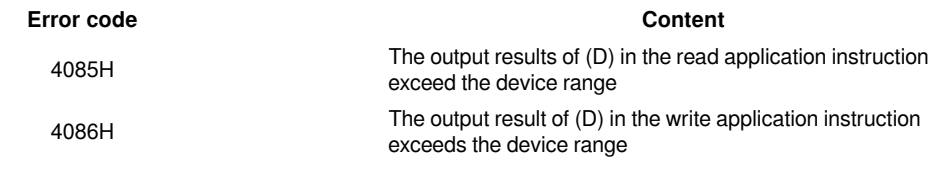

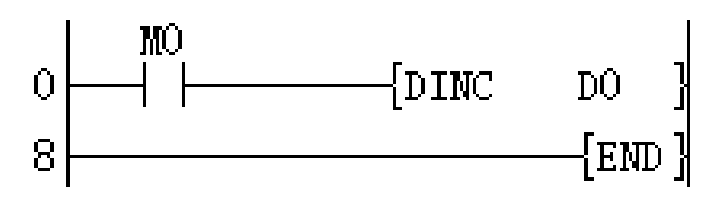

Add one to the device value specified in (D1, D0), that is,  $(D1, D0) + 1 \rightarrow (D1, D0)$ .

#### **DEC/16 bit data decrement**

## **DEC(P)**

Minus one for the device (BIN 16-bit data) specified in (D).

#### -[DEC (D)]

## **Content, range and data type**

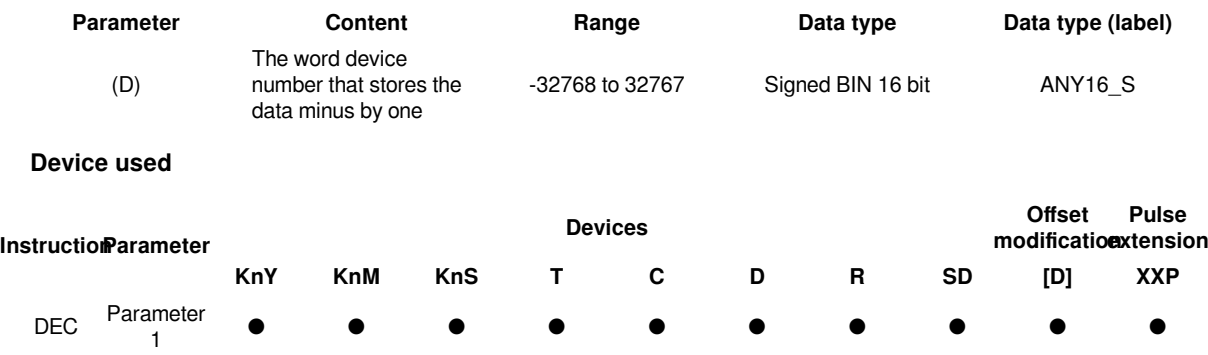

## **Features**

Minus one for the device (BIN 16-bit data) specified in (D).

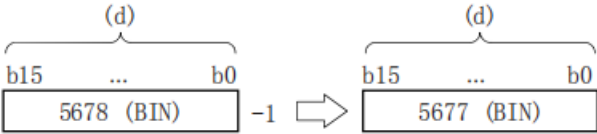

• If the DEC(P) instruction is executed when the content of the device specified in (D) is -32768, 32767 will be stored in the device specified in (D).

• Flags (zero, borrow, carry) do not perform actions.

#**Note:**  If using continuous execution (DEC) instructions, subtraction will be performed every operation cycle, so care should be taken.

#### **Error code**

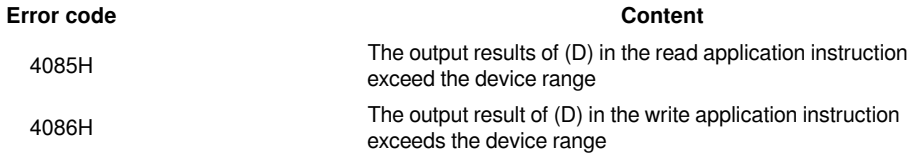

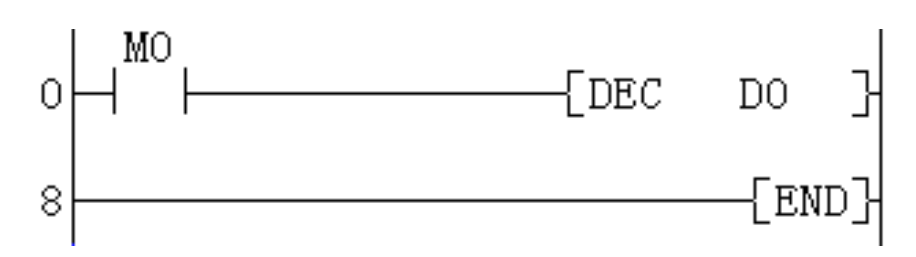

Each time M0 is set, the value of the device specified in D0 will be -1, (D0)-1  $\rightarrow$  (D0).

## <span id="page-68-0"></span>**DDEC/32-bit data decrement**

## **DDEC(P)**

Minus one for the device (BIN 32-bit data) specified in (D).

-[DDEC (D)]

## **Content, range and data type**

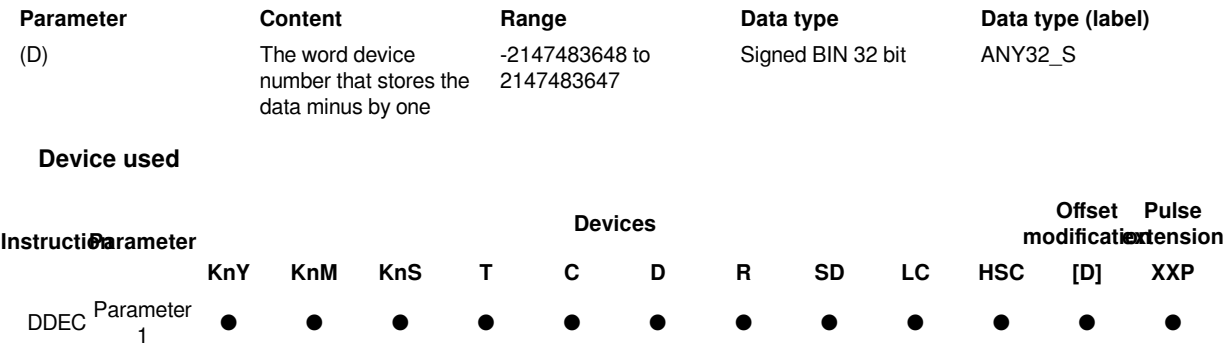

## **Features**

Minus one for the device (BIN 32-bit data) specified in (D).

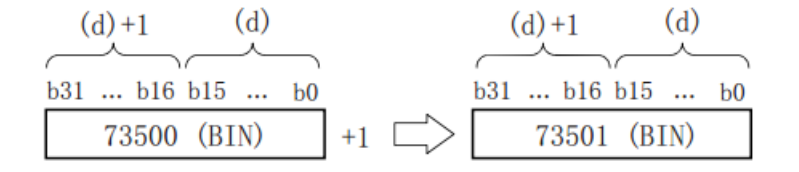

If the DDEC(P) instruction is executed when the content of the device specified in (D) is 0, minus one will be stored in the device specified in (D).

• Flags (zero, borrow, carry) do not perform actions.

#**Note:**  If using continuous execution (DEC) instructions, subtraction will be performed every operation cycle.

**Error code**

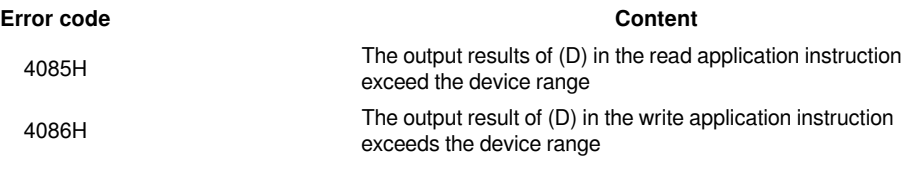

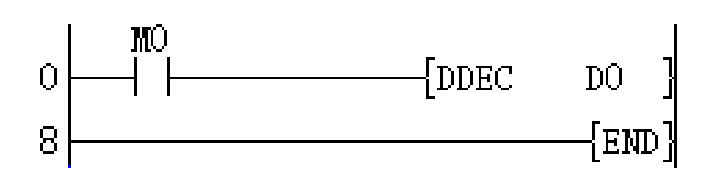

Minus one on the device value specified in  $(D1, D0)$ , that is,  $(D1, D0)$ -1  $\rightarrow$   $(D0)$ .